Volume 7, Number 3

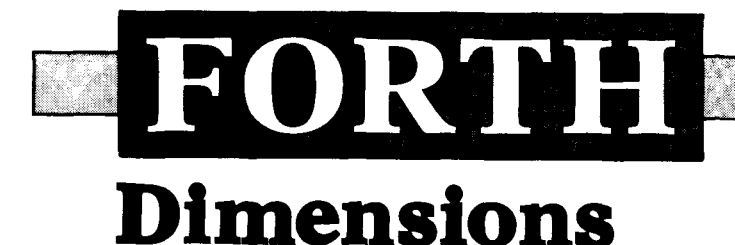

September/October 1985 **9L.** *JU* 

# **Synonyms and Macros**

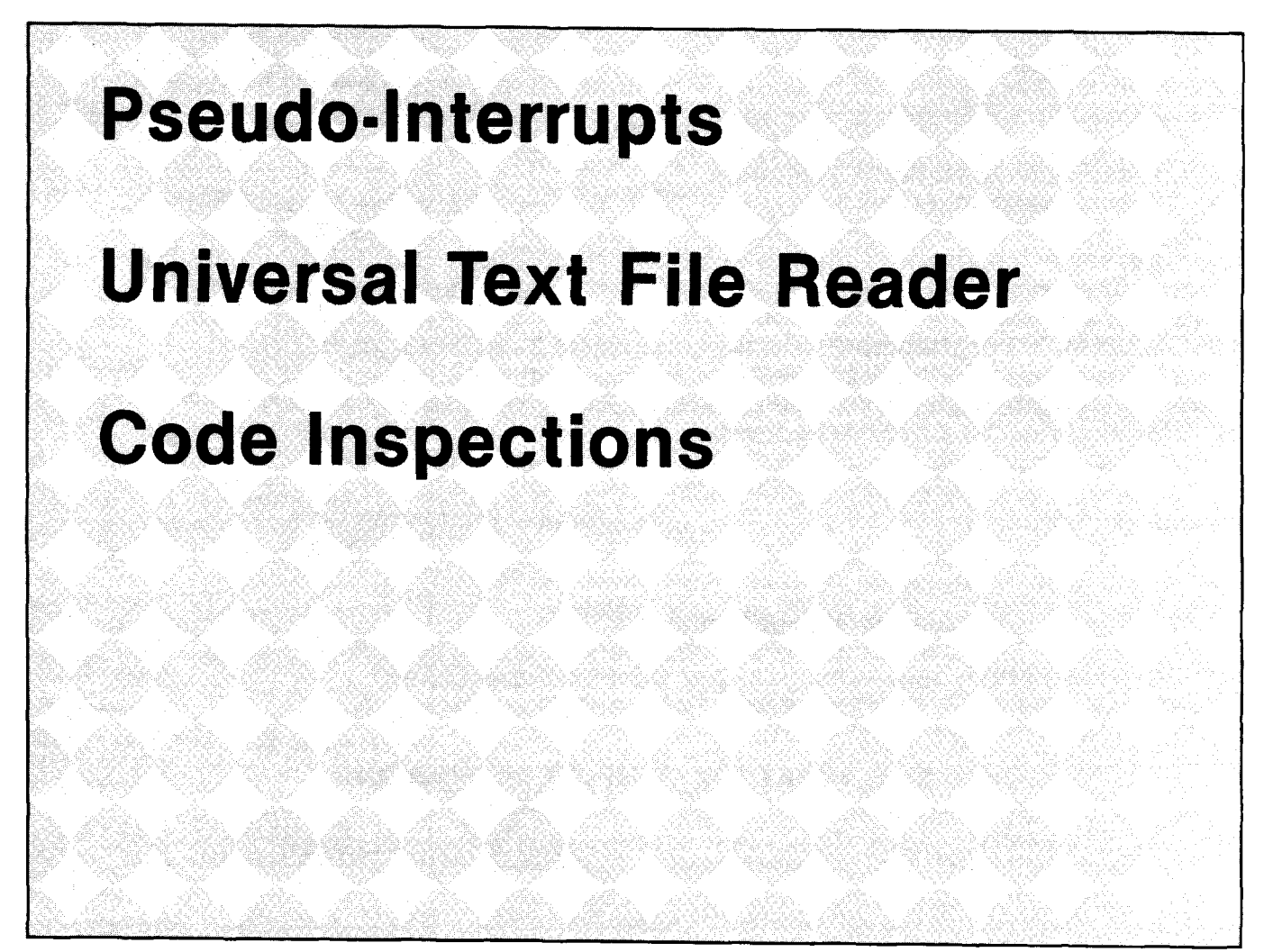

The **ForthCard**<sup>"</sup>

STAND ALONE OPERATION

STD BUS INTERFACE

PROGRAMMER

ROCKWELL FORTH CHIP

EPROM/EEPROM **ENDING ROM, 8Kbyte RAM, Manuals** RS-232 I/O  $\qquad \qquad \qquad \equiv 1, 1, \qquad \qquad \qquad \equiv 1, 2, \qquad \qquad \equiv 2$ PARALLEL I10 does not include

Evaluation Unit **\$299**  Part #STD65F 1 1-05 includes: ForthCard, Development

Part #STD65F11-00 \$ memory or manuals **199** 

**The Forthcard** provides OEMs and end **NEW! Options and Application Notes**  users with the ability to develop Forth and assembly language programs on a single Electrically Eraseable PROMS (EEPROMs) **STD bus compatible** card.

Just add a CRT terminal (or a computer non-volatile memory, to be restored on with RS-232 port), connect 5 volts and you with RS-232 port), connect 5 volts and you have a **self contained Forth computer.**  expand.

Download Forth source code using the serial port on your PC. Use the **onboard EPROMIEEPROM programming** capability Fast 2MHz clock (4MHz crystal) to save debugged Forth and assembly language programs. Standard UV erasable Disk Controller Card (5%") EPROMs may also be programmed with an external Vpp supply. The Self Test Diagnostics

FREEZE the dictionary in EEPROM (save in

Download Software for your IBM PC or CP/M

Non-Volatile CMOS RAM with battery 2K,<br>8K, optional Clock/calendar

Parallel printer interface

#### **Ask about our ForthBox™**

A complete STD bus oriented system including the ForthCard, Disk Controller, Disk Drive(s), STD Card Cage, Cabinet and power supply.

### **CALL TODAY FOR COMPLETE INFORMATION!**

HitTech Equipment Corporation

9560 Black Mountain Road San Diego, CA 92126 *(6* 1 *9) 566-* 1 *892* 

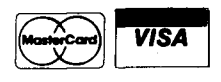

#### **FORTH Dimensions**

Published by the Forth Interest Group

**Volume VII, Number 3**  September/October 1985

Marlin Ouverson

Production Cynthia Lawson Berglund

*Forth Dimensions* solicits editorial material, comments and letters. No responsibility is assumed for accuracy of material published. Unless noted otherwise, material published by the Forth Interest Group (a non-profit organization) is in the public domain. Such material may be reproduced with credit given to the author and to the Forth Interest Group.

Subscription to *Forth Dimensions*  is free with membership in the Forth Interest Group at \$20 per year (\$33 foreign air). For membership, change of address and to submit material for publication, write to: Forth Interest Group, P.O. Box 8231, San Jose, California 95155.

**ISSN NO. 0884-0822** 

#### **Symbol Table**

Simple; introductory tutorials and simple applications of Forth.

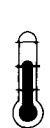

Intermediate; articles<br>and code for more comand code for more com-<br>plex applications, and<br>tutorials on generally dif-<br>ficult topics. plex applications, and tutorials on generally difficult topics.

Advanced; requiring stu-<br>dy and a thorough under-<br>standing of Forth. dy and a thorough understanding of Forth.

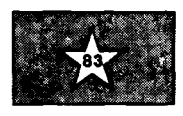

Code and examples conform to Forth-83 standard.

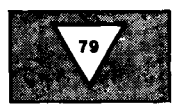

Code and examples conform to Forth-79 standard.

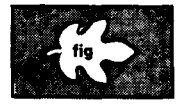

Code and examples conform to fig-FORTH.

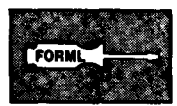

Deals with new proposals and modifications to standard Forth systems.

# **FORTH** PII, Number 3<br>Editor 1985 **Dimensions**

### **FEATURES**

#### **11 Synonyms and Macros, Part I by Victor H. Yngve**

**A ROT by any other name - is it the same? Investigation into this seemingly innocuous subject leads to productive new insights into how Forth works, and how to make it work for you.<br>
<b>A Synonyms and Macros, Part II** by Vi innocuous subject leads to productive new insights into how Forth works, and how to make it work for you.

#### **14 Synonyms and Macros, Part I1 by Victor H. Yngve**

This tool creates high-level macro definitions with the readability of colon<br>definitions and some increase in execution speed. Installing macro tools is a great<br>way to learn about the insides of your Forth implementation!<br> definitions and some increase in execution speed. Installing macro tools is a great way to learn about the insides of your Forth implementation!

#### **19 Forth Timer Macros by Iram Weinstein**

We asked for readers' uses of Forth macros — what better than tools to improve<br>the performance of the rest of your code? When the engine is installed and you're<br>ready to fine tune, look for these in your desk-side toolbox. the performance of the rest of your code? When the engine is installed and you're ready to fine tune, look for these in your desk-side toolbox.

**1mproved Forth-83 DO LOOP** 

The parsimony of the two-item **DO LOOP** is possible in Forth-83 at the expense of slightly more complex compile-time procedures. This implementation requires minimal modification to the machine-dependent, run-time words of expense of slightly more complex compile-time procedures. This implementation requires minimal modification to the machine-dependent, run-time words of previous Forth-83 **DO** LOOPS. Metacompiling words are also provided.

**30 A Forth I/O Technique: Pseudo-Interrupts by Ed Schmauch**  Using interrupts allows a CPU to do background processing concurrently with I/O, but requires greater hardware know-how. Here is an intermediate technique

#### which uses simple polling and allows background processing like interrupts. **34 An Approach to Reading Programs**

### **by Kim Harris** & **Michael Ham**

What increases productivity, reduces development time and contributes to programmer training? Formal "code inspections" facilitate the difficult task of truly comprehending a program, and help programmers learn from their colleagues' techniques and skills.

#### **35 Volume VI Index by Julie Anton**

Trying to remember where in *Forth Dimensions* that article or piece of code was printed, or if a particular subject was covered? This subject/author/title index was prepared as a reader service.

#### **37 Number Editing Utility by Ken Takara**

Crashproofing an application often means shielding the program from bad numeric input and providing in-progress editing features to the user. Vectored execution makes this technique powerful and general enough for many uses.

### **DEPARTMENTS**

- **5 Letters**
- <sup>1</sup>**6 Editorial: "Macronautics"**
- **7 Application 'htorial: "Universal Text File Reader" by john James**
- **41 Advertisers Index**
- **41 Chapter News by Michael Ghormley**
- **42 FIG Chapters**

# **ournal <sup>A</sup>AND Research**

The aim of the *Journal* is to provide a reliable source of state of the art techniques and applications of Forth to scientific and industrial problems. The Journal's editorial review board is drawn from the foremost workers in Forth in the U.S., Europe and Canada. Past issues had in-depth coverage of such topics as Robotics, Data Structures, Forth Computers, Real-Time Systems, and Extended Address Computing. The Journal is open to all new work in Forth as well as the entire range of threaded interpretive languages and Forth-like systems.

# **Volume 3**

The *Journal* is beginning its third year of publication. Published quarterly, the Journal contains applications and techniques papers, technical notes, review papers, algorithms, book reviews, and conference abstracts.

Renew your subscription for Volume 3 of the Journal of Forth Application and Research. Here's what you'll find in Issue  $#1$ :

- -Forth-Based Software for Real-Time Control of a Mechanically-Scanned Ultrasonic Imaging System
- -Fast and Flexible Forth Programming in a Femtosecond Laser Lab
- -Stack Frames and Local Variables
- -Should VARIABLE Be an Immediate State-Sensitive Word?
- Readable and Efficient Paramet Access via Argument Records
- -Run-Time Error Handling in Forth

### **Proceedings Rochester Forth Conference**

#### **1985 Rochester Forth Conference Proceedings**

The Proceedings of the 1985 Rochester Forth Conference will appear as a Special lssue of Volume 3 of the Journal. The conference had a theme of software management and engineering and how to improve software productivity. Invited papers discuss a space shuttle experiment using Forth, the automation of an airport with Forth, and Forth in the development of MAGICIL, and HFORTH: A business applications language. Proceedings available as a single issue, \$20.

Subscription Rates, Vol. 3: Corporate/Institutional \$100, Individual \$40. Outside N. America add \$20 for airmail charges. Prepaid subscriptions only, in US funds on a US bank, or by international money order, payable to Journal of Forth Application and Research, Inc.. Back issues available at \$15 each, add \$5 for foreign airmail. Send all orders to: Journal of Forth Application and Research, PO. Box 27686, Rochester, NY 14627 USA.

# **Order Form**

- □ Subscriptions Volume 3, 1985 Issues 1-4  $\Box$  Institutions/Corporate \$100  $\Box$  Individuals \$40
- □ Subscriptions Volume 4, 1986 Issues 1-4  $\Box$  Institutions/Corporate \$100  $\Box$  Individuals \$40
- □ Subscriptions outside N. America please add \$20 per volume for airmail.
- Vol. 1 \$1 **Robotics** \$15
- Vol. 1 #2 **Data Structures** \$15
- Vol. 2 \$1 **Forth Machines** \$15
- Vol. 2 \$2 **Real-Time Systems** \$15
- Vol. 2 \$3 **Enhancing Forth** \$15
- Vol. 2 \$4 **Extended Addressing** \$15
- $\Box$  Back issues outside N. America please add \$5 per issue for airmail.
- $\Box$  Four or more back issues \$12 each issue.
- $\Box$  Four or more issues outside N. America \$16 each (includes airmail).
- □ Rochester Forth Conference Proceedings \$20
- $\Box$  Please send further information on the Institute's publications and activities.

Name Address \_\_\_\_\_\_\_\_\_\_\_\_\_\_ **Amount Enclosed** \$- **VISAIMC Exp.**  

#### **Addressing the Marketplace**

#### Dear Marlin,

"The biggest (and most common) mistake that can be made in a computer design is that of not providing enough address bits. . . **"I** 

This deserves to go down as one of the classic statements of the century. Although originally referring to computer hardware, I believe that it applies just as well to the Forth virtual machine. Elsewhere in the same volume, I found the startling information that on the average, for a given price range, machines increase their (virtual) memory address by one bit per year, and their physical memory address by one bit per two years.

It is already the case that machines with a 64K memory are becoming restricted to the very low end of the marketplace. Increasing numbers of people are buying machines with much larger memories, and if they can't make effective use of this memory with Forth, they will use something else.

Of course, various thirty-two-bit Forths are available commercially, but no provision was made in the Forth-83 Standard for addresses to be other than sixteen bits. Although the next revision of the standard will undoubtedly do something about this, it could well be too late, and we will have a proliferation of incompatible solutions to the problem.

So I think it would be good to have some discussion about this, here in *Forth Dimensions* (which reaches the widest Forth audience), and maybe get some concensus. I am going to open the discussion with a proposal. I don't mind getting shot down in flames, so long as we are at least considering the question.

1. Existing (working) standard programs should still produce correct results, as far as possible.

2. A cell on the parameter or return stack will be large enough to hold an address. This will be at least sixteen bits, but the actual size will be implementation dependent. It will be available in a constant named LSIZE (with the **L** standing for "long").

**3.** @ and ! will still transmit sixteen bits. This way, sequences such as

#### DO ... I @  $\ldots$  2 + LOOP

will still work.

4. If more than sixteen bits are available in a stack cell,  $\omega$  will signextend. A new operator U@ will fetch sixteen bits but will supply high-order zeroes. This is consistent with the existing set of unsigned operators. On sixteen-bit Forths,  $\mathbf{u}_\alpha$  will be an alias for @.

5. New operators  $L\omega$  and  $L\omega$  will transmit a full stack cell (i.e., LSIZE bits).

6. Existing double operators (e.g., **2SWAP** and **D**+) will still operate on two stack cells.

7. A compilation address will stay at sixteen bits.

This last point (at least!) is debatable. It would preclude allocating very large arrays within the dictionary, so that the dictionary can remain within 64K. An alternative would be to increase a compilation address to LSIZE. This, however, would expand the dictionary considerably in those implementations where **LSIZE** is greater than sixteen. A further possibility is to make the decision implementation dependent, in which case we would need yet another fetch-and-store operation (for compilation addresses) and another constant giving the length of a compilation address. I think my suggestion is the simplest.

Another headache concerns arithmetic operations on certain wellknown processors, where the designers have inflicted us with a basically sixteen-bit design, but kludged to provide a longer address (the term "segment" sounds nice but doesn't change the facts). The most "efficient" solution would be for  $+$ ,  $\star$ , etc. to remain sixteen-bit operations even where **LSIZE** is longer. Thus, high-order bits of the "result" would be invalid. I think we should reject this approach, even at the expense of an executiontime penalty  $-$  the elegance of Forth would be compromised, and address arithmetic would be a nightmare! It's a pity, but that's probably the best we can do with awkward, underlying hardware.

Happy Forthing, even to those with 8086/8088s.

Michael Hore Numbulwar, NT Australia Reference:

1. C.G. Bell and J.C. Mudge, "The Evolution of the PDP-11," in D.P. Siewiorek, C.G. Bell and A. Newel1 (eds.), *Computer Structures: Principles and Examples* (McGraw-Hill, 1982), p. 776.

#### **More Applications, Please!**

Dear Mr. Ouverson,

As a newcomer to Forth, I find it interesting that most of the discussion in *Forth Dimensions* is technical (e.g., the best CASE or LEAVE construct). Where are the articles on application programs in Forth? Possibly it is because hackers (myself included) enjoy working on small system utilities more than writing application programs.

Thankfully, you have published several good application programs. Three articles were especially interesting:

### **Macronautics**

We had a hunch our readers would benefit from macros back when we first published Jeffrey Soreff's article *(Forth Dimensions* V/5). *Mirabile dictu!* Macros reappear in this issue in a number of places: one letter from a reader shares two macros with us to aid program legibility; an article uses the technique to obtain benchmarks of Forth words; and from the University of Chicago, Professor Victor Yngve delivers a different method for creating macros and proposes an innovative use<br>of them — but be sure to read his<br>"Synonyme" first. Afterwords die out "Synonyms" first. Afterwards, dig out Soreff's original article and the followup by Don Taylor (VII/l), compare them, use the techniques, draw some conclusions and send your written results to us. And who will be the first to share his tookit of macros with the F1G community?

With this issue, a new coordinator will be reporting on the international network of FIG chapters. John Hall has stepped down from the position in order to spend time planning this year's FIG convention and to spend more time with his duties as a member of the FIG Board of Directors. Michael Ghormley will be charging ahead with the chapter work now, and is already working with the individual chapter coordinators. Mike brings abundant energy and creativity to his post, and we look forward to working with him.

FORML's annual conference at Asilomar, on California's Monterey peninsula, is fast approaching. For those of you haven't yet attended one, this is an intimate conference for advanced Forth practitioners. Its size permits close interaction between attendees, many of whom are very experienced Forth programmers with techniques to share and proposals for open consideration. Presentation of a paper is no longer required of all attendees, though most still participate fully. (In addition to a complete schedule of meetings, full participation includes walks through windswept trees overlooking the Pacific Ocean; conference grounds filled with deer, racoons and sand dunes; and tasty meals. A few non-programmer family members or spouses are usually present just to enjoy the locale.) For details about the November 29 - December 1 event, call the FIG Hotline at 408-277-0668.

We are experimentally providing an index to advertisers in this issue. The table of contents lists its location  $-$  we hope this makes it easier for you to find the particular vendor or product that was advertised in here *somewhere.* . . Finally, this issue is going to press just before the seventh annual Forth National Convention, so coverage of that event will be delayed until next issue. I look forward to renewing old friendships there but if we don't get the chance, then come to the FORML conference in November!

> *-Marlin Ouverson Editor*

*(Letters continued from page 5)* 

"Simple Modem I/O," "Quicksort and Swords" and "A Forth Spreadsheet." I hope you can get John S. James to continue to write on the modem I/O words. Perhaps he could develop code words for an interruptdriven input buffer, and then go on to develop a complete Forth communications program with file transfer, modem control, everything! This is a large project to put in the public domain. I hope someone is willing to write the necessary series of articles.

Thank Craig A. Lindley for his **BEGIN** >MARK **ICSP 1** work and services.<br>
Intervention of the state intervention in the Sincerely, Forth spreadsheet, and please keep **STATE** ! INTERPRET publishing the application programs. **?DUP WHILE >RESOLVE REPEAT** Thanks for your effort in publishing<br>Forth Dimensions. Greenport, Greenport,

<u> The Communication of the Communication of the Communication of the Communication of the Communication of the Communication of the Communication of the Communication of the Communication of the Communication of the Commun</u>

#### **It Would Have Been Grand.** . .

Dear FIG,

I always enjoy Henry Laxen's column. After reading the YACS ["Yet Another Case Statement," VI/6, VII/l] tutorials a few times, I tried to implement the code on my Kaypro using LMI's **280** FORTH, version **3.**  Though this version complies with the 83 Standard, **]** does not work as described in Mr. Laxen's column. I replaced line four with the following code segment:

dressed again *(Forth Dimensions* 

VII/l). The article by Jeffrey Soreff (V/5) is one of my favorite Forth articles. 1 have found the following macros to be helpful in making my code more readable by eliminating **O= IF**  and  $0 =$  **WHILE.** 

: **IF-NOT COMPILE 0** <sup>=</sup> **[COMPILE] IF** ; **IMMEDIATE** 

: **WHILE-NOT COMPILE 0** <sup>=</sup> **[COMPILE] WHILE** ; **IMMEDIATE** 

I would like to thank the staff of the Forth Interest Group for all its great

Greenport, New York

Sincerely, and it now works. *Editor's note: For more on the "Case*  Ramer W. Streed I was also glad to see macros ad- *of the Right Bracket,'' see the letters*<br>North Mankato, Minnesota dressed again (Forth Dimensions section of our last issue.

### **Application Tutorial Universal Text File Reader**

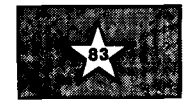

#### *John S. James Santa Cruz, California*

File incompatibilities still cause serious problems. For example, files uploaded from different operating systems may have different ways of marking the end of a Iine, and the software available may not be able to list them with legible results. Even files produced on the same operating system may contain non-standard codes, internal to certain word processors, for such functions as tabs and underline. And you may occasionally want to read files not intended as text files; to see, for example, what operator and error messages an object program contains.

This tutorial shows you how to write a simple program to solve most of these problems  $-$  one to read almost any text file and do the best it can to give a reasonable result. And it meets the design goal of not asking the operator anything about what kind of file is being listed. (The operator may not know!)

We use F83 here to show how to get started with sequential file I/O and how to turn your programs into DOS commands which can be useful outside the Forth environment.

#### **What the Program Does**

Here are several common file-compatibility problems and ways the program handles them:

- If the parity bit is set on any character, the program clears and ignores it.
- The program cannot know what character, if any, indicates end of file. So it ignores them all and lists everything, until the file read operation detects end of file. Usually, the final block is filled out with end-of-file characters, or nulls, blanks, or something else fairly harmless.
- Different end-of-line indicators must be handled. Common ones are a carriage return followed by a linefeed, a carriage return alone,

and a null alone. Word-processor "document" files sometimes have no end-of-line indication, except at the end of paragraph. We will take carriage return, null and linefeed as meaning end of line, and we will then supply a carriage return and linefeed. However, more than two carriage returns in a row will not mereed. However, more than two<br>carriage returns in a row will not<br>be supplied — sacrificing triple<br>specing to avoid problems such example equilibility in a row will not<br>be supplied — sacrificing triple<br>spacing — to avoid problems such<br>as multiple pulls in extrain files as multiple nulls in certain files. And if a carriage return is followed in the original file by a linefeed, that linefeed will be ignored, so that single-spaced text files will not come out as double spaced.

We won't reformat word-processor document files without hard returns. Almost all terminals will scroll automatically when necessary. Words may be split at end of line, but they will still be readable. See note below about a better way to format text to various line lengths.

- This program ignores backspace, to avoid loss of information caused by unintended backspace in non-text data.
- We change formfeed to linefeed, to avoid waste of paper when printing object programs or other non-text files.
- We ignore other non-printable characters. However, you might want to print them as dots, or as some other character, to show where they were.

#### **The Code**

This particular implementation is for the well-known F83 system. It should run on any PC-compatible machine, and should not be difficult to convert to any Forth system on any computer, providing you know how to open a sequential file, read records and detect quential file, read records and detect<br>
end of file. We chose not to go through<br>
Forth I/O — the word **BLOCK** because many Forth systems don't provide any way to read an incomplete final block of a file not created for a Forth environment.

The first screen isolates most of the code which is specific to F83. If you aren't using F83, you will need to write whatever words are necessary for sequential I/O on your system. Or you could do it the easy way and use BLOCK if your system can read partial blocks which may be at the end of a file.

Notice that we did avoid the work of opening a file from scratch, by using an **OPEN** which this Forth system already provides for access to files of screens. Since that **OPEN** was intended only for random I/O, we had to initialize one more field in the file control block; that's the purpose of the word **FILE-RESET.** 

Incidentally, the word **DOS-EMIT** in the first screen is almost identical to the Forth word **EMIT** supplied by the system. But **DOSEMIT** uses the DOS call instead of the BIOS call to write a character to the screen. The practical difference is that with **DOSEMIT** you can have the output printed by turning on the printer through DOS, by using whatever key or combination of keys your system provides for this purpose.

The word **?OUT** in the second screen filters the stream of characters and changes any which should be ignored to -1, which is not a possible ASCII value. Then it prints all except those it changed to -1. The first line of **?OUT**  allows any key to toggle a pause, so users can stop the display and have time to read the information before it scrolls off the screen. Users can end the listing with control-C.

The variable **LINES** keeps count of multiple new lines in a row. After two, no more new lines are generated. We suppress additional new lines so that the program will behave reasonably even if there are strings of hundreds of carriage returns or nulls. **LINES** treats the linefeed character even more severely, suppressing it if even one new line has just occurred. The purpose is to prevent the normal carriage return and linefeed format from always generating double spacing.

Incidentally, most programmers prefer more white space in their code than is shown here. This example has

### $\overline{\phantom{a}}$ **PRIME FEATURES**

- Execute DOS level commands in HS/FORTH, or execute DOS and BlOS functions directly.
- Execute other programs under HS/FORTH supervision. **(editors debuggers file managers etc)**
- Use our editor or your own.
- Save environment any time
- as .COM or .EXE file. Eliminate headers, reclaim space without recompiling.
- Trace and decompile.
- Deferred definition,
- execution vectors, case, interrupt handlers.

# **FORTH**

- Full range transcendentals **(tan sin cos arctan logsexponentials)**
- Data type conversion and I/O parse/format to 18 digits plus exponent.
- Complete Assembler for 8088, 80186, and 8087.
- String functions -**(LEFT RIGHT MID LOC COMP XCHG JOIN)**
- Graphics & Music
- Includes Forth-79 and Forth-83
- File and/or Screen interfaces
- Segment Management
- Full megabyte programs or data Fully Optimized & Tested for: **IBM-PC XT AT and JR COMPAQ and TANDY 1000** & **2000 (Runs on all true MSDOS compatibles!)**

Compare **BYTE Sieve Benchmark** *an* **83 HS/FORTH 47 SecBASlC 2000sec with AUTO-OPT9 secAssembler5 sec otherForths(mostly 64k)55-140sec**  FASTEST FORTH SYSTEM **AVAILABLE.** TWICE AS FAST AS OTHER FULL MEGABYTE FORTHS! **(TEN TIMES FASTER WHEN USING AUTO-OPT!) HSIFORTH, complete system only: \$270. Visa** Mastercard

**HARVARD SOFTWORKS**  P.O. BOX 69 SPRINGBORO, OH 45066  $(513) 748-0390$ 

```
Scr W 3 A:FDOB.BLK 
  o \ Universal text-file reader 18Auq85 JJ
  1\ This screen hae words specific to F83. 
  2\ Note that we are relying on the F83 word OPEN . 
   3\ After you open a file with OPEN <name> , the FCB address 
  4\ will be in the F83 variable FILE . 
     5: DOS-EMIT ( c -- ) 2 BDOS DROP : \ DOS function call wz 
   6 128 CONSTANT RECORD-LENGTH 
   7 CREATE RECORD RECORD-LENGTH ALLOT \ Buffer for DOS to uee 
8: SET-RECORD \ -- :P Tell DOS to uee RECORD for buffer 
  9RECORD 26 BDOS DROP ; 
 10: FILE-RESET \ -- ;P Set sequential-record number in FCB 
 11 0 FILE @ 32 + Ct;<br>12 : READ-RECORD (--?
 12: READ-RECORD (--7); P Read 128 bytes; 0 = success \theta F FILE 8 20 BDOS 1 <> \cdot \cdot \cdot \cdot 1' means no more data at a
  12 : READ-RECORD (--? ;P Read 128 bytes; 0 = success )<br>
13 FILE 6 20 BDOS 1 <> ; \ '1' means no more data at all<br>
14 : INITIALIZE-DOS , \ -- ;P Prepare DOS for sequential I/O
 14 : INITIALIZE-DOS \ -- ;P Prepare DOS for sequential I/O<br>15 SET-RECORD FILE-RESET :
Scr Y 4 A:FD08.BLK 
   0\ Transform input character, and naybe write it 18Aug85 JJ 
   1 VARIABLE LINES \ Counter to prevent multiple lines 
   2: ?KILL \ cl -- c2 ; P Kill unwanted control characters 
   3 DUP 0 <> OVER 10 <> AND OVER 12 <> AND OVER 13 <> AND<br>4 IF (None of these ) DROP -1 THEN ;<br>5 : ?NEW-LINE \ Start a new line, if not more than 2 in a row<br>5 : ?NEW-LINE \ Start a new line, if not man a line arrow
   6 LINES © 2 < IF 13 DOS-EMIT 10 DOS-EMIT 1 LINES +t THEN ;<br>
<b>7: ?OUT \begin{bmatrix} 1 & 0 & 0 & 0 \\ 0 & -1 & 0 & 0 \\ 0 & 0 & 0 & 0 \\ 0 & 0 & 0 & 0 \end{bmatrix} Example output the character <b>of the character \begin{bmatrix} 1 & 0 & 0 & 0 \\ 0 & 0 & 0 & 0 \\ 0 & 08 BEY? (83 ) IF KEY DROP KEY DROP THEN \ Toggle pause in the character and the character of the started and the character of the started and \sim Clear parity bit if set
   9 127 AND \ Clear parity bit if set 
  10 DUP 32 < IF ?KILL THEN \ Change unwanted char. to -I 
  n DUP 12 = IF DROP 10 THEN \ Change formfeed to linefeed<br>12 DUP 10 = IF DROP -1 LINES @ 0= IF ?NEW-LINE THEN THEN<br>13 DUP 13 = OVER 0 = OR IF DROP -1 ?NEW-LINE
 13 DUP 13 = OVER O = OR IF DROP -1 ?NEW-LINE<br>14 ELSE O LINES ! THEN \ New line if CR, or Null <br>15 DUP -1 <> IF DOS-EMIT ELSE DROP THEN :
          15 DUP -1 <> IF DOS-EMIT ELSE DROP THEN : 
 Scr # 5 A:FDOB.BLK 
   o \vee Main loop to read the file langes JJ <b>i READ-FILE \vee -- :P Liat the OPEN file.
   1: READ-FILE \ -- :P Liet the OPEN file. 
2 INITIALIZE-DOS 0 LINES t
   3 BEGIN READ-RECORD WHILE \ There ie more data 
   4 RECORD RECORD-LENGTH OVER * SWAP 
5DO I C@ ?OUT LOOP REPEAT ; 
   6 
   7 
      8 \ Optional F83 code for saving program to be used from DOS. 
  9\ To use the program, from DOS eay LIST <filename> . 
  10: BOOTUP ( -- ) DEFAULT ( to open <filename> for input ) 
  11READ-FILE o o BDOS ( Return to DOS ) ; 
  12 ' BOOTUP IS BOOT<br>13 : NEW-ERR ( n n f -- )
  13: NEW-ERR ( n n f -- ) IF 0 0 BDOS ELSE 2DROP THEN : 
  14' NEW-ERR IS ?ERROR 
  15 SAVE-SYSTEM L1ST.COM
```
been packed more tightly to save space for publication.

#### **Turnkey Operation**

The second part of the last screen has optional code to make this program usable as a DOS command. The F83 word **BOOT** controls action of the system on startup; here it is set to open a filename given in the DOS command line as a default input file, then to execute **READ-FILE** to run the program, then to return to DOS. The F83 word **Is** provides a convenient way to change the meaning of certain other words in F83 (such as **BOOT)** which have been set up to allow this kind of re-vectoring.

The word **?ERROR** should also be revectored, since otherwise an attempt to list a non-existent file would leave the user in Forth, not in DOS. The system call **o o BDOS** returns control to DOS. The word **NEW-ERR** has a confusing stack effect; when there is no error it must dispose of three arguments, since other words in this system expect **?ERROR** to use three. But there is no need to drop these extra arguments in the case that **0 0 BDOS** is executed (when there is an error), since then the program is finished anyway.

Notice that this program uses the old DOS calls (before hierarchical directories). Therefore, it will work with old versions of DOS, such as 1.1, as well as with all later versions. If you are using a later version of DOS, such as 2.1, note that the **LIST** command which this program creates cannot accept a pathname. It can list files in a hierarchical directory, either by having a copy of LIST.COM in the same directory as the file to be listed, or by using the DOS command PATH. And it can redirect its output into a file which can prove useful for cleaning files before uploading if they have parity bits set or contain other non-text characters.

#### **Note on Formatting Text**

This tutorial derives from my computer-conferencing program "CommuniTree Second Edition," which needs to read files transmitted by phone from different operating systems, with or without hard returns, and displays them on terminals of different 'sizes. The program cannot ask what kinds of files they are; the same procedure must work in all cases.

The biggest problem, which we ignored in this tutorial example, was determining when carriage returns are "hard." Tables, poetry, legal text with numbered lines, character graphics and other such material must preserve the existing line structure; all end-of-line indicators in the file must cause a new line in the output, so carriage returns are considered to be hard. But for listing straight text, which may have been sent with one line length and now may be formatted to another, the program should recompose the line endings until the end of paragraph.

The solution chosen was to let the user set the terminal line length, not only to a usual range of values (20-132), but also to zero. Zero means to respect the existing line structure: make a new line at every end of line, and not otherwise (as the program example presented in this article does). Any non-zero line-length value will cause text to be reformatted, unless a paragraph break is indicated (by an end of line followed by either a blank or another end of line).

For poetry, tables, etc., we advise users to start. every line with at least one blank, since lines beginning with a blank will not be reformatted onto previous lines. But since users won't always do so, the CommuniTree system comes up with the line length defaulted to zero. Since most users these days have the same terminal line length (eighty characters), and because those who don't can specify their line length, the only remaining problem concerns internal word-processor document files which have no end of line until the end of a paragraph. But most terminals scroll automatically if more than eighty characters are sent in a line, so the data isn't lost and the only problem is that words will be divided in the middle (i.e., wrapped incorrectly). Users can

set their terminal line length to its actual value (not zero) if this lack of proper word wrap bothers them. But since most upload programs provide end-of-line characters, the problem seldom arises.

One final adjustment. On many terminals, if you format text to the full line length, there will be extra blank lines inserted in the printout after those lines which happen to go to their full length. Writing into the last position on the line causes an automatic scroll, as it should, but the terminal software isn't smart enough to suppress a single linefeed character which arrives immediately after the terminal has supplied its own new line. So we set the line length to one less than the user requests; eighty-column terminals use only seventy-nine. Users who notice or care can ask for eighty-one.

#### **References**

- 1. Microsoft Corporation, *Disk Operating System Technical Reference,* publ. by IBM Corporation. This manual explains DOS calls. You can also find this information in various books about MSDOS or programming the IBM and compatibles.
- 2. The F83 source code is an excellent source of information for the intermediate or advanced student. All of the source is supplied with this public-domain system. The command **VIEW** < **name** > will show the screen where a word is defined; and then you can use the words **A L**  to get to the "shadow" documentation screen. If you are running F83 but don't have the source files handy, the command **SEE** < **name>**  provides a convenient decompilation.

*I* 

# **FORTH MICROPROGRAMMED BIT SLICE** .44K Byte ram 200NS<br> **FORTH ENGINE** .Microcoded forth kernel ... IK X 32 microprogram **IS NOW** *Microcoded forth primitives*<br> *Multi-level task switching*<br> *for real time applications* **VERY.FAST!** .Durieal ume applications .Dual Define the second of the star of the star of the star of the star<br>
Here the user slots ... Three user slots

.Sieve 1.3slpass .Compile 300 screens/minute .Drop 1.82 us .Concurrent I/O @ 250K baud

### **DEVELOP YOUR APPLICATIONS IN A TOTAL FORTH ENVIRONMENT.**

.Microcoded forth kernel .I K X 32 microprogram memory 70ns Multi-level task switching architecture<br>
For real time annivations<br>
for real time annivations<br>
for real time annivations

.Hierarchical file system .Monitor level for program debug .Multi-user multi-tasking .Target compiler .I10 management .Forth 83 Compatible

#### H4TH/01 OEM SINGLE BOARD

.Floppy disk controller .2 channel SIO to 38.2K baud .Calendar clock-4HR backup .32K Byte EPROM operating system

.Three user slots .Two expansion slots .Power & cooling

#### H4TH/20 DESKTOP

. I0 m Byte Winchester .0.8 m Byte floppy .H4TH/0I processor .300K byte RAM expandable 2m byte .Three user slots .One expansion slot .Power & cooling

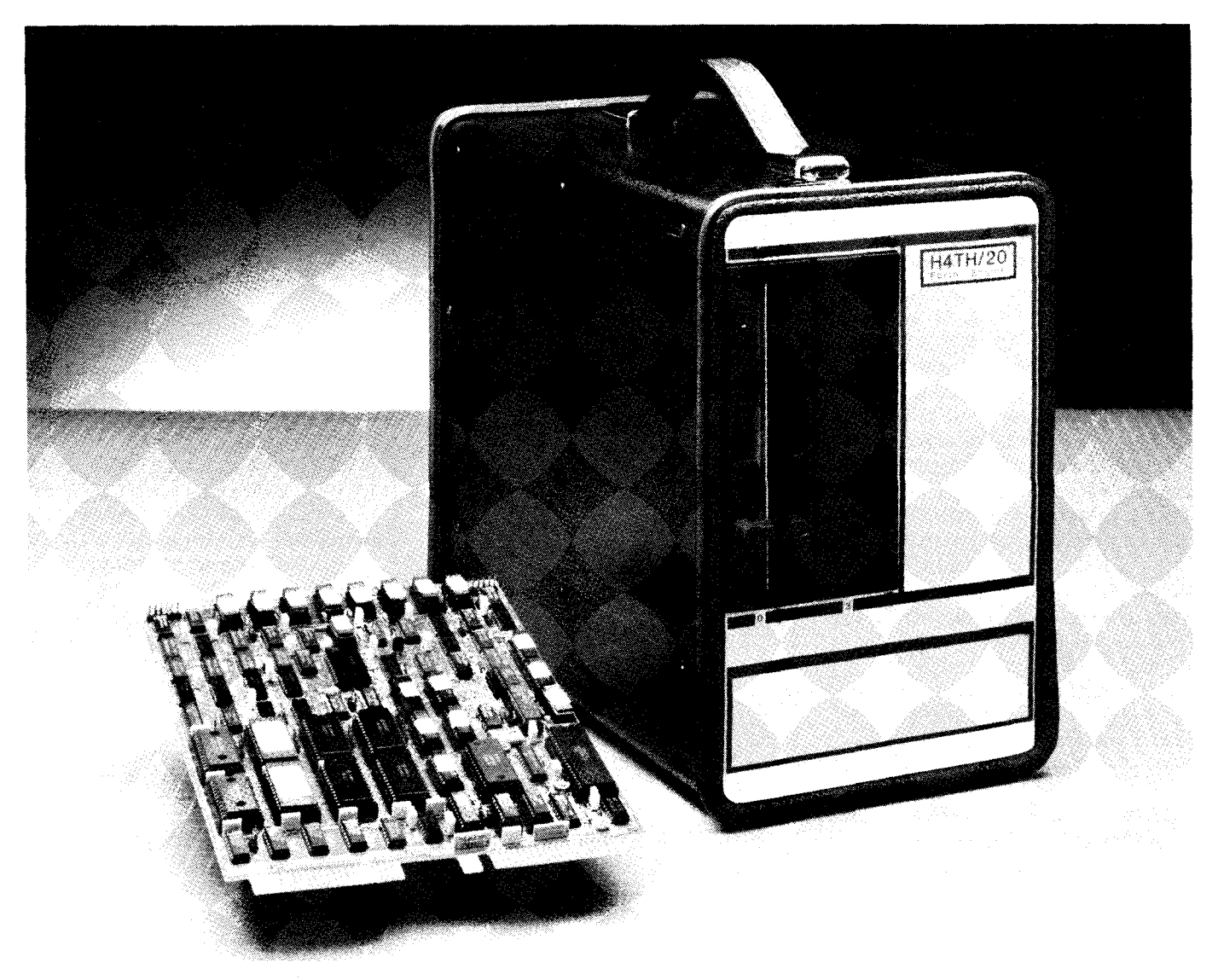

A forth-engine consisting of a state-of-the-art integrated hardware/software system giving unsurpassed performance for professionals and their applications from a company that is totally dedicated to the forth concept and its implementation.

**HARTRONIX, Inc.** 1201 North Stadem Drive Tempe, Arizona 85281 602.966.7215

### *Synonyms and Macros*  **Synonyms**

*Victor H. Yngve Chicago, Illinois* 

A startling thing beginners at Forth learn quite early is that a function can easily be renamed for convenience. For example,

- : **.S .STACK** ;
- : **edit EDIT** ;

Or even, to make a point with other beginners:

- : **PRINT** . ;
- : **FETCH** @ ;

This is fine as far as it goes, and it is widely used. But the technique will not always work. Consider this attempt at defining a fig-FORTH **R** as **R@** in a Forth-83 system, so as to make it easier to convert an old program to run on a new system:

: **<sup>R</sup>R@;** 

This will not work, because the execution of **R** will place a return on the return stack, covering up the item wanted.

Then how about

: **R COMPiLE R@** ; **IMMEDIATE** 

This will work fine here, but the technique will only work while compiling; it cannot be used for the **.s** and edit examples, which are to be executed from the console.

Consider the case of

: **-DUP COMPILE ?DUP** ; **IMMEDIATE** 

This will work when compiling, but one would want it to work from the console, too, so try

: **-DUP ?DUP** ;

But this is less than optimal for a word that might be compiled into an inner loop, because it will run slower, on account of the extra nesting and unnesting of the colon definition. In cases like this, neither method is completely adequate, since the choice of the best method of definition will depend on how the word is to be used.

Note, too, that neither technique can be used for immediate words. For these one needs

#### : **ENDlF [COMPILE] THEN** ; **IMMEDIATE**

And if you don't happen to remember whether the word you want to

```
0 ( Usage: SYNONYM cnew-name> cold-name, Forth-83 11/28/84 vhy) 
3 CREATE ( make header for new word ) 
4 32 WORD FIND DUP ( old word found? ) 
5IF SWAP , ( yes, compile its cfa ) 
6 IMMEDIATE ( make new word immediate ) 
7 1 + ( was old word immediate? ) 
8 IF DOES, @ EXECUTE ( yes, set new to execute ) 
9 ELSE DOES, STATE @ ( no, set new to check state )
```
**14 ELSE 1 ABORT" not found" t old word not found** ) **15 THEN** ;

**10 IF** @ **I** ( **and compile if compiling** )

0 ( **SYNONYM Glossary entry** ) **1**  2<br>3 SYNONYM **3 SYNONYM** - - **<sup>I</sup> 4 A defining word used in the form: 5 SYNONYM cnew-name> cold-name> 6** Create a dictionary entry for <new-name> so that when **7 <new-name, is later used, it will have substantially the same**  8 action that cold-name> would have had. If cold-name> was<br>9 immediate the action will be immediate otherwise not **9 immediate, the action will be immediate, otherwise not. 10 During compilation, the action is to compile the same thing <sup>11</sup>that cold-name, would have compiled. 12 13** 

**<sup>11</sup>ELSE** @ **EXECUTE** ( **or execute if executing** )

make a synonym of is immediate or not, you will have to look it up. Furthermore, for any words that are both immediate and operate on the return stack, it may be that none of these methods will work, and it is not at all clear how to define synonyms for them.

One must conclude that the situation is less than satisfactory. For one and the same function, namely, simply defining a synonym or alias for a word, there are three different methods and they are all hedged by ifs and buts. It makes the language harder to learn and harder to use.

The word **SYNONYM** presented here provides a single simple way for defining synonyms. The usage of the word is

 $s$ YNONYM  $\leq$  new-name  $>$   $\leq$  old-

#### name >

**Screen** # **46** 

**Screen** # **47** 

**<sup>2</sup>**: **SYNONYM** ( -- )

12 THEN<br>13 THEN **13 THEN** 

**1** 

A Forth-83-style glossary entry is provided on screen 47.

**A** word defined by **SYNONYM** is functionally identical to the word it is a synonym of, and it runs just as fast. The only differences are that the compilation address obtained by tick (') will be different, and if this different compilation address is executed, it will run slower. And the new word will be marked immediate, even though it will slower. And the new word will be<br>marked immediate, even though it will<br>have the same action — immediate or<br>nonimmediate sate original word marked immediate, even though it will<br>have the same action — immediate or<br>nonimmediate — as the original word.<br>By means of **SYMONWA** one can make a By means of **SYNONYM** one can make a synonym for any word in the dictionary. One can even make synonyms of synonyms, with no run-time penalty. It is actually possible to switch the names of two words (proving that the technique is completely general): suppose two words, A and B, have actions X and Y. Then, using an intermediate name *C,* one can define

#### **SYNONYM CA SYNONYM A B SYNONYM B C**

Now **A** has the function Y, and B has the function X.

When should this method of defining synonyms be used? One can make a strong case for including this word in a system for its general utility and in order to rationalize and clean up one corner of Forth. Having the word in the system, it should always be used

I

### **DASH, FIND**  & **ASSOCIATES**

OUT company, **DASH. FIND** & **ASSOCIATES.**  1s in the business of placing **FORTH** Programmers in positions suited to their capabilities. We deal only with **tORTH** Programmers and companies using **FORTH.** If you would like to have your resumé included in our data base, or if you are looking for a **FORTH** Programmer, conlact us or send your resumé to:

**DASH. FIND** & **ASSOCIATES**  808 Dalworth, Suite B Grand Prairie TX 75050 12 **14)** 642-5495

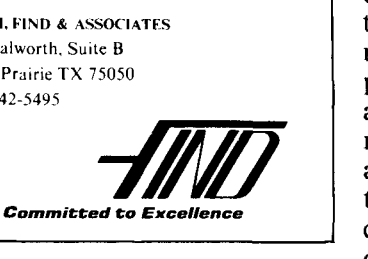

instead of the other methods for defining synonyms. It produces synonyms that run faster than colon definitions, give no problems with the return stack, have the same immediate or nonimmediate action of the original word, can always be executed from the console or compiled, just as could the old word, and take up less space in memory because their parameter fields contain just one address rather than two or three.

A synonym facility has obvious utility for providing abbreviations of words for use at the console, as

#### SYNONYM SYN SYNONYM SYN P PRINTER SYN D DUMP

But the use of abbreviations on screens should generally be avoided in the interest of readability; they could make a program rather cryptic.

The proper use of synonyms on screens can enhance the readability of a program. Normally, the names of the definitions that are part of an application program are carefully chosen to reflect their function relative to the application. But mixed in with these application-relative words are Forthrelative words like DUP and 2DUP, or  $\varnothing$ and c@. Understanding the meaning of these relative to the application requires not only understanding the logic of the application program but also the particular way in which the application functions are mapped onto Forth. Thus, readability and understandability suffer. With the judicious use of synonyms, the logic of the application program can be written mainly in application-specific terminology, with the translation into Forth-relative words being given in a preamble containing colon definitions, synonyms and macros. Macros will be the topic of the second of these articles.

I wonder, since there is no run-time penalty for using synonyms, if it would be possible or desirable to develop multi-purpose routines? For example, a routine might operate in single precision or in double precision depending on which preamble is used, or on which vocabulary it is loaded under. Or a routine might sort bytes, words, double words, fields or pointers to

strings.

A synonym facility would also make possible the easy preparation of bilingual Forth systems for other languages, such as Portuguese, Turkish, French, Dutch or  $Finnish<sup>1</sup>$ . The synonyms listed on the translation screens would resemble the entries in a traveler's pocket dictionary:

#### SYNONYM SI IF

This might lead to new national standards of Forth nomenclature in language areas where the political, linguistical and educational realities favor or even dictate the use of the local language. Remember that readability, like beauty, is in the eye of the beholder. This alone, independent of the other obvious merits of Forth as a teaching language, might give Forth an edge in the local schools over other languages, where changing the names of commands is not as easy. The translation kit screens could be preloaded in the system. Or, for the occasional application that needs the extra memory, synonyms not used by the application could simply be commented out before loading the conversion screens.

The definition of **SYNONYM** on screen 46 is programmed entirely in Forth-83 and should be completely portable across Forth-83 systems. The routine provides a good exercise in the use of the defining-word technique in Forth. The programming is fairly straightforward, except that the embedding of DOES> twice in an **IF** . . . **ELSE** ... THEN construct after a single CREATE may raise some eyebrows. It is perfectly legal, however, and works beautifully. It allows the single defining word SYNONYM, with a single CREATE, to make two different families of words: a family with the behavior of immediate words for synonyms of immediate words, and a family with nonimmediate behavior for synonyms of nonimmediate words. This is necessary because the usage chosen of

 $s$ YNONYM  $\langle$  new-name  $>$   $\langle$  oldname >

puts the new name first, as is done with colon (:), VARIABLE, CONSTANT and CREATE, SO it is not known which class the new word should belong to until after the new name field has been created and the old word has been found in the dictionary.

The routine first creates a name field and link field for the new word. Then, in the body (parameter field), it compiles the compilation address (CFA) of the old word. Then in the code field it compiles the address of one of the two **DOES>** expressions in the defining word. Which one is compiled depends on whether or not the old word was immediate. There is an error exit in case the old word could not be found in the dictionary.

The result is shown in the third column of Figure One for a synonym of the nonimmediate word **R@,** and in the third column of Figure Two for a synonym of the immediate word **IF.** 

The new word is made immediate so that the proper **DOES>** part of the defining word will always be executed when the new word is interpreted from the console or from a screen. If the old word was immediate, one of the **DOES>** expressions (the first one) will fetch the compilation address of old word from the body of the the new word and execute it. If the old word was not immediate, the other **DOES>**  expression (the second one) will either fetch and compile the compilation address or it will fetch and execute the compilation address, depending on whether or not the interpreter is in the compile state.

Thus, when the new word is interpreted from the console or from a screen, the appropriate **DOES>** part will either compile or execute the old word, just as if the old word had been interpreted. And since what is compiled is the same as what would have been compiled had the old word been used, as shown in the figures. the run-time behavior will be identical to that of the old word.

If the compilation address of the new word is obtained by tick and then either executed, or compiled and executed later, one or the other of the **DOES>** expressions will fetch the compilation address of the old word from the body of the new word and execute it, just as if the compilation address of the old word had instead been obtained directly by tick; but because of the execution of the **DOES>** expression, it will run slower.

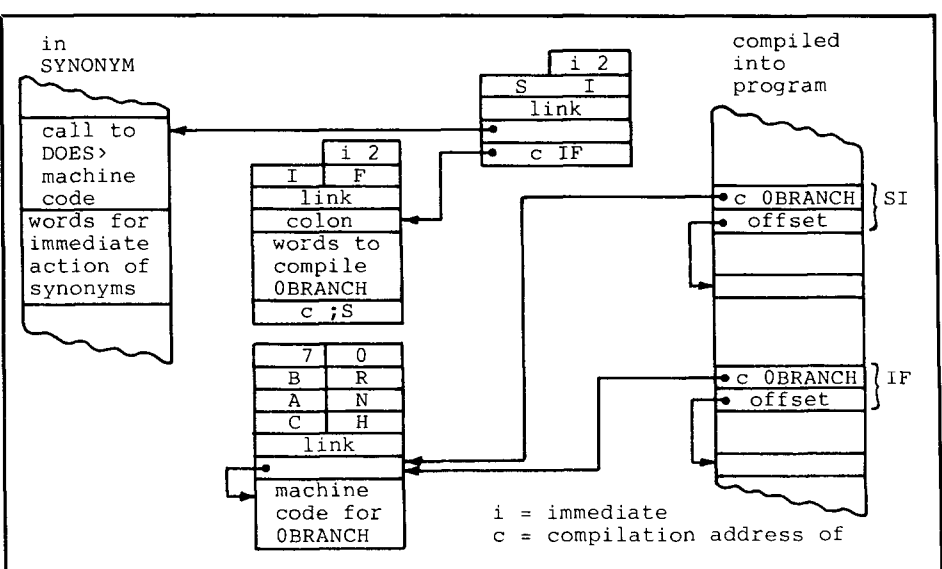

Operation of a synonym of a nonimmediate word. The expression

#### **SYNONYM R R@**

compiles into the dictionary the nonimmediate synonym definition of **R** in the third column. When **R** is encountered during compiling, the second DOES $\blacktriangleright$  expression in **SYNONYM** (first column) is executed, which obtains the compilation address of **R@**  from the body of **R** and compiles it into the program (fourth column). This is the same result as when **R@** is encountered while compiling. When **R** is encountered in the noncompiling state, the **DOES,** expression obtains the compilation address of **R@** from the body of **R** and executes it, just as if **R@** had been encountered.

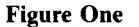

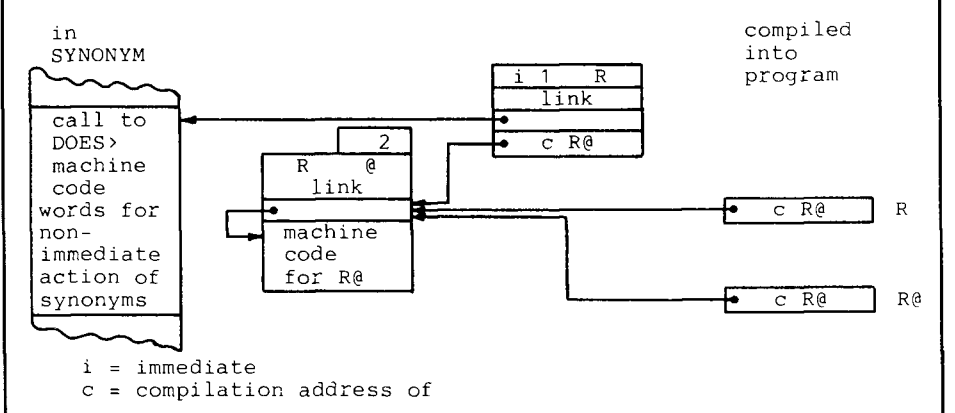

Operation of a synonym of an immediate word. The expression

#### **SYNONYM SI IF**

compiles into the dictionary the immediate synonym definition of **SI** in the third column. When **SI** is encountered during compilation, the first **DOES,** expression in **SYNONYM** (first column) is executed, which obtains the compilation address of **IF** from the body of **SI** and executes it. This provides the immediate action of executing **IF.** The execution of **IF** compiles the compilation address of **OBRANCH** into the program (fourth column) and arranges for compiling a branch offset after it, the same as when **IF** is encountered while compiling.

Figure Two

#### **References**

1. Huang, Timothy. "First Chinese proach." *Dr. Dobb's Journal* Vol. Forth: A Double-Headed Ap-

### **Synonyms and Macros Macros**

#### *Victor H. Yngve Chicago, Illinois*

One of the many advantages of Forth is the ease with which new features can be added to the language. Described here is a facility that provides Forth with high-level macro  $definitions<sup>1</sup>$  in addition to the colon definitions and code definitions already available. This offers some additional possibilities and tradeoffs.

A high-level macro definition has the readability of a colon definition but, like a code definition, it provides some increase in execution speed (though not as much). It does not place a return on the return stack like a colon definition does, and this can sometimes be an advantage.

Except for this, a macro definition can be used like a colon definition. It is written in the same way, except the word **MACRO** is substituted for the colon, and **ENDMACRO** is substituted for the semicolon.

The expression

#### $MACRO < name > ...$  **END-MACRO**

compiles a macro definition into the dictionary. When the word so defined is later interpreted from the console or from a screen, it will either be executed like a colon definition or, when compiling, the compiled words of the macro definition will be moved in-line into the body of the word being compiled.

To take an example, some Forths include as a code definition primitive the word **-ROT,** which is the opposite of **ROT** in that when it rotates the top three elements on the stack, it leaves the top one the deepest. For Forths that do not have this word, the textbook way of defining it uses a colon definition:

#### $: -ROT$  ROT ROT  $:$

An alternative way would be to define it as a macro:

#### **MACRO -ROT ROT ROT ENDMACRO**

When executed from the console, the three definitions of **-ROT** all have the

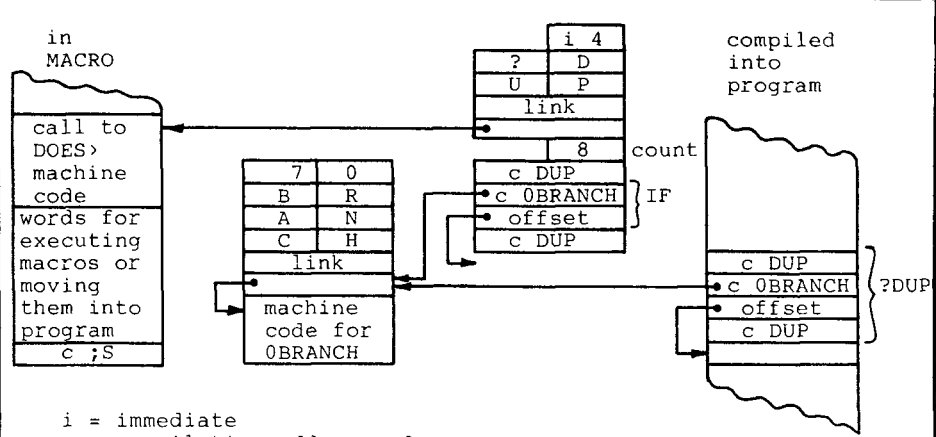

c = compilation address of

**Operation of a macro definition. The expression** 

#### **MACRO ?DUP DUP IF DUP THEN END-MACRO**

**compiles into the dictionary the macro definition for ?DUP in the third column. When ?DUP is encountered during compilation, the words in the DOES, expression in MACRO (first column) move the compiled code for** 

#### **DUP IF DUP THEN**

**from the body of the macro definition into the program (column four), which is the same result as if** 

**DUP IF DUP THEN had been encountered during compilation instead of ?DUP.** 

**Figure One** 

|                              | Screen $#$ 51                                 |                                                                |
|------------------------------|-----------------------------------------------|----------------------------------------------------------------|
|                              | 0 ( MACRO 1 MACRO                             | LMI Z-80 FORTH 3.01<br>2/23/85<br>vhy                          |
| 1                            |                                               | Usage: MACRO <name>  END-MACRO ) ( Like : <name></name></name> |
| 2                            | MACRO<br>€                                    | start compiling a macro<br>).                                  |
| 3                            | ?EXEC                                         | -error if not executing)                                       |
| 4                            | $($ :CSP)                                     | *moved to line 13 after HERE )                                 |
| 5                            | CURRENT @                                     | -current vocabulary )                                          |
| $\epsilon$                   | CONTEXT @                                     |                                                                |
| $\overline{\phantom{a}}$     | <b>?CLR HASH</b>                              |                                                                |
| 8                            | CONTEXT !                                     | -becomes context                                               |
| 9                            | <b>BUILD</b>                                  | -create heading for macro )                                    |
| 10                           | SMUDGE                                        | -make macro unavailable )                                      |
| 11                           | 1 ALLOT                                       | space for byte count in macro )                                |
| 12                           | -- addr )<br>HERE<br>€                        | ( for use by END-MACRO )                                       |
| 13                           | !CSP                                          | -save stack position for check )                               |
| 14                           | COMPILER                                      | -start compiling words into macro )                            |
| 15                           | $($ ; CODE $\ldots$ )<br>-->                  | *replaced by does>  as follows )                               |
| Screen $# 52$                |                                               |                                                                |
|                              |                                               |                                                                |
| 0                            |                                               |                                                                |
| 1                            | MACRO cont. )<br>( MACRO 2                    |                                                                |
|                              | DOES<br>$(\text{pfa --})$                     | move words of macro into place )                               |
|                              | STATE @<br>IF                                 | is macro being used while )                                    |
| $\frac{2}{3}$                |                                               | ( compiling? )                                                 |
| $\pmb{4}$                    | COUNT HERE<br>OVER ALLOT                      | $--$ pfa+1 n here)                                             |
| $\mathsf S$                  | SWAP CMOVE                                    | space for macro words in program )                             |
| $\epsilon$<br>$\overline{7}$ | <b>ELSE</b>                                   | move macro words into program)                                 |
|                              |                                               | (interpreting?)                                                |
| 8<br>9                       | $[ ' ]$ CR $\theta$ HERE !<br>COUNT SWAP OVER | set colon definition cfa at HERE )                             |
| 10                           | HERE $2+$                                     | $--$ n pfa+1 n $)$<br>address for macro words )                |
| 11                           | SWAP CMOVE                                    | move macro words into definition )                             |
| 12                           | HERE $2+$ +                                   |                                                                |
| 13                           | $[\cdot]$ ; $s$<br>SWAP !                     | (address for ;S in definition)<br>( set :S into definition )   |
| 14                           | HERE EXECUTE                                  | now execute this colon definition )                            |

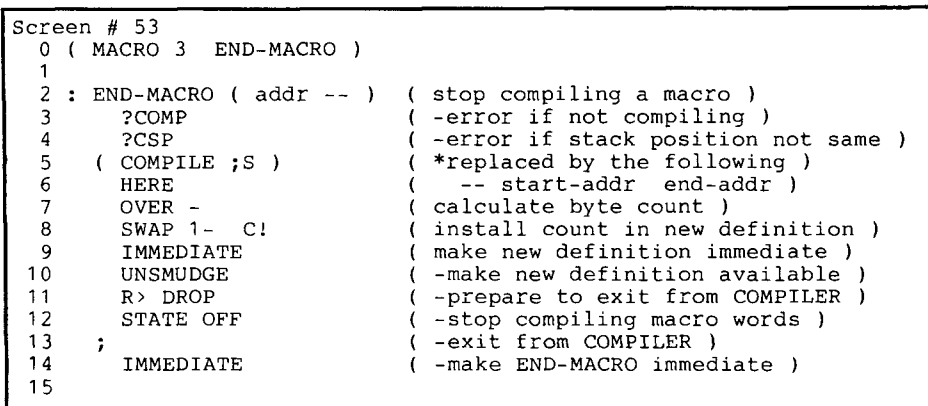

same effect on the stack. The differences come when they are compiled into a program to be run later,

In the case of the code definition for **-ROT,** the compilation address of **-ROT** is compiled into the program. (We assume here the usual fig-FORTH type of implementation.) Then, when the program is run, the address interpreter transfers control to the machine code of the definition, which is run. This is the fastest.

In the case of the colon definition for -ROT, the compilation address of the word is again compiled into the program. But this time when it is run, the address interpreter must first nest down by placing a return on the return stack, corresponding to the colon. Then it must execute the body of the colon definition, which means executing the primitive **ROT** twice. Then it must retrieve the return off the return stack, nesting back up, corresponding to the semicolon. This is the slowest.

In the case of the macro definition of **-ROT**, the compilation address of **-ROT** is not compiled into the program. Instead, the compilation addresses of **ROT** ROT from the body of the macro are compiled. This takes up more room in the program, but when it is run, the nesting down and up are eliminated. The speed of this is intermediate between the code definition and the colon definition.

The macro facility has few restrictions. Anything that can be programmed as a colon definition that results in position-independent code in the body of the definition can be programmed as a macro. That means that even such constructs as

IF . . . ELSE . . . THEN and DO ... LOOP

can be included in a macro if the Forth implementation uses relative branch addresses (offsets). Not all Forths do. To find out whether your implementation compiles position-independent code, compile

#### :TRIAL IF DROPTHEN ; :TRIAL IF DROPTHEN ;

If the code is position independent, a memory dump will show that the two compiled definitions are identical except for their link fields. In particular, the branch addresses will be offsets, and will be the same, probably 0004.

Macros can be embedded in macros to any level desired. For example, one Forth has primitives for DNEGATE, D+, OR and  $0 =$ , while D-, D0 = and D = are defined as colon definitions. These latter could be defined instead as macros:

#### MACRO D- DNEGATE D+ END-MACRO MACRO DO= OR O= ENDMACRO  $MACRO D = D - D0 = END-MACRO$

When  $D =$  is used in a program, it would compile not the compilation address of  $D =$ , but the compilation addresses of

#### DNEGATE  $D+$  OR  $0=$

So we see that macros compile inline code, even when nested, and with that comes a speed advantage. But, like colon definitions, they also bring the same advantages of structured pro-

#### @ **FOR TRS-80 MODELS 1,3,4,4P IBM PC/XT, AT&T 6300, ETC.**

### **WHICH ONE?**

Which microcomputer word processor lets you create and edit without retyping, but **won7** slow down your creative process? Knows when to capitalize the first letter while replacing one phrase with another? Can outdent as well as indent? Will do typesetting at your command, even with proportional characters, right justification and tabbed columns? Lets you use the same (extra-capacity) data disks on IBM PC **andTRS-80?**  And eases your learning with common-sense keystrokes, Help menus, good examples and a professionally authored manual?

Hint: it can integrate to communicate from home to office, and will interface with a database for form letters, data tables, and more!

It's the professional's word processor for your IBM PC, Compaq, or **TRS-80** Model **l,3** or 4:

# FORTHWRIT

With an unusually powerful set of tools and an unusually easy way of helping you to use them.

The total software environment for IBM PC/XT, TRS-80 Model 1, 3, 4 and close friends.

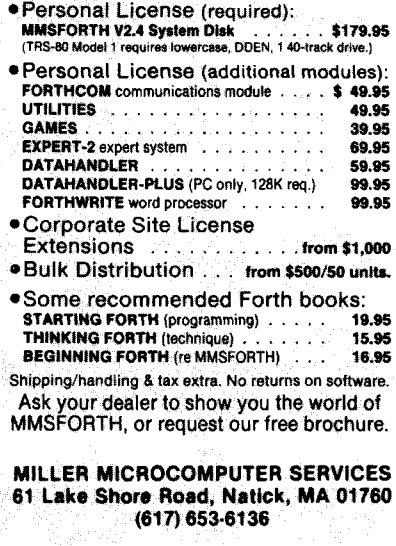

# **BRYTE FORTH** lor the NTI OK **i** and a comparation of the comparation of the comparation of the comparation of the comparation of the comparation **FEATURES** -FORTH-79 Standard Sub-Set -Access to 8031 features -Supports FORTH and machine code interrupt handlers -System timekeeping maintains time and date with leap year correction -Supports ROM-based selfstarting applications **COST** 130 page manual  $-5, 30.00$ 8K EPROM with manual-\$100.00 Postage paid in North America Inquire for license or quantity pricing

**A**delegation of the control of the control of the control of the control of the control of

Bryte Computers, Inc. P.O. Box 46, Augusta, ME 04330  $(207)$  547-3218

g<br>Kabupatèn Propinsi Jawa Propinsi Jawa Propinsi Jawa Propinsi Jawa Propinsi Jawa Propinsi Jawa Propinsi Jawa P

gramming in the source code of the program. This brings benefits in ease of programming, in readability and in ease of program maintenance.

When should a macro be used?

A macro definition should be used to provide the structured programming advantages of a colon definition where a colon definition cannot be used for some reason. For example, a colon definition inside a loop cannot use I and J to access the loop indices, because the return placed on the return stack by the colon definition would interfere. In such cases, the only recourse has been to program the words of the colon definition explicitly in the interior of the loop. This may introduce considerable clutter into the loop that the colon definition would have removed if it could have been used. With a macro, one can have the in-line code that is needed, while at the same time retaining the advantages of structured programming.

As discussed in the previous article on synonyms, macros can also be used to help increase the readability, understandability and maintainability of a program, for it becomes possible to write the logic of an application in application-relative words, with most Forth-relative words removed to a preamble by means of colon definitions, macros and synonyms.

A macro definition should always be used instead of a colon definition for routines of two or more words when execution speed considerations outweigh the extra bytes of the in-line code produced. To get an initial idea of the speed tradeoff, some timing tests were carried out. In the implementation used,  $\mathbf{0}$ , = and  $\mathbf{0}$  = were all defined as code definition primitives. The speed of the code definition  $0 =$  was then compared with an equivalent macro definition

#### $MACRO$   $MO = 0$ **END-MACRO**  $\sim$   $\pm$

and with an equivalent colon definition

 $\therefore$  :0 =  $\bullet$  $=$ ÷

The execution times came out to be almost exactly in the ratio of  $1:2:4$ , with the macro definition saving about a minute of execution time per million iterations over the colon definition (using a 4 MHz Z80 system). This was the time spent nesting down and coming back up. The timings and the ratios might be quite different for different processors and different Forth implementations, especially for processors better adapted to coding the Forth inner interpreter than is the Z80.

This means that the macro facility has a potential for speeding up programs by speeding up their frequently executed inner loops that contain colon definitions. Simply recode the colon definitions as macros. It would also be worthwhile to examine the other words used in the loop to see whether they have been implemented as primitives or as colon definitions. For example, in one Forth,  $\mathbf{0} \ll \mathbf{0}$  is a primitive, while in another it is a colon definition. Redefine as macros all that are colon definitions.

Of course, the user could achieve the same speed increase by simply recoding his loop by hand as a long string of primitives. But he would lose the readability and ease of programming and maintenance provided by the structured nature of Forth.

A macro facility gives Forth implementors some extra flexibility by providing another possibility besides colon and code definitions for sequences like

```
\equivNOT
\precNOT
AND
     NOT
SWAP
       DROP
ROT
     ROT
OVER OVER
```
and so on. One of the advantages of using macros over code definitions in an implementation of Forth is that they are high level. This means that it would be easier to move the implementation to another processor.

The use of macros might be particularly significant in a Forth implementation built around a hardware Forth machine that has only a few dozen words coded in microcode. It would provide another option besides colon definitions for the rest of the words.

A macro facility can play a part in a kit to allow programs written in one dialect of Forth to run in a system implementing another dialect. Here, speed considerations and noninterference with the return stack would provide important advantages. In one program of this sort, an overall speed penalty of roughly 50% has been reported2. A recoding using macros and synonyms should reduce the penalty substantially.

A macro definition, like a colon definition, can contain one or more words, or even none. That means a one-word macro could be used in place of a synonym. That is not normally advisable, however. As a rule of thumb, always use a synonym to replace a colon definition with one word in it, and a macro to replace a colon definition with two or more words in it.

It is instructive to compare the difference between macros and synonyms. The action of a synonym with regard to the immediate/nonimmediate distinction is deferred, where the action of a macro is not. Suppose we define SI as a synonym of IF:

#### SYNONYM SI IF

As we saw in Figure Two of the previous article, the compilation address of IF is compiled into the parameter field of  $s$  even though  $s$  is an immediate word. Then, when SI is used in a program, it has the same effect that using IF would have had. Namely, it executes as an immediate word and compiles a conditional branch into the program and arranges for a branch offset. This conditional branch will be executed at a still later time, when the program is run.

But when IF is compiled into a macro for ?DUP

#### MACRO ?DUP DUP IF DUP THEN END-MACRO

the IF will have its (immediate) action now, and a conditional branch with its branch address will be compiled into the macro definition in exactly the same way that it would be compiled into a colon definition. (See Figure One of this article.) Then, when the

macro  $2DUP$  is used in a program, the body of the macro definition compiled for ?DUP, including the conditional branch and its branch offset, is moved (copied) bodily into the program, so that the words of the macro definition can then be executed in line at a still later time when the program is run. Since the code is copied in this way to a different location to be run, it must not contain any absolute branch addresses, but only relative branch addresses (offsets) if the implementation provides them, or else no branches at all.

Although synonyms may be defined for immediate words as well as for nonimmediate words, there would be no advantage in using a macro definition to replace a colon definition that is marked immediate, and this possibility is not provided for.

The definitions shown in screens 51-53 are fairly straightforward. First, MACRO compiles a name and link field for the heading of the macro definition. It then allots space in the body of the definition (parameter field) for a count byte. Then the compiler is called, which starts compilation, and the words of the definition are compiled into the macro in the same way in which they would be compiled into a colon definition.

Compilation is stopped by END-MACRO, which calculates the number of bytes of dictionary space used for compiling the words of the macro, and places a length byte in the space previously allotted for it. The length byte and the words of the definition then constitute a string that can be moved out of the definition as needed.

The macro definition is then made immediate, so that the **DOES** part of MACRO will be executed when the macro is later interpreted from the console or a screen, and the words of the definition will then be moved out appropriately. END-MACRO then drops its own return off the return stack so that control will return to MACRO when END-MACRO is finished. Then compilation is stopped. When control returns from ENDMACRO, the word DOES> alters the code field of the macro being defined, so that the DOES> part of MACRO will be executed later when the macro definition is used.

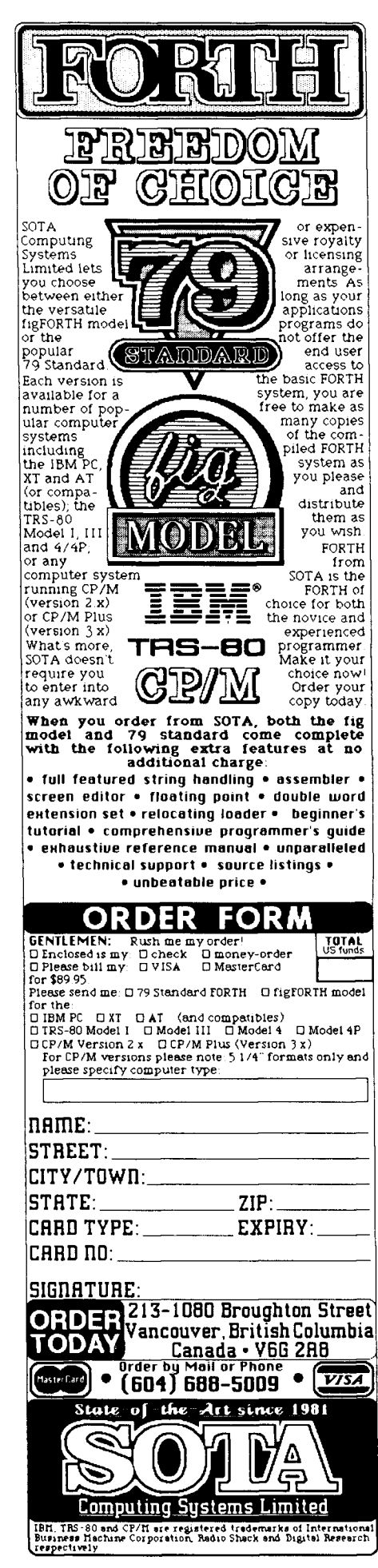

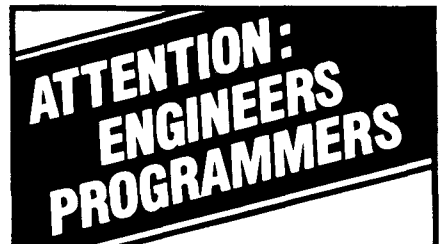

EURITIL

the operating system and programming language for real-time applications involving ROBOTICS, INSTRUMENTATION, **PROCESS CONTROL, GRAPHICS** and more, is now available for..

### **IBM PC\***

PolyFORTH II offers IBM PC users:

- 
- 
- 
- 
- High speed interrupt

to be the fastest graphic package and the only one to run in a true

- 
- **documentation not at all unusual.**<br>• **Complete set of manuals and It** was initially t
- 
- 
- $\bullet$ **Expert contract programming** and consulting services

From FORTH, Inc., the inventors of FORTH, serving professional programmers for over a decade.

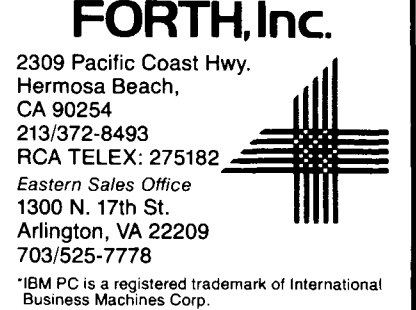

Nothing is compiled at the end of the Thus, to get the definitions to work<br>macro definition that would corres- on a different system, obtain a listing macro definition that would corres- on a different system, obtain a listing pond to the :**s** or other word that is of the definitions of colon and semipond to the **;S** or other word that is of the definitions of colon and semi-<br>compiled at the end of a colon defini-<br>colon in your implementation or at compiled at the end of a colon defini- colon in your implementation, or at tion by the semicolon.

When the macro definition is later decompiler or memory dump. Then interpreted from the console or screen identify the various functional parts of interpreted from the console or screen identify the various functional parts of in compile state, the **DOES** part of these definitions as implemented in in compile state, the **DOES** and of these definitions as implemented in **MACRO** moves the words of the macro vour system referring to the fig-**MACRO** moves the words of the macro your system, referring to the fig-<br>definition as a block into the program FORTH model<sup>3,4</sup> or other sources if definition as a block into the program FORTH model<sup>3,4</sup>, or other sources if being compiled, to be later executed in needed for help in understanding them being compiled, to be later executed in needed for help in understanding them.<br>line rather than being called by nesting Then make the modifications indicatline rather than being called by nesting Then make the modifications indicat-<br>to a lower level as with a colon ed. This process should not be diffidefinition.

**a Unlimited control tasks** of the macro definition into a tem-<br>**A Multi-user canability** porary colon definition constructed at • **Multi-user capability and the porary colon definition constructed at** On sixteen-bit machines where it is <br>• 8087 mathematics co-<br>**• BO87 mathematics co-• BRICE AND EXECUTE: HERE** and executes it. To this end, the advantageous or required to have ad-<br>**processor support** address of the run-time code for colon dresses start at sixteen-bit word boun**address of the run-time code for colon** dresses start at sixteen-bit word boun-<br>(**i**) is obtained by ['] CR and set in place daries change the **1 ALLOT** on screen 51 • **Reduced application a** *ODI CR and set in place* daries, change the **1 ALLOT** on screen 51 **development time** *ODI ODI ODI ODI CR <i>ODI ODI CR <i>CO <i>CO <i>C* **development in the compiled macro to <b>2 ALLOT** and add **1+** after the **DOES** is words are moved into the following on screen 52. (It is an interesting aspect locations. Finally, the address of  $\sharp$  **s** is of the Forth-83 Standard that set in place at the end. Then this tem- $\bullet$  **synonym** could be written entirely

**MACRO** have been checked out under Laboratory Microsystems Z-80 Forth multi-tasking environment, it<br>offers point and line plotting, These words are, of necessity, impleoffers point and line plotting,<br>graphics shape primitives and **These** words are, of necessity, imple-<br>mentation specific, since they make graphics shape primitives and mentation specific, since they make<br>interactive cursor control. assumptions about the return stack. assumptions about the return stack, PolyFORTH II is fully supported and they address into the parameter by FORTH, Inc.'s: field of the word being compiled. The **Extensive on-line assumptions they make, however, are documentation a a n a n a a n a a n a a n a a n a a n a a n a a n a a n a a n a a n a a n** 

It was initially thought that **MACRO References • Programming courses** and **END-MACRO** should be patterned **• The FORTH, Inc. hot line** after an array definition with **CREATE** after an array definition with **CREATE**  using  $\mu$  and  $\mu$  to start and stop compila- 1. Soreff, Jeffrey. "Macro Expantion. But it soon developed that one sion in Forth," Forth Dimensions tion. But it soon developed that one sion would want more of the features of  $V/5$ . would want more of the features of colon and semicolon in the definitions, so it seemed better to pattern them af- 2. Berkey, Robert. "Forth-83 Proter the definitions of colon and semi-<br>gram to Run Forth-79 Code." Also available for other popular ter the definitions of colon and semi-<br>mini and micro computers.<br>Colon found in the implementation, Forth Dimensions VI/4. colon found in the implementation. For more information contact: **making the appropriate modifications.** 

ments beginning with a single hyphen *Installation Manual: Glossary*, are copied (with LMI's permission) *Model, Editor*. San Carlos, CA: 2309 Pacific Coast Hwy. **are copied (with LMI's permission)** Model, Editor. San Carlos, 1980.<br>**are copied (with LMI's permission)** Model, Editor. San Carlos, 1980. intact from the definitions of colon and semicolon. The lines with comments beginning with an asterisk show 4. Derick, Mitch and Linda Baker. modifications. The rest of the lines FORTH Encyclopedia: The Com-<br>have been added to implement the spe-<br>plete Forth Programmer's Manual, have been added to implement the special features of **MACRO** and **END** 2nd ed. Mountain View, CA:<br>**MACRO**. **MOUNTAIN View Press, 1982.** 

Ithe semicolon.<br>When the macro definition is later decompiler or memory dump. Then ed. This process should not be difficult, and will be a learning experience In execute state, it moves the words if you don't yet know much about the<br>
the macro definition into a tem-<br>
Forth compiler.

on screen 52. (It is an interesting aspect Now included at no extra cost:<br>
Extensive interactive GRAPHICS<br>
SOFTWARE PACKAGE! Reputed<br>
SOFTWARE PACKAGE! Reputed<br>
SOFTWARE PACKAGE! Reputed<br>
SOFTWARE PACKAGE! Reputed

- 
- 
- The lines on the screens with com- 3. Ragsdale, William F. *fig-FORTH*<br>ents beginning with a single hyphen *Installation Manual: Glossary*,
	- Mountain View Press, 1982.

# **Forth Timer Macros**

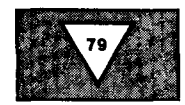

*Zram Weinstein McLean, Virginia* 

There comes a time in the development of many applications when everything works and attention turns to speeding up the run time. The first step in this phase of development is to determine which words contribute most to the running time of the application. **A** typical scheme for this might involve temporarily changing the definition of each word to be tested, as in Figure One, where NOW is a word that puts the current clock time on the stack.

After recompiling and running the application with this augmented definition of WORD, **T** will contain the accumulated time used by WORD. Each word in the application can be tested in turn. The inconvenience of having to insert temporary modifications into colon definitions, combined with the desire to count the number of uses of each word in the application, led to screens **52-55** shown here. These screens define a set of Forth macros *(Forth Dimensions* **V/5)** that redefine the defining words : and ; to automatically insert the timing actions into any words subsequently compiled. The technique is similar to that used in the article "Tracer for Colon Definitions" *(Forth Dimensions* **V/2).** 

Screen **52** contains some words used to measure time. These will be system dependent. The words shown here are for the Commodore-64, which has an interrupt-driven, three-byte, "jiffy" counter at locations **160-162.** Location **162** is incremented once each interrupt cycle, approximately sixty per second. Only the lower two bytes of this counter are used here, giving a timing range of over **1000** seconds.

FREEZE and UNFREEZE prevent the overhead time consumed by the timing macros themselves from accumulating into the measured time. FREEZE moves the current time value into the variable VNOW, while UNFREEZE resets the jiffy clock back to its value when FREEZE was executed. In some systems, these words might be written to actually stop

```
SCR # 72 
 D ( WORD TIMER MACROS-1)
  1 
 2 161 CONSTANT JIFFY<br>3 VARIABLE VNOW
 <sup>3</sup> VARIABLE VNOW<br>4 : INTINOW 0 J
   : INITNOW Ø JIFFY !
 5: FREEZE JIFFY @ VNOW ! :
 b: UNFREEZE VNOW @ JIFFY !
 7: PJOW VNOW CUP C:@ 256 * SWAP 1+ C@ +: 
 H 
 9: i'll7\((l'i (:F;EASF ?* AL..LOT DOES':. SWAPlP 2, +. : 
10 20 ARRAY #USES
11 20 ARRAY TCUM
12 '/f;R:I ABL-L. WORD# 
13 : INIT 0 WORD# ! 0 #USES 40 ERASE 0 TCUM 40 ERASE ;
1. 4 5: I. OAL '34 \ .(ll+ii 55 LOAD IN IT IN ITNOW 
1 5 
?I ,H # 55 
 Q ( WORD TIMER MACROS-2)
 1 
 2 1000 60 2CONSTANT CONV ( CONVERT TO MILLI-SECS)
 \mathbb{R}^{\mathbb{Z}}4 : TTOT ( N----D) TCUM @ 0 CONV U*/ ;<br>5 : TAVG ( N----D) DUP TTOT ROT #USES
   5: 1-A'Ai i 1'4-.---I.)) L)I.!t3 r rU'T HOT #\JSE.S @ DUP (il= .+ 1000 SWAP IJ*/ ; 
 t:., 
 7 : . HEADER . " WORD" 13 SFACES . " #USES . AVG. MSECS" ;
 El 
 ,.+ - " . FYMT ::# # # # 4b t4OL.L) #C: #::. : 
1. P) 
11 : TYPE.R ( ADDR NCHAR NWIDTH --- ) OVER - SPACES TYPE ;
12
17: .1)6>,~\6i ( I'd---.-) DlJF' #USES S I .R TAVCi FMT 13 "1'YF'F.R CR : 
:I 4 
15
SCR # 54 
 0 ( WORD TIMER MACROS-3)
  1 
 2 FIND : @ CONSTANT DOCOLON
 :3 : CHECC.: ( NFA--.-NFA) 
 4 ( EXAMINES WORD FOR DOCOLON IN CFA. IF FOUND, RETURNS NFA)<br>5 ( ELSE. SCANS LINKAGE UNTIL DOCOLON IS FOUND)
 5 ( ELSE, SCANS LINKAGE UNTIL DOCOLON IS FOUND)<br>6 BEGIN PFA DUP CFA @ DOCOLON = NOT
 b BEGIN FFA DUP CFA @ DOCOLON = NOT<br>7 IF LEA @ 0 FLSE NEA 1 ENDIE UNT
 7 IF LFA @ 0 ELSE NFA 1 ENDIF UNTIL;<br>B: SUMMARY ( --- ) CR CR .HEADER CR
 8 : SUMMARY ( --- ) CR CR .HEADER CR<br>9 : LCOMPILEJ FORTH CONTEXT @ @ 0 WO
9 LEOMPILEJ FORTH CONTEXT @ @ 0 WORD# @ DO<br>10 CHECK DUP ID.
             CHECK DUP ID.
 10<br>
11 14 OVER C@ 127 AND - SPACES<br>
12<br>
17 17
12 1 1- DATA<br>13 FFA LFA @
14 -1 +LOOP DROP<br>15 INITNOW ;
       15INITNOW :
```
# **Write Rones!**

**MasterFORTH** 

### Portable programming environment

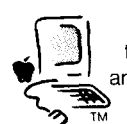

Whether you program on the **Macintosh,** the **IBM PC, and** tem, or the **Commodore 64.** your program will run un-

changed on all the rest.<br>If you write for yourself,<br>All the FORT the linear set of If you write for yourself, An Apple II series, a CP/M system, or the Commodore 64,<br>
Your program will run unchanged on all the rest.<br>
If you write for yourself,<br>
MasterFORTH will protect<br>
Your investment. If you write for<br>
your investment. If you wr

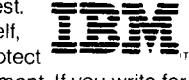

MasterFORTH will protect<br>
your investment. If you write for<br>
others, it will expand your market-<br>
place.<br>
MasterFORTH is a state-of-<br>
the art implementation of the place.

MasterFORTH is a state-of-

the art implementation of the Forth computer language. Forth is interactive - you have immediate feedback as you

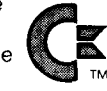

program, every step of the way. Forth is fast, too, and you can use its built-in macro

 $\mathbf{CP}/\mathbf{M}$   $_{\scriptscriptstyle{\text{TM}}}^{\scriptscriptstyle{\text{assemble}}}$  faster. MasterFORTH's relocatable utilities,

transientdefinitions,and headerless code let you pack a lot more program into your memory. The resident debugger lets you decompile, breakpoint, and trace your way through most programming problems. A string package, file interface, and full screen editor are all standard features.

MasterFORTH exactly matches the Forth-83 Standard dialect described in Mastering Forth by Anderson and Tracy (Brady, 1984). The standard package includes the book and over 100 pages of supplementary documentation.

#### MasterFORTH standard package Macintosh ............  $$125$ IBM PC and PC Jr. (MS DOS 2.1)......125 Apple II, II+, IIe, IIc (DOS 3.3)............125 CP/M 2. x (IBM 3740 8")................125 **Extensions** Floating Point (1984 FVG standard), ... \$60 Module relocator (with utility sources).... 60 Printed source listing (each) .............35 Publications Mastering Forth (additional copies) ..... \$18 Thinking Forth by Leo Brodie .............. 16 Forth-83 International Standard .......... 15 Rochester Bibliography, 2nd ed. ........ 15 1984 Rochester Conference ............. 25 1984 FORML Conference...............25

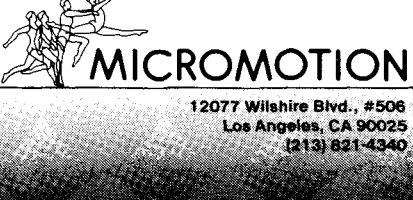

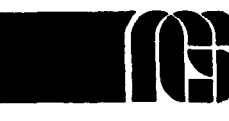

# **NGS FORTH**

**A FAST** FORTH, *OPTIMIZED FOR THE IBM PERSONAL COMFCPER AND*  **MS-DOS** *COMPATIBLES.* 

#### **STANDARD FEATURES INCLUDE:**

- $\bullet$ 79 **STANDARD**
- **.DIRECT 1/0 ACCESS**
- **.FULL ACCESS TO MS-DOS FILES AND FUNCTIONS** I
- **oENVIRONMENT SAVE**  & **IAAD** I
- **.MULTI-SEGMENTED FOR LARGE APPLICATIONS** I
- **.EXTENDED ADDRESSING** I
- **.MEMORY ALIOCATION CONFIGURABLE ON-LINE**
- **oAUTO LDAD SCREEN BOOT** I
- **.LINE** & **SCREEN EDITORS** I
- **ODECOMPILER AND DEBUGGING AIDS**
- **08088 ASSEMBLER**
- **.GRAPHICS** & **SOUND** I
- **eNGS ENHANCEMENTS**
- **.DETAILED MANUAL**
- **.INEXPENSIVE UPGRADES**
- **oNGS USER** NEWSLETTER
- *A COMPLETE FOKTH*  **DEVELOPMENT** *SYSTEM.*

PRICES START AT \$70

**NEW-HP-150** & **EP-110 VERSIONS AVAILABLE** 

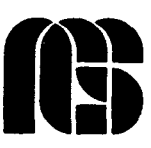

**NEXT GENERATION SYSTEM8 PoOoBOX 2987 6ANI'A CLARA, CA. 95055 (108) 211-5909** 

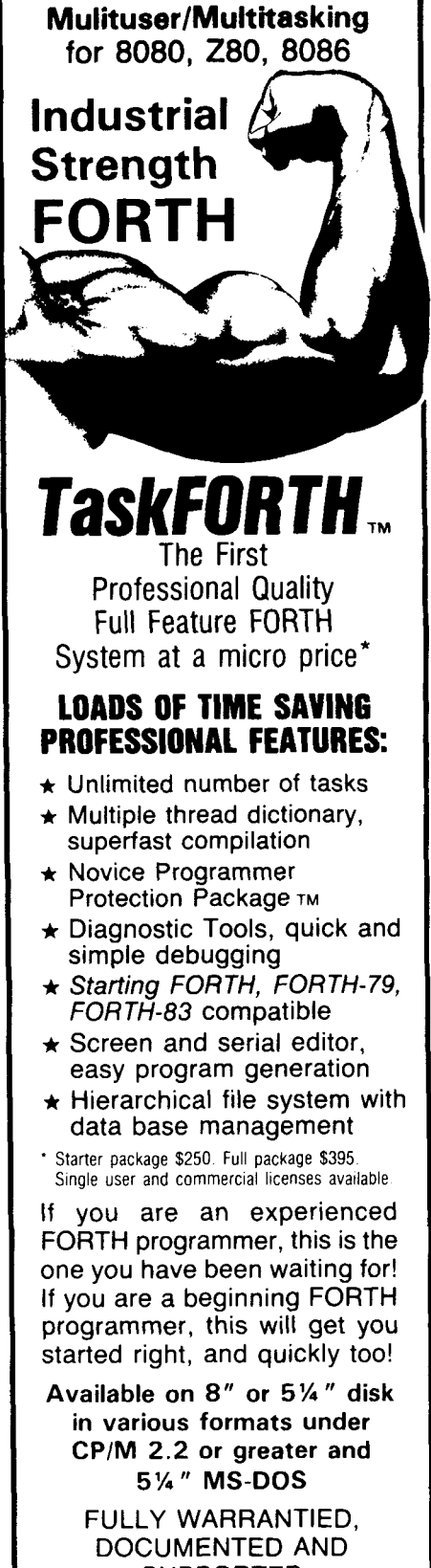

SUPPORTED DEALER

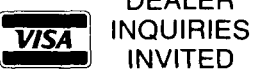

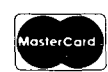

**Shaw Laboratories, Ltd.** 24301 Southland Drive, # 216 Hayward, California 94545 <sup>~</sup>(4 15) 276-5953

# **FORTH INTEREST GROUP MAIL ORDER FORM**

San Jose, CA 95155

### MEMBERSHIP

#### **IN THE FORTH INTEREST GROUP**

107 - MEMBERSHIP in the FORTH INTEREST GROUP & Volume 7 of FORTH DIMENSIONS. No sales tax, handling fee or discount on membership. See the back page of this order form.

The Forth Interest Group is a worldwide non-profit member-supported organization with over 5,000members and 80chapters. FIGmembership includes a subscription to the bi-monthly publication, FORTH Dimensions. FIG also offers its members publication discounts, group health and life insurance, an on-line data base, a job registry, a large selection of Forth literature, and many other services. Cost is \$20.00 per year for USA, Canada & Mexico; all other countries may select surface (\$27.00) or air (\$33.00) delivery.

The annual membership dues are based on the membership year, which runs from May 1 to April 30.

When you join, you will receive issues that have already been circulated for the current volume of Forth Dimensions and subsequent issues will be mailed to you as they are published.

You will also receive a membership card and number which entitles you to a 10% discount on publications from FIG. Your member number will be required to receive the discount, so keep it handy.

#### **HOW TO USE THIS FORM**

1. Each item you wish to order lists three different Price categories:

Column <sup>1</sup>- USA, Canada, Mexico Column <sup>2</sup>- Foreign Surface Mail Column 3 - Foreign Air Mail

- 2. Select the item and note your price in the space provided.
- 3. After completing your selections enter your order on the fourth page of this form.
- 4. Detach the form and return it with your payment to **The Forth lnterest Group**

#### **FORTH DIMENSIONS BACK VOLUMES**

The six issues of the volume year (May -April)

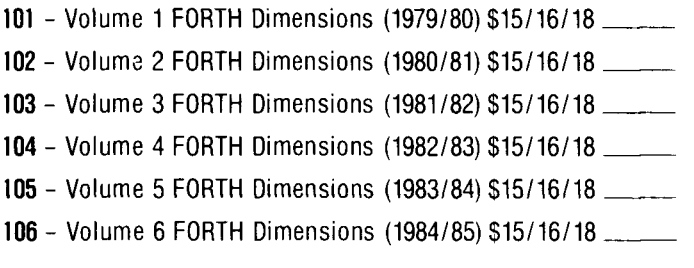

#### **ASSEMBLY LANGUAGE SOURCE CODE LISTINGS**

Assembly Language Source Listings of fig-Forth for specific CPUs and machines with compiler security and variable length names.

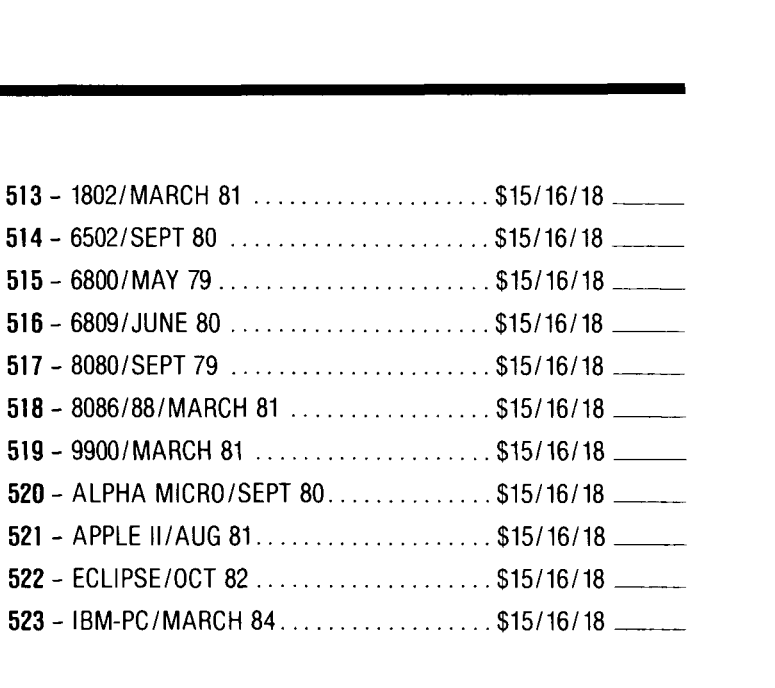

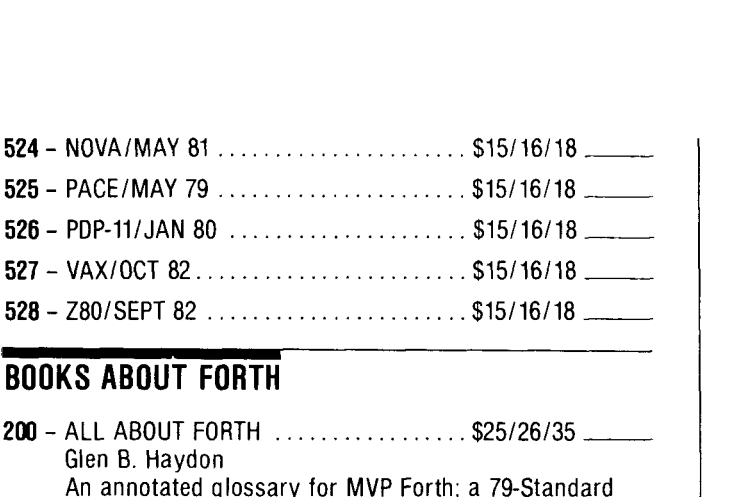

#### BOOKS ABOUT FORTH

- Glen B. Haydon An annotated glossary for MVP Forth; a 79-Standard Forth. **BUUKS ABUUT FUHTH**<br>
200 – ALL ABOUT FORTH<br>
Glen B. Haydon<br>
An annotated glossary for MVP Forth; a 79-Standard<br>
Forth.<br>
205 – BEGINNING FORTH<br>
Paul Chirlian<br>
Introductory text for 79-Standard.
- Paul Chirlian Introductory text for 79-Standard.
- <sup>215</sup> COMPLETE FORTH .................. \$16117120 Alan Winfield A comprehensive introduction including problems with answers. (Forth 79) Introductory text for 79-Standard.<br>
215 - COMPLETE FORTH ...................\$16/17/20 \_\_\_\_\_\_<br>
Alan Winfield<br>
A comprehensive introduction including problems with<br>
answers. (Forth 79)<br>
220 - FORTH ENCYCLOPEDIA .............
- Mitch Derick & Linda Baker A detailed look at each FIG-Forth instruction.
- Alah Wilheld<br>
A comprehensive introduction including problems with<br>
answers. (Forth 79)<br>
220 FORTH ENCYCLOPEDIA ............................ \$25/26/35<br>
Mitch Derick & Linda Baker<br>
A detailed look at each FiG-Forth instru Kevin McCabe A textbook approach to 79 Standard Forth. 230 - FORTH FUNDAMENTALS, V. 1<br>
230 - FORTH FUNDAMENTALS, V. 1<br>
225 - FORTH FUNDAMENTALS, V. 1<br>
230 - FORTH FUNDAMENTALS, V. 2<br>
230 - FORTH FUNDAMENTALS, V. 2<br>
230 - FORTH FUNDAMENTALS, V. 2<br>
230 - FORTH FUNDAMENTALS, V. 2
- Kevin McCabe A glossary. <sup>233</sup>- FORTH TOOLS ...................... \$19121123 -
- Gary Feierbach & Paul Thomas The standard tools required to create and debug Forthbased applications. <sup>237</sup>- LEARNING FORTH.. ................. \$17118121 -
- Margaret A. Armstrong Interactive text, introduction to the basic concepts of Forth. Includes section on how to teach children Forth. <sup>240</sup>- MASTERING FORTH ................. \$18119122 -
- Anita Anderson & Martin Tracy (MicroMotion) A step-by-step tutorial including each of the commands of the Forth-83 International Standard; with utilities, extensions and numerous examples. 240 – MASTERING FORTH (STARTING TORTH 1997).<br>
Anita Anderson & Martin Tracy (MicroMotion)<br>
A step-by-step tutorial including each of the comma<br>
of the Forth-83 International Standard; with utilities,<br>
extensions and numer
- Leo Brodie (FORTH, Inc.) A lively and highly readable introduction with exercises. Leo Brodie (FORTH, Inc.)<br>
A lively and highly readable introduction with<br>
exercises.<br>
246 - STARTING FORTH (hard cover) ....... \$24/25/29 \_\_\_\_\_\_<br>
Leo Brodie (FORTH, Inc.)<br>
255 - THINKING FORTH (soft cover) ........ \$16/17/
- 246 STARTING FORTH (hard cover) ....... \$24/25/29 ... Leo Brodie (FORTH, Inc.)
- Leo Brodie The sequel to "Starting Forth". An intermediate text on style and form. 265- THINKING FORTH, Inc.)<br>
255 - THINKING FORTH (soft cover)<br>
265 - THINKING FORTH (soft cover)<br>
The sequel to "Starting Forth". An intermediate text on<br>
265 - THREADED INTERPRETIVE LANGUAGES \$23/25/28 ...................
- R.G. Loeliger Step-by-step development of a non-standard 2-80 Forth.
- <sup>270</sup> UNDERSTANDING FORTH ............ \$3.501516 Joseph Reymann A brief introduction to Forth and overview of its structure.

#### FORML CONFERENCE PROCEEDINGS

FORML PROCEEDINGS - FORML (the Forth Modification Laboratory) is an informal forum for sharing and discussing new or unproven proposals intended to benefit Forth. Proceedings are a compilation of papers and<br>
abstracts presented at the annual conference. FORML is part of the Forth<br>
Interest Group<br>
310 – FORML PROCEEDINGS 1980<br>
Technical papers on the Forth abstracts presented at the annual conference. FORML is part of the Forth Interest Group

- 310 FORML PROCEEDINGS 1980 .......... \$25/28/35. Technical papers on the Forth language and extensions.
- Nucleus layer, interactive layer, extensible layer, metacompilation, system development, file systems, other languages, other operating systems, applications and abstracts without papers. <sup>312</sup>- FORML PROCEEDINGS 1982 .......... \$25128135 -
- Forth machine topics, implementation topics, vectored execution, system development, file systems and languages, applications. 312 – FORML PROCEEDINGS 1982 ........... \$25/28/35<br>Forth machine topics, implementation topics, vect<br>execution, system development, file systems and<br>languages, applications.<br>313 – FORML PROCEEDINGS 1983 .......... \$25/28/3
- Forth in hardware, Forth implementations, future strategy, programming techniques, arithmetic & floating point, file systems, coding conventions, functional programming, applications.
- 314 FORML PROCEEDINGS 1984 .......... \$25/28/35 ... Expert systems in Forth, using Forth, philosophy, implementing Forth systems, new directions for Forth, interfacing Forth to operating systems, Forth systems techniques, adding local variables to Forth.

#### ROCHESTER PROCEEDINGS

The Institute for Applied Forth Research, Inc. is a non-profit organization which supports and promotes the application of Forth. It sponsors the annual Rochester Forth Conference. **ROCHESTER PROCEEDINGS**<br>
The Institute for Applied Forth Research, Inc. is a non-profit organization<br>
which supports and promotes the application of Forth. It sponsors the<br>
annual Rochester Forth Conference.<br>
321 – ROCHEST

- 79-Standard, implementing Forth, data structures. vocabularies, applications and working group reports.
- <sup>322</sup> ROCHESTER 1982 (Data bases & Process Control). ...... \$25128135- Machine independence, project management, data structures, mathematics and working group reports. vocabularies, applications and working group reports.<br>
322 - ROCHESTER 1982<br>
(Data bases & Process Control) ....... \$25/28/35 -------<br>
Machine independence, project management, data<br>
structures, mathematics and working gro
- Forth in robotics, graphics, high-speed data acquisition, real-time problems, file management, Forth-like languages, new techniques for implementing Forth and working group reports. 323 – ROCHESTER 1983 (Forth Applications) . \$25/28/35 —<br>
Forth in robotics, graphics, high-speed data acquisition,<br>
real-time problems, file management, Forth-like<br>
languages, new techniques for implementing Forth and<br>
wor
- Forth in image analysis, operating systems, Forth chips. functional programming, real-time applications, crosscompilation, multi-tasking, new techniques and working group reports.

#### **THE JOURNAL OF FORTH APPLICATION** & **RESEARCH**

A refereed technical journal published by the Institute for Applied Forth Research, Inc.

- THE JOURNAL OF FORTH APPLICATION & RESEARCH<br>A refereed technical journal published by the Institute for Applied Forth<br>Research, Inc.<br>401 JOURNAL OF FORTH RESEARCH V.1 #1 \$15/16/18 Robotics. **<sup>402</sup>**- JOURNAL OF FORTH RESEARCH V.l #2 \$15116118 -
- Data Structures.
- **<sup>403</sup>** JOURNAL OF FORTH RESEARCH V.2 #I \$15116118 Forth Machines.
- **<sup>404</sup>** JOURNAL OF FORTH RESEARCH V.2 #2 \$15116118 Real-Time Systems.
- Data Structures.<br> **403** JOURNAL OF FORTH RESEARCH V.2 #1 \$15/16/18<br>
Forth Machines.<br> **404** JOURNAL OF FORTH RESEARCH V.2 #2 \$15/16/18<br>
Real-Time Systems.<br> **405** JOURNAL OF FORTH RESEARCH V.2 #3 \$15/16/18<br>
Enhancing F Enhancing Forth. **<sup>406</sup>**- JOURNAL OF FORTH RESEARCH V.2 **#4** \$15116118 -
- Extended Addressing.

### **REPRINTS**

- **<sup>420</sup>** BYTE REPRINTS ....................... \$51617 Eleven Forth articles and letters to the editor that have appeared in Byte magazine. **420 - BYTE REPRINTS** ...........................\$5/6/7 - Eleven Forth articles and letters to the editor that happeared in *Byte* magazine.<br>**421 - POPULAR COMPUTING 9/83** ..............\$5/6/7 -
- Special issue on various computer languages, with an in-depth article on Forth's history and evolution.

### **DR. DOBB'S**

This magazine produces an annual special Forth issue which includes source-code listings for various Forth applications.

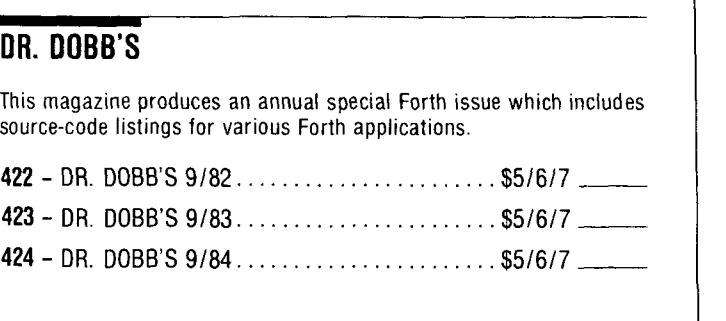

### **HISTORICAL DOCUMENTS**

- **<sup>501</sup>** KlTT PEAK PRIMER.. ................ \$25127135 One of the first institutional books on Forth. Of historical interest. **<sup>502</sup>**- FIG-FORTH INSTALLATION MANUAL . . \$15116118 -
- 502 FIG-FORTH INSTALLATION MANUAL .. \$15/16/18 Glossary model editor We recommend you purchase this manual when purchasing the source-code listings.

### **REFERENCE**

- **305** FIGT SHIFT MOTHER TOWER 1. USIN 18718718718<br>
Glossary model editor We recommend you purchase<br>
this manual when purchasing the source-code listings.<br> **REFERENCE**<br> **305** FORTH 83 STANDARD ........................ The authoritative description of 83-Standard Forth. For reference, not instruction. **REFERENCE**<br>
305 – FORTH 83 STANDARD<br>
The authoritative description of 83-Standard Forth. For<br>
reference, not instruction.<br>
300 – FORTH 79 STANDARD<br>
The authoritative description of 79-Standard Forth. Of<br>
historical intere
- The authoritative description of 79-Standard Forth. Of historical interest.
- **<sup>316</sup>** BIBLIOGRAPHY OF FORTH REFERENCES The authoritative description of 05-5tandard 1 of til. 1 of<br>reference, not instruction.<br>FORTH 79 STANDARD<br>The authoritative description of 79-Standard Forth. Of<br>historical interest.<br>BIBLIOGRAPHY OF FORTH REFERENCES<br>2nd edi An excellent source of references to articles about Forth throughout microcomputer literature. Over 1300 references.

#### I **MISCELLANEOUS**

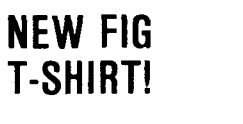

**<sup>602</sup>**- POSTER (BYTE Cover) ............... \$15116118 -

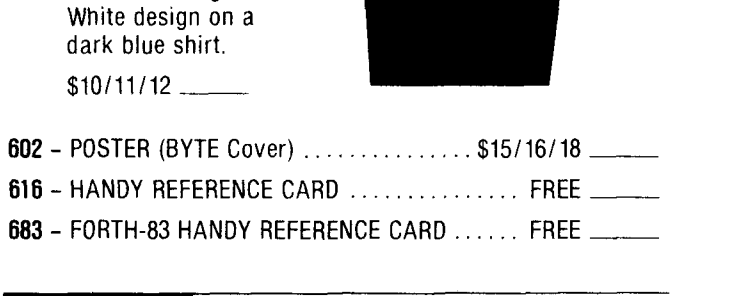

**FALL SPECIAL** 

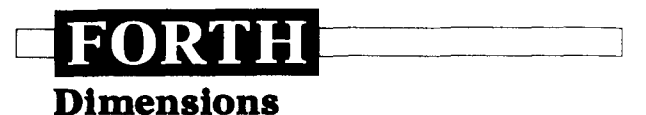

#### **BACK VOLUMES 1-6**

containing the six issues of each volume year (May - April) from  $1979/80$ through 1985/85. \$50/59/90 -

**Available until November 29, 1985** 

### **PUBLICATIONS SURVEY**

If you would like to suggest any other publication for review by the FIG Publications committee for inclusion in the Forth Interest Group Order Form, please complete the information below and return to FIG.

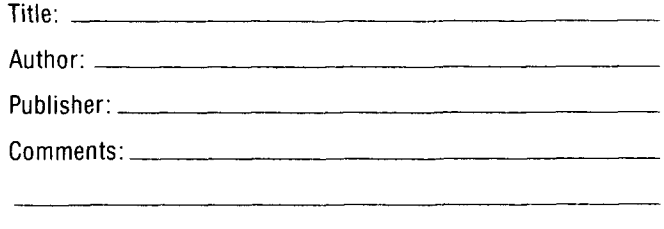

Your comments on any of the publications wecurrentlycarry are most welcome, please complete information below.

Title:

Comments:

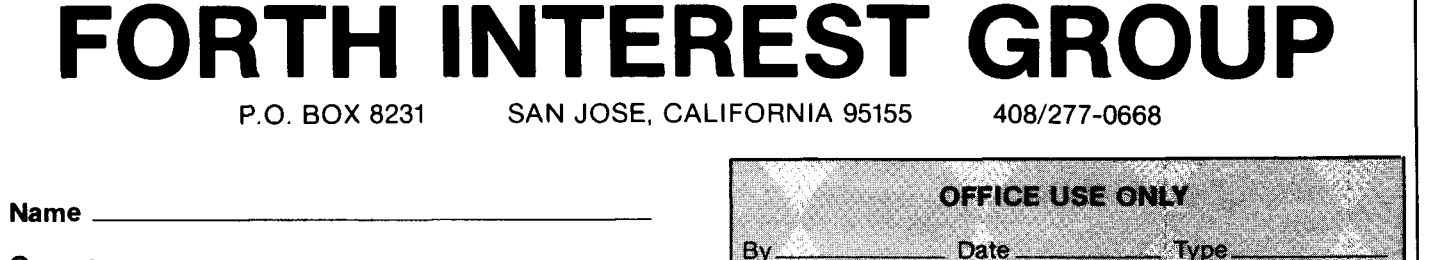

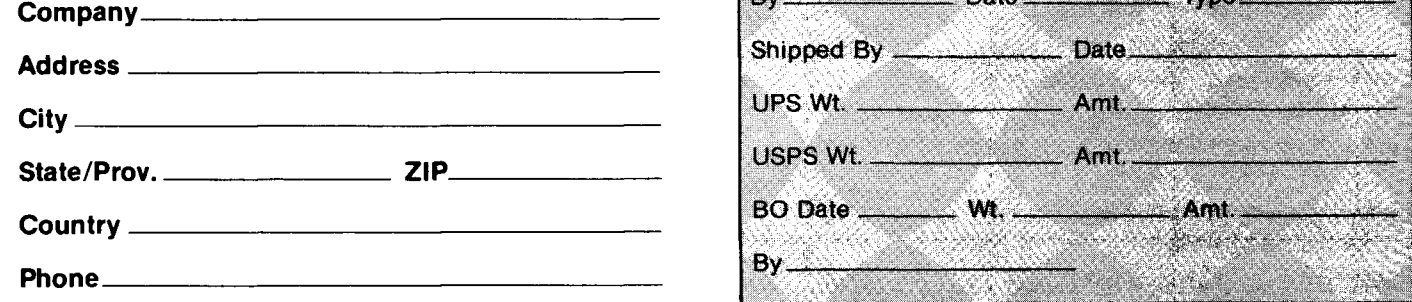

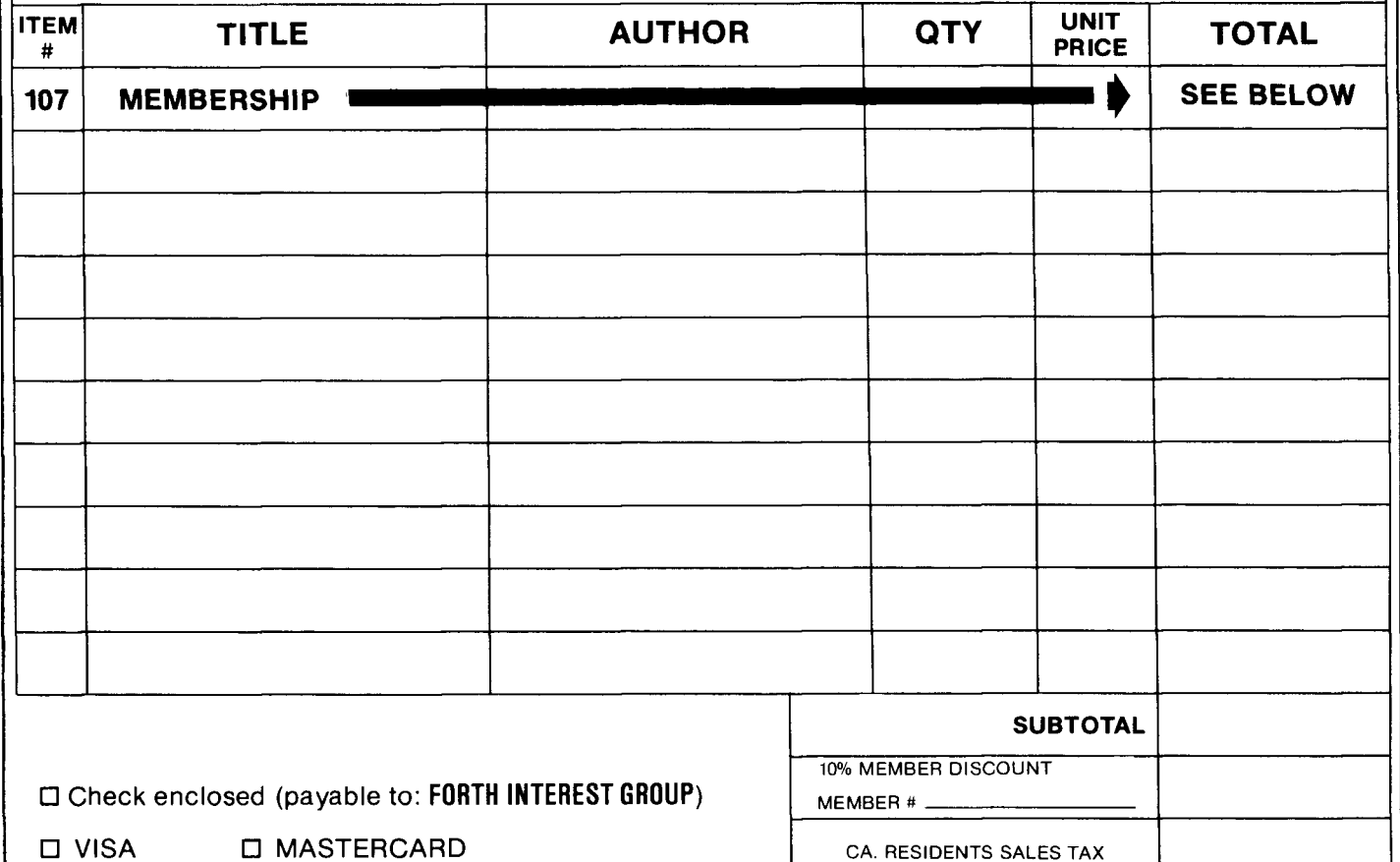

Card  $#_$ 

Expiration Date

Signature

**\$2.00**  CA RESIDENTS SALES TAX HANDLING FEE MEMBERSHIP FEE \$20/27/33

**TOTAL** 

### **PAYMENT MUST ACCOMPANY ALL ORDERS**

**MRlL ORDERS**  Send to: Forth Interest Group P.O. Box 8231 San Jose, CA 95155

**PHONE ORDERS**  Call 4081277 0668 lo place credit card orders or for customer service. Hours: Monday-Friday, 9am-5pm PST

**PRICES**  All orders must be prepaid. Prices are subject to change without notice. Credit card orders will be sent and billed at current prices. \$15 minimum on charge<br>orders. Checks must be in US\$, drawn on a US Bank A \$10 charge wlll be added for returned checks

**POSTAGE** & **HANDLING**  Prices include shipping. A **52.00 handling fee is** required with all orders.

NEW **0** RENEWAL

**SALES TAX SHIPPING TIME**  Books ln stockare shlpped

within five days of receipt of the order. Please allow **4** 6 weeks for out of-stock books (delivery in most cases will be much sooner).

#### *(Continued from page 19)*

and restart a real-time clock. **NOW** simply places the frozen time value on the stack. **INITNOW** resets the jiffy timer.

Screen 52 also contains the nonstandard word **ARRAY.** Other familiar but nonstandard words are **D/S** and **u\*l**  *(Forth Dimensions* V/1). All other words are in Forth-79. Screen 52 finishes by setting up two arrays to store the number of uses and accumulated time for up to twenty words, and defining the variable **WORD#** used to count the number of words being timed. All these are initialized to zero by **INIT.** 

Screens 53-54 define a display of the measured timings. We will come back to these screens later.

Screen 55 does all the work. The object is to modify the definition of each new word compiled, as shown in Figure Two. Since **NEXTNO** is an **IMMEDIATE** word, it executes at the compile time of **WORDn** with the result that the current value of **WORD#** is compiled by **LITERAL** as an in-line literal. During later execution of **WORDn** this value is placed on the stack as input to

### **VARIABLE T**  : **WORD NOW NEGATE T** + ! < . . **.original body of word.** . . > **NOWT+!** ; **Figure One**  : **WORDn [NEXTNO] LITERAL MARKSTART** > **R**  < . . **.original body of word.** . . > **R> MARKEND** ; **Figure Two**

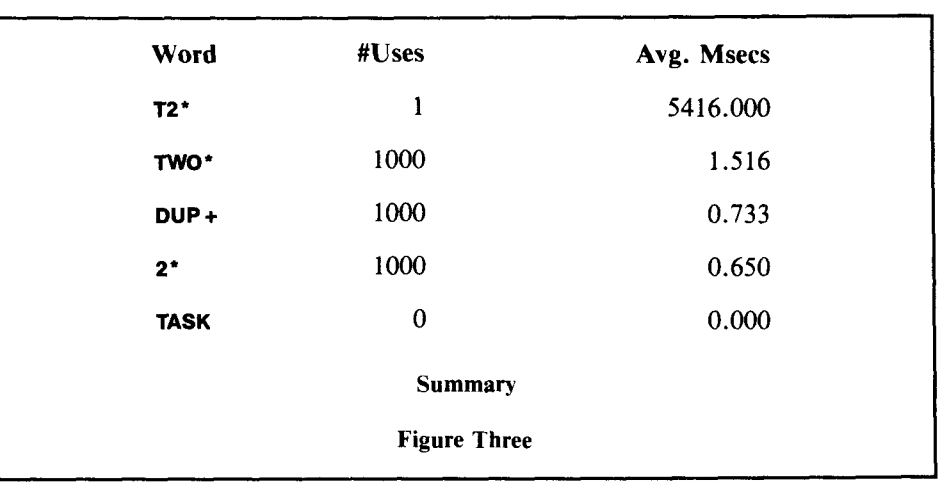

```
C;CR tt 55 
 0 ( WORD TIMER MACROS-4)
 1 
   2: INC ( ADDR --- ) 1 SWAP +! ;
 1 : NEXTNO ( --- N ) WORD# DUP @ SWAP INC ; IMMEDIATE
  4<br>5      : MARKSTART ( N ---N) FREEZE DUP DUP #USES INC
 6 NOW NEGATE SWAP TCUM +! UNFREEZE :
  7<br>B : MARKEND ( N ----) FR<mark>EEZE NOW SWAP TCUM</mark> +! UNFREEZE ;
 9<br>10 : :: [COMFILE] : ; IMMEDIATE
 1 I. 
 11<br>12 : : [COMPILE] : [COMPILE] NEXTNO [COMPILE] LITERAL<br>13    COMPILE MARKSTART COMPILE >R ;      IMMEDIATE
14 
15 :: : COMPILE R> COMPILE MARKEND ICOMPILEJ : : IMMEDIATE
q,,h' # " , 
.., t. 
 R ( TIMER MACRO TESTING )
 J 
 1<br>2 : TASK ;
 :: : .:.> u 2 + ; 
 4: DB+ DUP + 15: TW0* 2* :rs 
 7: T2* 234 1000 0 100<br>B. DUP 2* 050P8 DUP 2* DROP<br>9 DUP DUP+ DRI
           0 I)( !F' I.)L!F'+ I?HOF:' 
10 BUP TWO* DROP<br>11 LOOF DROP;
      LOOP DROP :
I'.: 
1.314 T Y ;'r. S!)MPIAFi';' 
15
```
### **TOTAL CONTROL with** *LMI FORTH*™

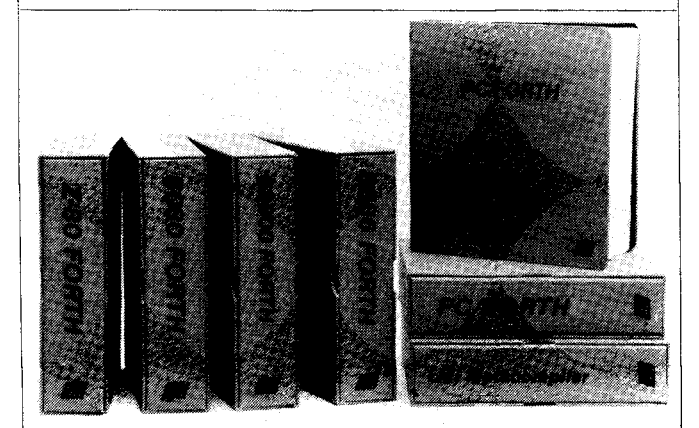

### <sup>1</sup>**For Programming Professionals:** <sup>1</sup>

### **an expanding family of compatible, high-performance, Forth-83 Standard compilers for microcomputers**

#### **For Development:**

#### **Interactive Forth-83 Interpreter/Compilers**

- 16-bit and 32-bit implementations
- Full screen editor and assembler
- Uses standard operating system files
- 400 page manual written in plain English
- Options include software floating point, arithmetic coprocessor support, symbolic debugger, native code compilers, and graphics support

#### **For Applications: Forth-83 Metacompiler**

- Unique table-driven multi-pass Forth compiler
- Compiles compact ROMable or disk-based applications
- Excellent error handling
- Produces headerless code, compiles from intermediate states, and performs conditional compilation
- Cross-compiles to 8080, 2-80, 8086, 68000, and 6502
- No license fee or royalty for compiled applications

#### **Support Services for registered users:**

- **Technical Assistance Hotline**
- Periodic newsletters and low-cost updates
- Bulletin Board System

#### **Call or write for detailed product information and prices. Consulting and Educational Services available by speclal arrangement.**

**Laboratory Microsystems Incorporated** *Post Office Box 10430, Marina del Rey, CA 90295 credit card orders to:* **(213) 3067412** 

#### **Overseas Distributors.**

Germany: Forth-Systeme Angelika Flesch, D-7820 Titisee-Neustadt UK: System Science Ltd., London EC1A 9JX France: Micro-Sigma S.A.R.L., 75008 Paris Japan: Southern Pacific Ltd., Yokohama 220 Australia: Wave-onic Associates, 6107 Wilson, W.A.

**MARKSTART,** which increments the appropriate element of **#USES** and subtracts the current time from the total time accumulated for **WORDn.** The word number is pushed onto the return stack and we are ready for execution of the main body of **WORDn.** Afterwards, the word number is recovered from the return stack and **MARKEND** adds the current time to the accumulated time.

All that remains is to put together these timer words into macros that replace : and ;. Before redefining : the macro :: is defined. This is just a synonym for : and is needed so that the definition of ; will not include all the : timer words.

Creating the macros is simple. Just follow the rules developed in *Forth*  **Dimensions V/5:** precede each **IMMEDIATE** word by **[COMPILE],** precede all other words by **COMPILE** and declare the macro **IMMEDIATE.** 

After loading these screens, load and run the application you want to time, and then execute **SUMMARY** to produce a display of all the colon-defined words in your application, with the number of uses and average time per use for each word. Screens 53-54 contain the definitions of **SUMMARY** and supporting words. Everything here is straightforward except **CHECK,** perhaps, which scans the dictionary linkage, skipping over constants, variables and other word types until a colon-defined word is found. **CHECK** returns the NFA of this word.

Screen 56 contains an example application of these macros. Three words that multiply by two are defined. The first, **2\*,** makes use of a built-in **CODE**  definition. The other two are selfexplanatory. The word **T2"** exercises each of the "multiply-by-two" words **1000** times on the same problem. **SUMMARY** prints the results, as shown in Figure Three.

When using the timer macros, you may want to define additional application words. These will be automatically assigned word numbers as they are compiled, and will be added to the summary. However, if you go back and redefine one of your words, it is necessary to execute **INIT** and then recompile your entire application.

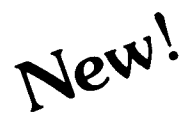

## **ARTIFICIAL INTELLIGENCE**

Now You Can Add

To Your Programs Using a Powerful Combination

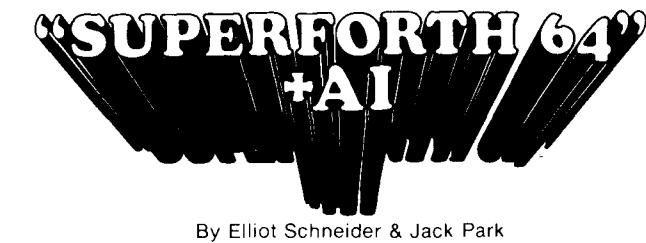

### **Heres Your Chance to Profit by being on the Forefront, Write 5th Generation Software**

#### **Learn How To:**

- Create Intelligent Construct
- 
- Build Expert Systems Do Knowledge Urite Stand Alone License • Write Stand Alone License<br>Free Programs

### **Write Intelligent Programs For:**

- Home Use Data Analysis
- 
- Medical Diagnosis<br>• Education
- 
- 
- Intelligent CAI Fast Games
- Scientific Analysis<br>• Data Acquisition

#### **Extended Math Functions**

- Fast ML Floating Point & Integer Math
- Double Precision 2E+38 with Auto. Sci Not.
- $\bullet$  n<sup>x</sup>e<sup>x</sup> Logx Loge Sin Cos Tan SQR  $1/X...$
- Matrix and Multidimensional Lattice Math

Language

**SF64** 

Algebraic Expression Evaluator

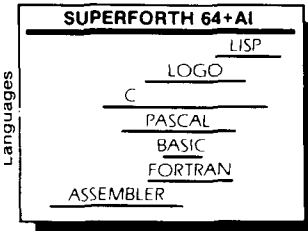

Power of Languages Constructs SuperForth 64 is more SuperForth 64 Saves You<br>
Superful than most other Time and Money powerful than most other computer languages

**Ordering Information:** Check, Money Order (payable to MOUNTAIN VIEW SPECIAL PRESS, INC.), VISA, MasterCard,<br>American Express. COD's \$5.00 extra. No billing or unpaid PO's. California and the set of the set of the Second Control of the Second P.O. Box 4656<br>Pesidents add sales tax. Shipping costs and sales are set of the Second Control of the Second Control of the S No billing or unpaid PO's. California<br>
residents add sales tax. Shipping costs **only \$9900** Mt. View, CA 94040<br>
in US included in price. Foreign orders, **only \$9900** Mt. View, CA 94040 in US included in price. Foreign orders, pay in US funds on US bank, include

Tor randing and shipping sto.<br>\*Parsec Research **Drawer 1776. Fremont. CA 94538**<br>Commodore 64 TM of Commodore

# • Split Screen<br>• Printer/Plotter Ctrl

- 
- 
- 

### **Easy Control of all <b>I**/**O**... ● RS232 Functions

- 
- Access all C-64 Peripherals

#### **Utilities**

- Interactive Interpreter Interactive Compiler<br>• Forth Virtual Memory Romable Code Gene
- **Full Cursor Screen Editor**
- Full String Handling All Commodore File Types<br>• Trace & Decompiler Conversational User
- Trace & Decompiler Conversational User<br>• Conditional Macro Defined Commands
- $\bullet$  Conditional Macro Assembler

### **Great Documentation**

- Easy to Read 350 pg. Manual with Tutorials
- Source Screen Provided
- Meets all MVP Forth-79 Industrial Standards
- Personal User Support

**A Total Integrated Package for the Commodore 64**  i  $\ddot{\cdot}$ 

• Koala Pad Graphics<br>Integrator

• Sound Control

• Interrupt Routines

• Hires Circle, Line, Arc<br>• Music Editor

• Romable Code Generator<br>• 40K User Memory

2030° Value

**Call: (415) 961-4103 INTRODUCTORY OFFER MOUNTAIN VIEW PRESS INC**<br>P.O. Box 4656 Dealer for

For handling and shipping \$10.<br>
For handling and shipping \$10.<br> **Example 179.** Limited Time Offer **PARSEC RESEARCH Drawer** 1776, Fremont, CA 94538

**Easy Graphics** & **Sound Words**  Hires Plotting Turtle Graphics

- 
- 
- 
- Sprite & Animation<br>Editor

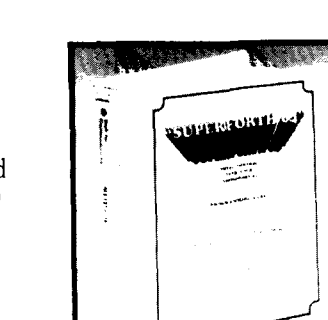

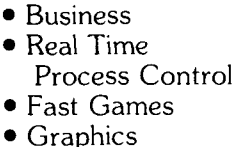

 $\bullet$  Financial Decisions

Other

Programming Time

 $6x$ 

• Use Inference Engines

Rule Bases<br>• Do Knowledge

# **Improved Forth-83 DO LOOP**

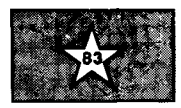

#### *Dennis L. Feucht Beaverton, Oregon*

When the Forth-83 Standard was released, it was accompanied by a wellwritten, public-domain model which could run on CP/M systems. Another model was provided by Laxen, Perry, Tracy, et al. for the Apple I1 and other 650X-based computers. Both implementations of Forth handle DO LOOP constructs in the same way. The Forth-83 definition for LEAVE differs from that of Forth-79 or fig-FORTH, necessitating a different approach to DO LOOP implementation.

#### **Structured vs. Unstructured Constructs**

In pre-83 Forths, LEAVE would cause a DO LOOP to be exited when the program flow reached LOOP. In Forth-83, the loop is left immediately. Although the Forth-83 LEAVE is more versatile than the previous one, it also has the effect of unstructuring the DO LOOP construct. Other Forth control constructs, such as IF ELSE THEN or BEGIN UNTIL, are *structured* in that they have one entry and one exit. No branches into or out of a control construct are otherwise allowed. When compiling structured constructs, all forward referencing can be handled on the stack, since multiple constructs within a word will be nested rather than overlapping. For example, when compiling, a BEGIN will invoke HERE, leaving the address of the next word to be compiled. Later, UNTIL compiles a ?BRANCH followed by the address left on the stack by BEGIN; it is where ?BRANCH will (conditionally) branch to. If another **BEGIN** is encountered before UNTIL, it too will leave the address of its forward reference on the stack. Since the forward-reference address on the top of the stack goes with the second BEGIN, the first UNTIL encountered must terminate the second **BEGIN UNTIL** construct, causing it to be nested inside construct, causing it to be nested inside<br>the first one. Similar reasoning applies<br>to the other Forth control constructs except LEAVE.

Since multiple **LEAVE**s can occur within a **DO LOOP** along with other constructs, and since DO LOOPS can also be nested, the simple structured scheme **UARIABLE LOOP-LINK** 

: **DO-EHITTRUE LOOP-LINK** @ **HERE LOOP-LINK** ! **0** , ;

: DO COMPILE (DO) DO-EHIT ; IMMEDIATE

: **?DO COMPILE (?DO) DO-EHIT** ; **IMMEDIATE** 

**Figure One** 

**LEAUE now compiles (LEAVE) and links in the following address:** 

: **LEAUE COMPILE (LEAUE) HERE LOOP-LINK** @ ,

**LOOP-LINK** !

; **IMMEDIATE** 

**Figure Two** 

: **LOOP-EHIT SWAP ?CONDITION LOOP-LINK** @

**BEGlN DUP** @ **>R HERE 2+ OUER** ! **R@ ?DUP** 

**IF NIP THEN R> O=** 

**UNTIL 2+, LOOP-LINK** !

**9**  : **LOOP COMPILE (LOOP) LOOP-EHIT** ; **IMMEDIATE** 

```
: +LOOP COMPILE (+LOOP) LOOP-EHIT ; IMMEDIATE 
                           Figure Three
```
: **(DO) R> 2+ -ROT SWAP DUP >R** - **>R >R** ; : **(?DO) 2DUP** <sup>=</sup>

IF 2080P B> $@>R$ 

**ELSE R> 2+ -ROT SWAP DUP >R - >R >R** 

**THEN** 

**Figure Four** 

URRIABLE LOOP-LINK-T

: **DO-EHIT LOOP-LINK-T** 9 **HERE LOOP-LINK-T I 0,** ;

: **LOOP-EHIT LOOP-LINK-1** @

**BEGlN DUP** @ **>R HERE THERE 2+ OVER** ! **R@ ?DUP** 

**IF NIP THEN R> O=** 

**UNTIL THERE 2+, LOOP-LINK-1** !

 $\ddot{\phantom{1}}$ 

÷

**Figure Five** 

**1: LOOP COMPILE [TARGET] (LOOP) LOOP-EHITT; T: +LOOP COMPILE [TARGET] (+LOOP) LOOP-EHIT T; T: LEAVE COMPILE [TARGET] ILEAUE) HERE LOOP-LINK-T** , **LOOP-LINK-T** ! **T; T: 00 COMPILE [TARGET] (001 DO-EHIT T; T: ?OO COMPILE [TARGET] ('?DOI DO-EHIT T; Figure Six** 

no longer applies. For example, consider this word:

#### : **WORD DO** . . . **BEGIN** . . . **LEAVE**  . . . **UNTIL** . . . **LOOP** ;

To implement **LEAVE,** have it compile **(LEAVE)** which, at run time, pops the **DO LOOP** items off the return stack and branches to the forward address just after **LOOP.** This address is contained in the memory location following **(LEAVE).**  An obvious (but unsuccessful) way to then resolve the forward reference created after **(LEAVE)** is to put the address after **(LEAVE)** on the stack so that **LOOP** can put the address after **(LOOP)** into the address after **(LEAVE)**  (that is, resolve the forward reference). But **UNTlL** would use the address left by **LEAVE** to resolve the forward reference of **BEGIN** instead! This control flow is unstructured due to **LEAVE.** 

#### **DO LOOP Implementations**

To solve this compile-time problem, the Forth-83 implementations have **(DO)** push an extra item on the return stack, which it gets from the location following **(DO)** in the threaded code. This item is the address used by **(LEAVE).** Thus, the forward reference for **(LEAVE)** is compiled by **LOOP,** which puts it in the address following **(DO).**  Any **LEAVES** within the **Do LOOP** compile **(LEAVE),** but no forward reference following **(LEAVE).** It is at *run time* that **(LEAVE)** gets its forward reference from the return stack and branches to it. At compile time, **LEAVES** do not leave forward-reference addresses on the stack, and the **DO LOOP** remains structured.

The implementation of **DO LOOP**  given here avoids having to place the forward reference for **(LEAVE)** on the return stack, resulting in a two-item use of this stack, as did pre-83 Forths. The tradeoff is a somewhat more complex compile-time activity. This implementation should be easy to adapt to the current **DO LOOP** constructs, since the run-time words **(LOOP), (+LOOP), (LEAVE), I** and J (which are **CODE** words and, thus, machine dependent) require very little modification. The loop index word **I** remains unchanged. For J, reduce the indexing into the stack by **2** (since the **LEAVE** address is no longer there). For **(LOOP)**  and **(+LOOP),** the change is simple. At the end of each of these words, the items used by the **DO LOOP** are pulled off the return stack. For 8080 implementations, the 6 **D LXI** in **LOOP-EXIT**  should be changed to **4 D LXI.** For the 650X, **LOOP-EXIT** contains six **PLAs.**  Remove two of them. Similarly, for **(LEAVE),** two fewer return stack pulls are needed.

The problem of unstructured forward references left on the parameter stack by **LEAVE** is eliminated by building a linked list of these references. When **LOOP** (or **+LOOP)** is encountered, it follows the pointers of this list backward, resolving references. The first reference is always created by **DO**  or **?DO. ?DO** requires a forward reference, but **DO** does not. However, to keep **LOOP** simple, a spurious reference is compiled for **(DO)** also, though it never uses it. To handle nested **Do LOOPS,** multiple lists of forward references are created. The variable **LOOP-LINK** is used to point to the head of the current list. When **DO** is encount-

ered, **LOOP-LINK** is pushed on the parameter stack and is initialized to **HERE,**  the address following **(DO). LOOP** uses the pointer in **LOOP-LINK** to resolve addresses, then pops the stack into **LOOP-LINK. LOOP-LINK** then points to the last unresolved forward reference location of the next **DO LOOP** out. **DO** and **?DO**  compile a zero after **(DO)** (a zero terminates the linked list). Their definitions are shown in Figure One.

**LEAVE** now compiles **(LEAVE)** and links in the address shown in Figure Two. As described, **LOOP** or **+LOOP**  compiles its run-time word, resolves the list of forward references (with the **BEGIN UNTIL** loop in **LOOP-EXIT),** then restores **LOOP-LINK** from the stack (see Figure Three). **DO** and **?DO** place a *true*  flag on the stack for error checking, which is absorbed by **?CONDITIONAL.** 

Finally, the run-time words for **DO**  and **?DO** are shown in Figure Four. Notice that the **ELSE** part of **(?DO)** is just **(DO).** It might be tempting to substitute **(Do)** instead, but the top of the return stack would then contain the return pointer into the threaded code in **(?DO).** Since the arguments used by **(DO)**  are on the *return* stack, it would not be properly set up.

#### **Metacompiler Considerations**

To metacompile this **DO LOOP** construct, transition words similar to **DO, ?DO, LEAVE, LOOP** and **+LOOP** are needed. Error checking has been omitted from the implementation given, and the variable **LOOP-LINK-T** has been added. The words given in Figure Five go into the vocabulary of the metacompiler. The word **THERE** takes a compiletime, target-code address and offsets it to the corresponding run-time address. The following words go into the **TRANSITION** vocabulary, which contains defining and compiling words found in the target source code. The **T:**  and **T;** words indicate this (see Figure Six). All **T:** definitions are made immediate by **T**; and **[TARGET]** does a **[COMPILE]** from the **TARGET** vocabulary, which acts as the symbol table for target words.

### **A** *Forth 110* **Technique Pseudo-Interrupts**

#### Ed *Schmauch Ponca City, Oklahoma*

Traditionally, there are two methods of computer input/output (I/O): polling and interrupts. polling is easier to implement but has the disadvantage of completely tying up the CPU during I/O. The use of interrupts allows the CPU to do background processing concurrently with the I/O but requires a more detailed understanding of the hardware. Using Forth, I have developed an intermediate technique which requires no more understanding of the hardware than polling, but allows background processing like interrupts. I have dubbed the technique "pseudointerrupts."

The technique takes advantage of Forth's threaded nature. The inner interpreter routine **NEXT** is patched to execute a code word with every execution of **NEXT.** Because Forth code is threaded, execution is constantly passing through **NEXT.** The code word that is patched in will therefore execute with great frequency. This pseudo-interrupt service routine can poll I/O port registers a single time and take any necessary action. This gives a form of polling which is neatly interleaved with Forth execution. This technique does not match the rapid response and CPU efficiency of hardware interrupts, but offers an improvement over traditional polling techniques by allowing highspeed I/O with background processing occurring simultaneously.

Screens 21-23 show the basic pseudo-interrupt words. I am using the Forth-79 Standard (MVP-FORTH version 1.01.03) on a Kaypro I1 portable computer. **PATCH** (screen 21) expects the parameter field address (PFA) of the pseudo-interrupt service routine on the top of the stack and patches a jump to this location over the three one-byte instructions at the beginning of **NEXT.** For example, if the pseudo-interrupt service routine is named **PlsR** one should enter **PlsR PATCH** to enable the pseudo-interrupt. Make sure the pseudo-interrupt service routine preserves the values in any registers which are used by the Forth inner interpreter. With MVP-FORTH on a 2-80 machine, I must preserve the value in the BC register pair, since this is the Forth instruction pointer. The pseudo-interrupt service routine must end with the macro **BACK** (screen 22), which assembles the three patchedover, one-byte instructions and a jump to location **NEXT+3. UNPATCH** (screen 21) returns **NEXT** to its normal form, effectively disabling the pseudointerrupt. *(Note that this technique applies only to those Forth systems which use a call to a central* **NEXT,** not to those which compile that code with each word.)

In my CP/M version of Forth, **KEY-110** (screen 23) can be necessary, since **<KEY>** uses CP/M to get a character from the console. If no character is present, CP/M waits until one is input. During this time, **NEXT** is not being ex-

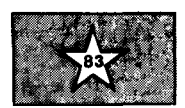

ecuted, rendering the pseudo-interrupt inactive. **KEY-I10** waits in Forth until a character is present and then executes **<KEY** <sup>&</sup>gt;, ensuring that execution is constantly passing through **NEXT. KEY** is vectored through the variable **'KEY,**  allowing easy definition of **KEY-PATCH**  and **KEY-UNPATCH** to vector execution to **KEY-I10** and back to **<KEY** <sup>&</sup>gt;, respectively.

Both to demonstrate the use of pseudo-interrupts and to evaluate their performance, I have written code to run the prime number sieve benchmark (BYTE, January 1983) concurrently with pseudo-interrupt-driven serial output. This code is shown in screens 24-27. The message "I AM RUN-NING THE PRIME NUMBER BENCHMARK," followed by a carriage return and line feed, is placed in an output buffer by screen 24. The pseudo-interrupt service routine (screen 25) continuously outputs this message. When the last character of the message (the line feed) is transmitted, the buffer pointer is reset to zero so the message will be restarted from the beginning. **PISR** also counts the number of characters output, so character-output efficiency can be evaluated.

Screen 26 has the code to initialize and set the baud rate on the serial port. This code and parts of **PISR** are hardware dependent. Be sure to modify them to suit your hardware before you attempt to implement them. **INIT\_SERIAL** only needs to be executed

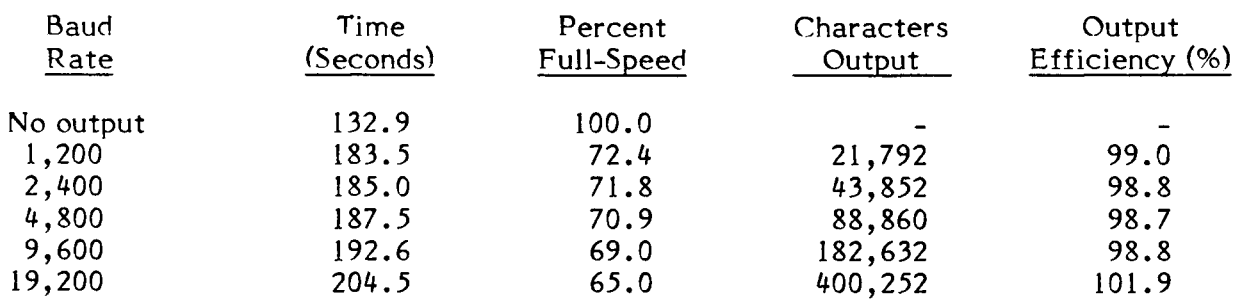

#### **Summary of Benchmark Performance Table One**

once after the computer is booted. **BAUD\_SET** is used whenever you want to change the baud rate. Screen 27 contains the *BYTE* benchmark. Line *4*  zeroes the buffer pointer, zeroes the character counter and enables the pseudo-interrupt. Line 15 disables the pseudo-interrupt and prints the number of characters transmitted. The rest of the code is from *BYTE,* except that the sieve is executed ten times to add to the precision of the timings. Besides enabling and disabling the pseudointerrupt, the benchmark code makes no reference to the serial output process. As with true interrupt-driven **110,** pseudo-interrupts operate without requiring the attention of the main line code. Note that **KEY-PATCH** was not necessary, since the benchmark never gets input from the keyboard. To run the benchmark without pseudointerrupts, "comment out" lines 4 and 15, except the semi-colon.

Table One shows pseudo-interrupt performance for serial output baud rates ranging from 1,200 to 19,200. Also shown is the time for the benchmark with no concurrent pseudointerrupt-driven output. The benchmark was run twice at each baud rate to lessen the possibility of an error. The serial output was observed on a Lear Siegler ADM 5 terminal. The percent of full speed is calculated by dividing the time for the benchmark without pseudo-interrupt-driven output by the time for a particular run and multiplying by 100. (One might expect to divide the time for a run by the time without pseudo-interrupt-driven output, but we are interested in speed, which is the reciprocal of time.) The character output efficiency is the number of characters output divided by the maximum number of characters that could be output at the given baud rate in the time required for the benchmark to run, multiplied by 100. As can be seen from the table, the benchmark runs at approximately two-thirds of full speed, with the speed gradually decreasing with increasing baud rate. Worded another way, the pseudo-interruptdriven serial output slows the benchmark by only one third. The character output efficiency for baud

**r**  SCR #21<br>0 ( PSEUDO-INTERRUPT -0 **( PSEUDO-INTERRUPT -** PATCH, UNPATCH - EHS 29AUG83 FORTH-79 **)**<br>1 **( CRC=1**0792 ) 1 ( CRC=10792 ) *2* BASE .3 I-iEX **3**  4 CODE FATCH ( FFA --- ) 4 CODE FATCH ( PFA ---- )<br>5 C3 ( JMP ) A MVI NEXT STA H POP L A MOV<br>6 NEXT 1+ STA H A MOV NEXT 2+ STA NEXT JMP 7 END-CODE 9 9 CODE UNPATCH ( ---- )<br>10 NEXT C@ A MVI NEXT STA 10 NEXT CO A MVI NEXT STA NEXT 1+ CO A MVI NEXT 1+ STA<br>11 NEXT 2+CO A MVI NEXT 2+ STA NEXT JMP  $NEXT$  2+ C.3 A MVI: NEXT 2+ STA 12 END-CODE 10 | M<br>11 | M<br>12 ENI<br>13<br>14 BAS 14 BASE ' <sup>1</sup>**5** .-. ; SCR #22  $(0, 1)$   $(0, 1)$   $(0, 1)$   $(1, 2)$   $(2, 3)$   $(3, 4)$   $(4, 5)$   $(5, 6)$   $(6, 7)$   $(7, 7)$   $(8, 7)$  $1$  ( CRC= 7942 )<br>2 ( RACK ASSEMB *.*<br>*2 <code>( BACK ASSEMBLES THE THREE ONE-BYTE INSTRUCTIONS THAT ARE )*<br>3 <code>( PATCHED OVER IN NEXT AND A JUMP TO NEXT+3 )</code></code> 1: PATCHED OVER IN NEXT AND A JUMP TO NEXT+3 4 **5 BASE 3 CONTEXT 3 CURRENT 3 DECIMAL ASSEMBLER DEFINITIONS** 6  $7: BACK$   $($   $-- )$ <br>8  $INEXT$   $C@$   $1$ **B I: INEXT** CO J LITERAL C,<br>**P I:** NEXT 1+ CO J 1.TERAL C 9 E: NEXT 1+ C@ J LITERAL C,<br>10 F: NEXT 2+ C@ J LITERAL C. 10  $\begin{array}{ll} \text{I} & \text{NEXT} & \text{2+ C3} \\ \text{11} & \text{NEXT} & \text{3+ JMP} \end{array}$ 11 IUEXT Z: **t.** JMF' :  $12$ 13 CURRENT ! CONTEXT ! BASE ! 14  $15$   $---$ > SCR #23 0 ( FSEUDO-INTERRUPT - KEY-I/O, VECTORING - EHS 29AUG83 FORTH-79 )  $1$  (  $CRC = 40007$  ) 2 ( DON'T WAIT FOR CHAR IN CP/M WHERE NEXT WON'T BE EXECUTING ) -. 4: KEY-1/0 (--- )<br>5 BEGIN **5** REGIN 6 ?TERMINAL 7 UNTIL.<br>8 < KEY>  $<$ KEY $>$  : =?  $10:$  KEY-PATCH ( ---- )<br> $11:$  ' KEY-1/0 CFA 'KEY ' KEY-I/O CFA 'KEY ! ; 12 12<br>13 : KEY-UNPATCH ( --- ) 13 : KEY-UNPATCH ( --- )<br>14 ' <KEY> CFA 'KEY ! ; 14  $^{\circ}$  <KEY> CFA 'KEY ! ;<br>15 --> SCR #24 0 ( FSEUDO-INTERRUPT - BUFFER, ETC. - EHS 26MAY84 FORTH-79 )  $1$  (  $CRC = 55411$  ) 2  $3:$  MAKE\_BUFFER  $($  ----  $)$ <br>4 CREATE  $34$  WORD C9 4 CREATE 3.4 WOND *C3* 1+ ALLOT 1T C. 10 C. : 5  $5$  MAKE BUFFER PISR BUFFER I AM RUNNING THE PRIME NUMBER BENCHMARK<sup>+</sup> 7 ( COUNT BYTE WILL BE USED AS BUFFER POINTER ) *t3*  9 0 CONSTANT BAUD<br>10 4 CONSTANT DATA 10 4 CONSTANT DAT<br>11 6 CONSTANT CSR 11 *b* CONSTANT<br>12 4 CONSTANT 4 CONSTANT READY? 13 10 CONSTANT LF 14 DVARIABLE CHARS 15

rates 1,000 to 9,600 is around ninetynine percent. I am puzzled by the character output efficiency over 100 percent for 19,200 baud. If the efficiency is really 100 percent, the time would have to be in error by almost four seconds. I have confidence that the precision of my timings was greater than this. The only other possibility I can think of is that when the Kaypro serial port is set for 19,200 baud, it actually outputs characters slightly faster than that. I admit this explanation is not very satisfying and invite readers to offer other suggestions.

In conclusion, the pseudo-interruptdriven serial output slows the benchmark by only one third while delivering an output efficiency of ninety-nine percent. This demonstrates that the technique is a viable alternative to traditional I/O methods.

Two final notes will help those planning to implement this in MVP-FORTH. I had to increase the memory available to Forth with the following:

#### **LIMIT 16384** <sup>+</sup>' **LIMIT** ! **CHANGE**

Also, my version of MVP-FORTH did not contain  $\frac{1}{2}$  in the kernel. It is easily defined as follows:

: --> **?LOADING 0 >IN** ! **1 BLK** +! ; **IMMEDIATE** 

 $SCR$  #25 **<sup>O</sup>**( IZ'SEIJDO--INTERRUPT - SISRV1 CE ROUTINE .- EHS ?&MAYS4 FORTH--79 ) 1 ( CRC=34702 ) .L 3 CODE PISR ( --- ) 4 CSR IN READY? ANI O# IF ( SERIAL PORT READY? )<br>5 FISR\_BUFFER HILXI ME MOV E INR E M MOV ( INC PTR ) FISR\_BUFFER H LXI M E MOV E INR E M MOV ( INC )<br>O D MVI D DAD M A MOV DATA OUT ( OUTPUT CHAR ) *h* **b D** DAD **b** *o* **D MVI: D DAD** 7 LF CF'I 0= IF (END OF LINE?)<br>8 A SUB PISR\_BUFFER STA THEN **\$3** A S[JB PI!;R\_HUFFER STA THEN ( ZERO BIKFEYR POINTER ) **C?** CI-IARS 2t. Lt-iLD **H** JNX CHARS 2+ SHLD ( INCREMENT CHARS ) 10 LA MOV HORA 0= IF (CARRY TO HIGH WORD?)<br>11 CHARS LHLD HINX CHARS SHLD THEN<br>12 THEN 10 L A MOV H URA (O≕ IF ( CARRY TO HIGH WORD? ) **THEN** 13 **BACK** 14 END-CODE  $15$  $\cdots \cdots \geqslant$ SCR #26  $(0, 1)$  ( PSEUDQ-INTERRUPT  $-$  SERIAL PORT  $-$  EHS 05SEP83 FORTH-79  $(0, 1)$ 1 ( CRC-29274 *2* BASE *.3* HEX ? 3<br>4 CREATE INIT\_ARRAY ( OUTPUT TO CSR TO INITIALIZE Z80 SIO )<br>5 - 18 C. 04 C. 44 C. 01 C. 00 C. 03 C. C1 C. 05 C. EA C. 18 C, 04 C, 44 C, 01 C, 00 C, 03 C, C1 C, 05 C, EA C, *A HERE INIT ARRAY - CONSTANT INIT ARRAY LENGTH* 7 8: INIT\_SERIAL ( ---- )<br>9 INIT\_ARRAY\_LENGTH O DO<br>10 INIT\_ARRAY I + C3 CSR P ( N BAUD )<br>2 **17200** ( 7 1700 ) 10 INIT\_ARRAY I + C9 CSR P! ( N BAUD )<br>11 LOOP ;<br>12 ( 10 2400 )  $12$  (10 2400 ) 13: BAUD\_SET ( N ---- ) BAUD P! ; ( 12 4800 )<br>14: BASE ( 14 9600 ) 13 : BAUD\_SET (N === ) BAUD F: ;<br>14 BASE ! (14 9600)<br>15 --> (15 19200) 14 BASE ' ( 14 96Clt:) SCR #27<br>O ( PSEUDO-INTERRUPT -( PSEUDO-INTERRUPT - BYTE BENCHMARK — EHS 26MAY84 FORTH-79 )<sup>.</sup><br>. PSEUDO-INTERRUPT - BYTE BENCHMARK — EHS 26MAY84 FORTH-79 ) 1) ( PSEUDU-INTERRUPT - BYTE BENCHMARK - EMS ZOMATOM PORTMAPY<br>1 ( CRC=42100 ) ( TO RUN WITHOUT PSEUDO-INT, COMMENT OUT 4 % 1<br>2 8190 CONSTANT SIZE VARIABLE FLAGS SIZE 2- ALLOT<br>3 : DO-PRIME ( --- )  $\frac{3}{4}$  **:** DO-PRIME ( $\frac{1}{2}$ )<br>
4 C PISR BUFFER C! COCHARS D! <sup>\*</sup> PISR PATCH<br>
5 10 C DO *<sup>h</sup>*FLAGS SIZE 1 IFI'LL I !;El\* fiRt;:GY ) *<sup>0</sup>*! ~.El?i:l 1-'lriIPIE?" C1Jl.Jl'Jl ' SIZE *0* DO FLAGS I +. C:3  $\mathbf{R}$ IF I DUP <sup>+</sup>**5** + DUP I **1-**  BEGIN DUP SIZE <  $\ddot{Q}$  $10$ WHILE 0 OVER FLAGS + C! OVER + REPEAT  $11$ DROP DROP 1+ 12 THEN<br>LOOP CR..." FRIMES "  $1.3$ 14 LOOF<br>UNPATCH  $15$ 4 SPACES CHARS D& D. . " CHARS OUTPUT " ;

Attend the Seventh Annual

### FORML CONFERENCE

*The original technical conference for professional Forth programmers, managers, vendors, and users.* 

### November 29 - December 1, 1985

### Asilomar Conference Center

Monterey Peninsula overlooking the Pacific Ocean Pacific Grove, California

### This year's theme: SOFTWARE TOOLS, a Forth natural.

Present your favorite Forth tool and publish it in the conference proceedings, or present a paper on another Forth topic. You will meet other Forth professionals and learn about the latest in Forth applications, techniques, and directions.

To get your registration packet call the FIG Hot Line (408) 277-0668 or write to: FORML Registration, Forth Interest Group, P. **0.** Box 8231, San Jose, CA 95155.

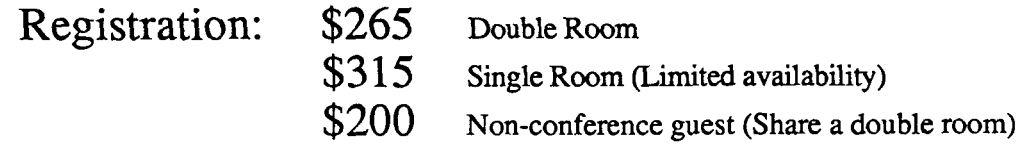

Registration includes room, meals, conference materials, and social events.

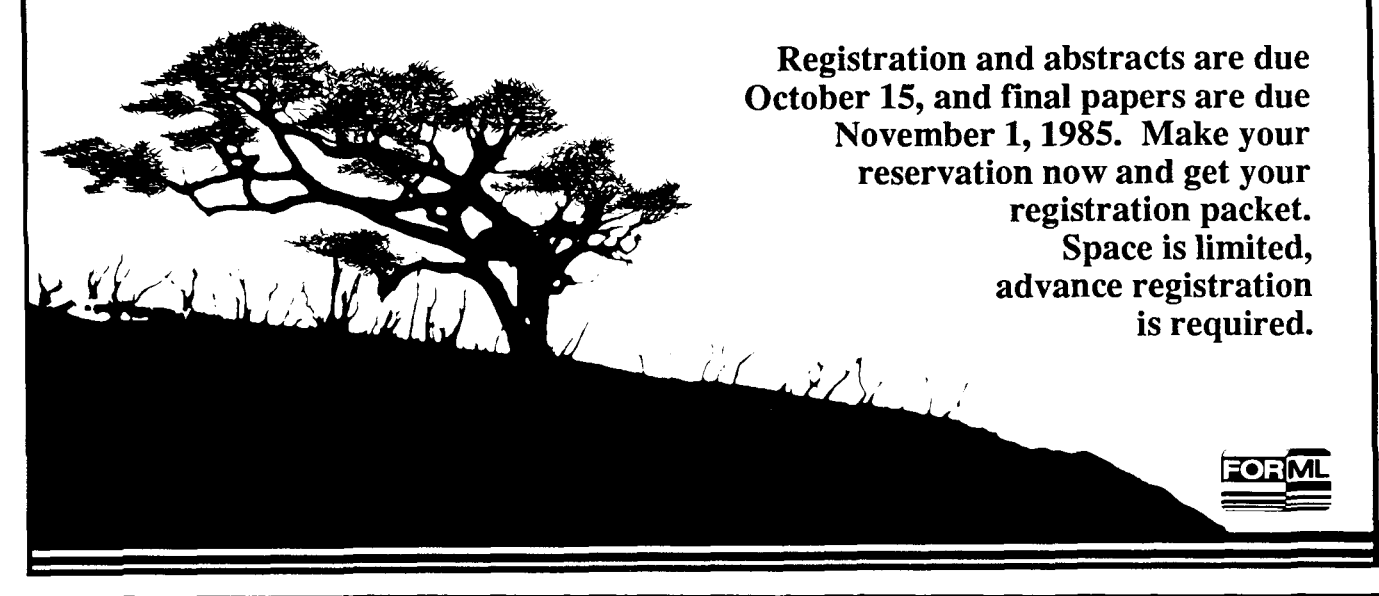

# **An Approach to Reading Programs**

#### *Kim Harris Palo Alto, California Michael Ham Santa Cruz, California*

Programmers frequently need to understand in detail a program that was written by someone else. Understanding other people's programs is essential in program maintenance and revision, and it also plays a valuable role in programmer education by allowing programmers to learn from the techniques and skills embodied in their colleagues' creations, as well as from their mistakes and oversights.

Formal "code inspections" efficiently facilitate the difficult task of truly comprehending a program. This technique has the added advantage that the use of an inspection *team* means several people learn the program at one time. The team approach also ensures that the program is inspected from various viewpoints; thus, inefficiencies and errors are more likely to be detected.

Code inspection provides an excellent way for members of a FIG chapter to work together through the examples of Forth code published in *Forth Dimensions* and other journals. This technique helps the chapter members learn from the code and from each other.

A code inspection team consists of four to six members; more or fewer hinder the process. Larger FIG chapters can form several inspection teams. In a company environment, it is important that supervisory or management personnel *not* be on the team, since their presence has a chilling effect on the frankness of the criticism and on the open give-and-take of the process.

Specific roles are assigned in advance to individual team members:

**Author** One team member takes the role of author of the code. Ideally, of course, the actual author will play this role, but in the absence of the true author, a stand-in will suffice. The purpose of the author is to be the expert who answers questions about the code: why a given approach was taken, what considerations led to the development of a particular word. The

author's ultimate responsibility is to make the appropriate changes to the code.

**Moderator** The moderator's role is to keep things moving and to keep the inspection session on track. The idea of the code inspection is to understand the code and to point out ways in which it falls short: errors, inefficiencies and the like. This meeting, though, is *not*  the place to write new code or to develop alternate solutions. The moderator is a facilitator who keeps the meeting focused on its purpose. Also, every suggestion and correction must be recorded during the meeting so that it will not be forgotten. The moderator is responsible for the minutes of the meeting.

**Reader** One team member reads the code aloud, paraphrasing it in terms of its purpose, rather than merely echoing the actual definitions. Instead of, "Next is SUM-COUNTS. ONE RECORD-COUNT STORE BEGIN FETCH-RECORD...," the reader says something like, "The next word begins with the first record; for each record, it reads the total and increments the count box." By paraphrasing the code, the reader focuses the group's attention on the *meaning*  of the code; by paraphrasing it aloud, the group stays together and actually examines each word. Without such a reading, code inspections quickly degenerate into, "Next is screen 10; any comments? No? Screen 11? Screen **12?"** The process goes faster, but the code is not really examined or understood.

**Inspectors** The remaining team members are "inspectors." They follow the code as the reader reads it, they ask questions of the "author" and point out what they question or don't understand. Some inspectors may be asked to pay special attention to program functions in their area of expertise (e.g., drivers, data-base design, quality assurance, integration, testing).

All members of the team check the code for style: Are the names well chosen? Are stack diagrams present and accurate? Are comments present and helpful?

To prepare for a code inspection, each person should spend two hours carefully reviewing the code, to get familiar with it and to get some grasp of how it does what it does. The reader, of course, may have to prepare in greater detail, since to paraphrase the code requires a good understanding of its intentions. Preparation is vitally important to the success of the code inspection.

The meeting should be limited to two hours; people cannot focus with any intensity for a longer period of time. Experience shows that a line of Forth code requires (on the average) about thirty seconds in this kind of review; this means a screen can be covered in about seven minutes. The result is that a review of Forth code cannot normally cover more than about seventeen screens in any session; twenty is probably the maximum.

After the code inspection, the author revises the code to take into account the comments and criticisms offered by the inspection team. Compared to uninspected code, the code resulting from this process of review and revision shows a number of improvements: The style and factoring are better and more understandable, which makes subsequent maintenance and revision much easier. Reviewing the code with other programmers catches problems that would normally show up only later, when the various separate modules would be integrated  $-$  problems like the use of the same name for different functions, redundancy with other modules (as when a programmer redevelops a routine that another programmer has already written and tested), inconsistency in data values, and mismatches of context or side effects. Experience has shown that formal code inspections increase productivity, reduce development time and cost, and contribute to programmer training and education.

*The literature on code "walk throughs" and team programming is extensive. A good starting place for the interested reader is* The Psychology of Computer Programming by *Gerald Weinberg.* 

# **Volume VI Index**

*This reference guide to Volume VI was prepared as a service to our readers and to all members of the Forth Interest Group. Items are referenced by issue number and page number.* 

79-Standard

An Augmented TRACE 5/18 Automatic Capitalization in Forth 1/20 Forth-83 Program to Run Forth-79 1/20 Forth List Handling 1/36 Forth Semaphores 4/23 In-Word Parameter Words 6/9 Mathquiz 6/13 Re-Defining a Colon Word 3/20 Think Like a User, Write Like a Fox 3/23 Upgrading Programs to Forth-83 3/26 83-Standard Enhanced DO LOOP 6/ 18 Forth-83 Program to Run Forth-79 Code 4/28 Forth Control Structures 2/20 Long Divisors and Short Fractions 3/10 Pollard's Monte Carlo Factorizer 6/25 Quicksort and Swords 5/25 A Simple Data Transfer Protocol 2/32 Simple Modem I/O Words 5/13 Upgrading Forth-79 Programs to Forth-83 3/26

ANDIF and ANDWHILE 4/33 Anonymous Variables 1/33 Anway, A. 1/22 Apple IIe, Screens for 1/22 Applications Mathquiz 6/13 Tutorial: Simple Modem I/O Words 5/13 Ask the Doctor Astronomical Problems 3/30 Forth and the AIM-65 2/37 How to Learn Forth 5/9 Learning Forth 6/7 Moving to ROM 1/10 **An** Augmented TRACE 5/18 Automatic Capitalization in Forth 1/20

Baden, W. 5/25 Berkey, R. 3/26, 4/28

Capitalization 1/20 CASE Statement, "YACS" 6/38 Chen, S. S. 6/9 China Tour 1984, FORML 5/38, 6/33 CODE, Mixing With High-Level Forth 4/37 Colon Word 3/20 Control Structures 2/20

Data Transfer 2/32 Debugging **An** Augmented TRACE 5/18 Techniques 2/38 DO LOOP, Enhanced 6/18

Enhanced DO LOOP 6/ 18 Ericson, K. 2/32

The Far Right Stuff 6/21 Feucht, D. 2/32 fig-FORTH fig-FORTH Interpreters 1/12 Forth P-Code Interpreter 4/9 Local Definitions 6/16 More Screens for the Apple 1/22 Quicksort and Swords 5/25 TI 99/4A Screen Dump 6/ 1 1 Forchheimer, R. 5/32 FORML 1984 Asilomar Conference 5/34 China Tour 1984 5/38, 6/33 Forth-79 Standard *see* 79-Standard Forth-83 Program to Run Forth-79 Code 4/28 Forth-83 Standard *see* 83-Standard Forth Control Structures 2/20 Forth in Rehabilitation Applications 2/28 Forth List Handling 1/36 Forth P-Code Interpreter 4/9 Forth Semaphores 4/23

Gates, W. C. 1/24, 4/33 Goppold, A. 5/18 Grossman, N. 3/10, 6/25

Hall, J. D. 1/39, 3/35, 4/40, 5/41, 6/40 Ham, M. 3/23, 4/19 Harralson, D. W. 2/20 High-Level Packet Communication 5/32 Hore, M. 6/18

In-Word Parameter Words 6/9 Interactive Editing 1/24 Interpreters fig-FORTH 1/12 Forth P-Code 4/9

Jaffe, D. L. 2/28 James. J. S. 5/13

Laxen, H. 2/38, 3/32, 4/37, 6/38 List Handling 1/36 Local Definitions 6/ 16 Long Divisors and Short Fractions 3/10 Lotspiech, J. B. 1/20 Luoto, K. W. 1/26, 2/10

**Mathematics** Long Divisors and Short Fractions 3/10 Pollard's Monte Carlo Factorizer 6/25 Mathquiz 6/13 Monroe, A. J. 4/9 More Screens for the Apple 1/20 Morgenstern, L. 1/33 Morton, L. D. 6/13

Olofsson, B. 1/36

P-Code Interpreter 4/9 Parameters, In-Word 6/9 Parnas' it. . .ti Structures 1/26 Pascal 4/9 Perkel, M. 2/18 Perry, M. 6/21 Pollard's Monte Carlo Factorizer 6/25 Procedural Arguments 2/10 Pruitt. C. 6/16

Quicksort and Swords 5/25

Ragsdale, W. F. 1/8, 1/10, 2/37, 3/30, 5/9, 6/7 Recursion 4/ 19 Re-Defining a Colon Word 3/20 Reiling, R. R. 2/9, 3/9 Rogers, H. H. 6/11 Ruehl, T. M. 1/20

Schmauch, E. 3/20 Screen Dump, TI 99/4A 6/11 Semaphores  $4/23$ SOFTNET: High-Level Packet Communication 5/32 Sorts, Quicksort and Swords 5/25 Standards, Forth *see also* 79-Standard. 83-Standard, fig-FORTH Forth-83 Program to Run Forth 79 Code 4/28 Upgrading Forth-79 Programs to Forth-83

Tan, L. 6/9 Techniques Tutorials Debugging Techniques 2/38, 3/32 Mixing CODE With High-Level Forth 4/37 "YACS" 6/38 Telecommunications Simple Modem I/O Words 5/13 SOFTNET: High-Level Packet Communication 5/32 Tevet, **A.** 5/30 Texas Instruments *see* TI 99/4A Think Like a User, Write Like a Fox 3/23 TI 99/4A Screen Dump 6/11 Ting, C. H. 1/12 TRACE, Augmented 5/9

Upgrading Forth-79 Programs to Forth-83 3/26

Why Forth Isn't Slow 5/30

Zander, J. 4/23, 5/32

#### **THE FORTH SOURCETM**

#### MVP-FORTH FORTH **DISKS**

Stable - Transporlable . Publ~c Oomatn - 1001s D APPLE by MM 5125 0 Timer by HW czssetle You need two primary leatures in a soltware development package a stable operating L7 APPLE by MM F, & G, Nova 525<br>System and the ability to move programs easily and quickly to a variety of computers L7 ATARI® valFORTH 560 system and the ab~lily lo move programs eas~ly and aulckly lo a variety ol compulcrs [Li ATARln \.alFORTH \$60 0 2068 530 MVP-FORTH gives you bolh these features and many extras. This public domain product  $\Box$  ATARI by PNS, F.G. & X.  $\Box$  280  $\Box$  280 by LM  $\Box$  8086/88 by LM  $\Box$  800 by LM  $\Box$  8086/88 by LM  $\Box$  800 by LM  $\Box$  S100 includes an editor. FORTH assembler, lools, ulilities and the vocabulary for the best selling 0 C64 by HES Commodore 0 8086/88 by LM S100<br>Dook "Starting FORTH". The Programmer's Kit provides a complete FORTH for a variety book "Starting FORTH". The Programmer's Kit provides a complete FORTH for a variety of the dialoge 540 computers. At the Starting FORTH products will simplify the development of your applications. New COSA with EXPERT-2 by computers. Other MVP-FORTH products will simplify the development of your applications. "EW CO64 with EXPERT-2 by PS 0 VIC FORTH by HES. USICONS 0 VICED RTM by HES. USICONS 0 VICED RTM BY HES. VICED RATHS DESCRIPT BY HES.

O Vol. 1, All about FORTH by Haydon MVP-FORTH glossary with cross references to 0 CP/M by MM. F. 5185 or 8086 or 8086<br>11g-FORTH, Starting FORTH and FORTH-79 Standard. 2nd Ed. 525 C HP-75 by Cassady St50 C Software Floating lig-FORTH, Starting FORTH and FORTH-79 Standard. 2nd Ed. 525  $\Box$  HP-75 by Cassady S 150  $\Box$  Software Floating Point 5100<br>
Vol. 2, MVP-FORTH Assembly Source Code Includes IBM-PC®,  $\Box$  HP-85 by Lange S 500  $\Box$  B087 Suppo 00 Vol. 2, *MVP-FORTH Assembly Source Code.* Includes IBM-PC® Dec. 0 HP-85 by Lange 51 0 8097 Support (IBM-PC or 8086) Sloo<br>100 0 9511 Support (Z80 or 8086) Slo CP/M® and APPLE® listing for kernel  $\sim$  500  $\sim$  520  $\Box$  IBM-PC by LM  $\sim$  5100  $\Box$  9511 Support (Z80 or 8086) S 100 CP/M® and APPLE® listing for kernel  $\sim$  525  $\Box$  Color Graphics (Z80 or 8086) S 100

#### **Q Vol. 4.** *Expert System* with source code by Park **by Machniss 15 COM** 515 **COM 6125 0 Data Base Management System** with interrupt security by Mareton 525

- Vol. 5, *File Management System* with interrupt security by Moreton 525<br>Vol. 6, *Expert Tutorial for Volume 4* by M & L Derick 515
- **1 Vol. 6, Expert Tutorial for Volume 4 by M & L Derick 515 615 615 616**<br>  $\Box$  <sup>NE</sup>W Vol. 7, FORTH GUIDE to MVP-FORTH by Haydon 520
- $\Box$  <sup>NE</sup>W Vol. 7, FORTH GUIDE to MVP-FORTH by Haydon

- MVP-FORTH Soltware A transportable FORTH HAWG HAWG Wild Soltware Codes: Codes:<br>  $\square$  MVP-FORTH Programmer's Kit including disk, documentation. Volumes 1, 2 & 7 of L. Laboratory Microsystems F Floating Point © MVP-FORTH Programmer's Kit including disk, documentation. Volumes 1, 2 & 7 of L. L. Laboratory Microsystems F - Floating Politics F - Floating Politics Politics Politics Politics Politics Politics Politics Politics Pol MVP Ser~es, and Start~ng FORTH. OCPIM, OCPiM 86. 02100. OApple MM M~croMot~on **G** - Graphics OSTM PC. OIBM PC. XT/AT & compatibles. OPC/MS-DOS, MOSborne. PNS Pink Noise PNS Pink Not Punk Not Studie T - Tu<br>OKavoro MMicroDecisions. MDEC Rainbow: MNEC 8201 / TTRS-80/100 - PS - Par Sec OKaypro. OMicroDecisions. ODEC Rainbow, ONEC 8201. OTRS-80/100. PS Par Sec X . Other Extras
	- NEW CHP150, CHP110, C Macintosh, C Atari 600/800/1200, C ADAM \$ 175<br>
	MVP-FORTH Enhancement Package for IBM-PC/XT/AT Programmer's Kit 0 MVP-FORTH Enhancement Package lor IBM-PCIKIIAT Programmer's KII Includes full screen editor, MS-DOS file interface, disk, display and
		- U MVP-FORTH Floating Point and Matrix Math for IBM PC/XT/AT with 8087 MEW DITINING FORTH by Leo Brodie, author CD 68000 fig-Forth with assembler \$25<br>Or Apple with Applesoft and Matrix Math for IBM PC/XT/AT with 8087 MEW D
		- 0r Apple with Applesoft<br>△ MVP-FORTH Graphics Extension for IBM PC/XT/AT or Apple 565<br>△ MVP-FORTH Programming Aids for CP/M IBM or APPLE Programmer's MVP-FORTH Programming Aids for CP/M. IBM or APPLE Programmer's Kit. Extremely useful tool for decompiling, callfinding, translating, and debugging
		- *fl* **MVP-FORTH Cross Compiler** for CP/M Programmer's Kit Generates NEW<br>**headerless code for HOM** or target CPU headerless code for HOM or larget CPU
		- □ MVP-FORTH Meta Compiler for CP/M Programmer's kit Use for<br>applications on CP/M based computer applications on CP/M based computer "was applications" and Applic. Applic. Applic. 0 The Journal on The Journal on The Journal on The Journal on The Journal on The Journal on The Journal on The Journal on The Journal on Th Includes public domain source.
- D MVP-FORTH PAOS (Prolessional Application Development System) for IBM <sup>NEW</sup> PC/XT/AT or PCjr or Apple II, IIB or IIe. An integrated system for customizing your FORTH programs and applications. The editor includes a bi-directional string search and is a word processor specially designed for fast development. PADS has almost triple the compile speed of most FORTH's and provides fast debugging techniques. Minimum size target systems are easy with or without heads. Virtual 0 System. Specify Computer.<br>1 MVP-FORTH MS-DOS tile interface for IBM PC PADS \$80<br>1 MVP-FORTH Floating Point & Matrix Math see above \$85
	-
	- **MVP-FORTH Floating Point & Matrix Math see above \$85 \$85 \$85 \$85 page 12 And So FORTH By Huang 0 POP-11 USER MA**<br>MVP-FORTH Graphics Extension see above \$200 POP-11 USER MAN. \$200 \$200 POP-11 USER MAN. \$200 POP-11 USER MAN
	- **MVP-FORTH Graphics Extension see above #65**
- $\Box$  MVP-FORTH EXPERT-2 System for learning and developing knowledge based programs. Both IF-THEN procedures and analytical subroutines are available Source code is provided. Specify  $\Box$ Apple,  $\Box$ IBM, or  $\Box$ CP/M. Includes MVP  $\Box$ 800
- Books. VOI 4 6 6 \$100 (sol1 cover) 520 0 NE~W.\*YKP(C A Word Processor tor the IBM PC/XT/AT w~lh 256K MVP-FORTH compatible kernel with Files. Edit and Print systems, Includes Disk and Calculator of systems and ability to compile additional FORTH words. systems and ability to compile additional FORTH words.

MVP G.F 6 X 599 Carlridge S20 MVP Books - A Series extensions tor LM. Specify IBM 280<br>
Q vol. 1, All about FORTH by Haydon. MVP-FORTH glossary with cross references to Q CP/M by MM. F. Stas or 8086 0 <sup>NEw</sup> Vol. 3, *Floating Point* with source code by Koopman **525 \$25 % \$25 \$100 machings and S125** color Graphics (280 or 8086) \$100 \$100 \$1125 (280 or 8086) \$100 \$100 \$125 (380 or 8086) \$100 \$200 \$100 \$200 \$100 \$200 \$12

- Key to Vendors:<br>HW Hawg Wild Software
	-

#### assembler operators. The state of the state of the state of the state of the state of the state of the state of the state of the state of the state of the state of the state of the state of the state of the state of the st

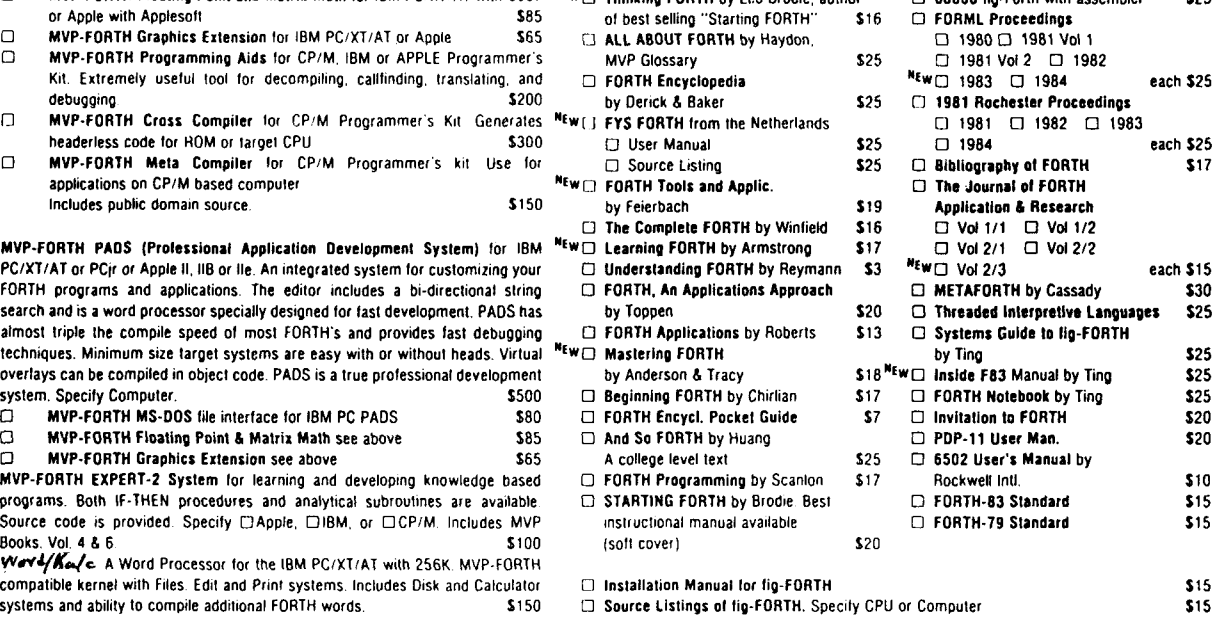

VISA, MasterCard, American Express COD's \$5 extra. Minimum order \$15 No Dilling or over \$100 All prices and products subject to change or withdrawal without notice. Single unpaid PO's California residents add sales lax. Shipping costs in US included in price system and/or single user license agreement required on some products. Foreign orders, pay in US funds on US bank. Include for handling and shipping by AIR \$5

Ordering Information: Check, Money Order (payable to MOUNTAIN VIEW PRESS, INC.). lor each item uder \$25. \$10 lor each item between \$25 and \$99 and \$20 lor each item

### MOUNTAIN VIEW PRESS, INC.

) PO BOX 4656 MOUNTAIN VIEW, CA 94040

(415) 961-4103

# **Number Editing Utility**

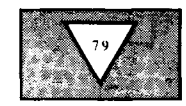

*Ken Takara San Jose, California* 

When writing interactive applications, one often needs numeric data to be entered by a user at the keyboard. Unfortunately, most built-in input routines do not provide the kind of data checking and display formatting usually wanted.

In BASIC, for example, you might code

#### 10 INPUT X

The user then types "HI, I'M KEN" and the program blows up. In Forth, you would say something like

#### PAD **80** EXPECT PAD NUMBER

which has the sole advantage of not crashing when the user enters some other, arbitrary sequence of key strokes.

In this little article, I describe a simple data-entry utility written just to handle certain numeric entry problems. Naturally, it is written in Fortran. I call the utility NUMED.

#### **How To Use It**

You call **NUMED**, passing it the row  $10.1$  LODF<br>and column position on the display at  $12.1$  LE p and column position on the display at  $_{12}$ , if prope -1 THEN which it should appear, and a double-<br>length initial value **NUMED** displays the 14. length initial value. NUMED displays the **14.** 

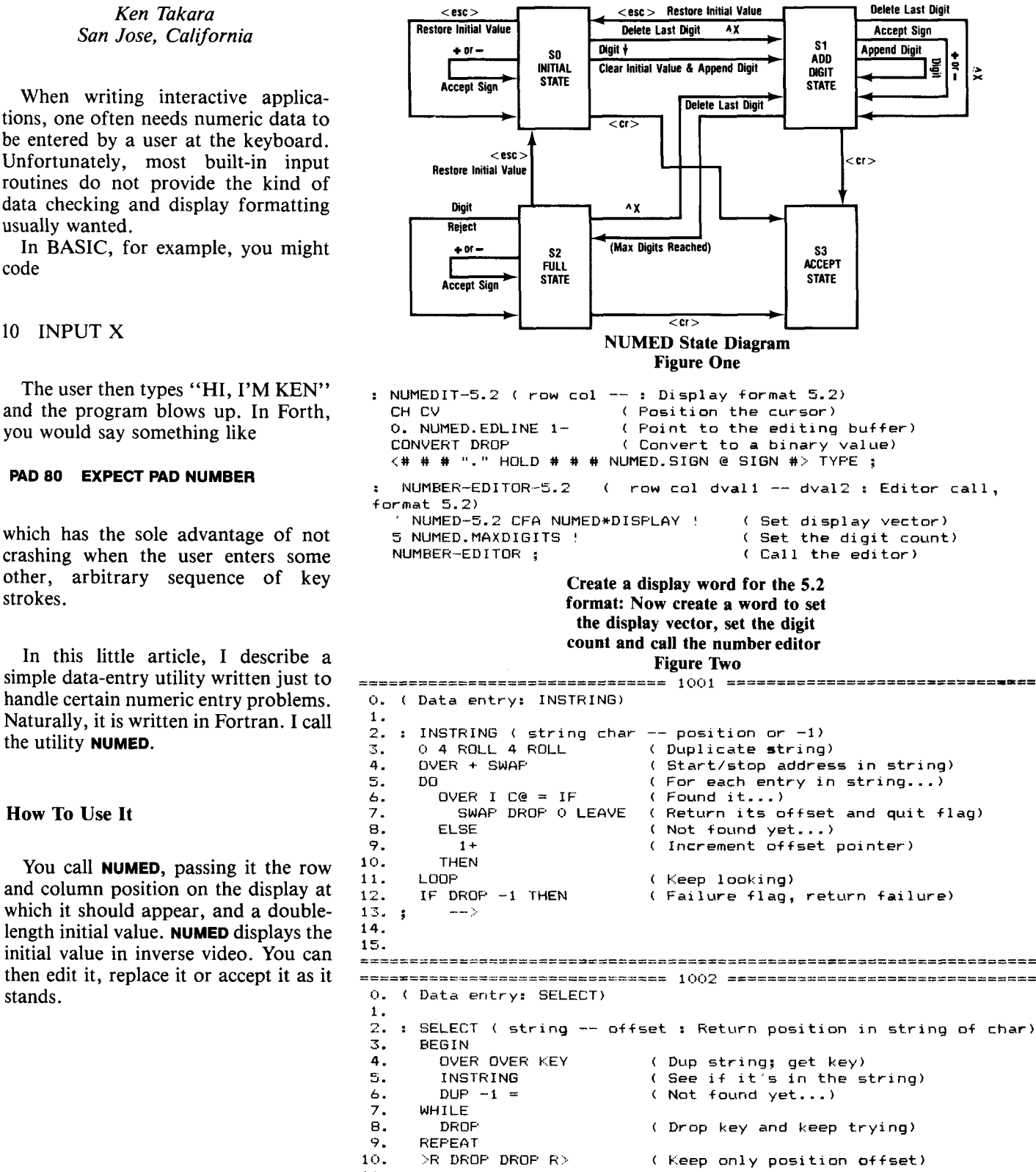

 $\frac{11.1}{12.}$ 

Valid keys are defined as follows:

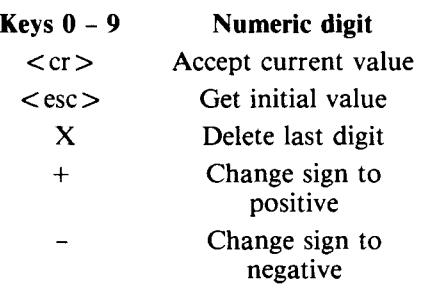

The actions of the keys are best described by referring to the state diagrams (Figure One). Note that if the first key pressed is a digit, the initial value is cleared and replaced by whatever the user enters.

#### **Notes on the Display**

The default display word is set to show a thirteen-character field: ten digits and a decimal point, a dollar sign and either a plus or a minus. Obviously, this was developed for business applications! The format is 10.2 (ten digits, with two to the right of the decimal point).

The display is vectored, so you aren't stuck with only a 10.2 dollar format. You can write your own display word based on the default word, then tell **NUMED** to use it instead. I'll talk about that in the "Configuration" section.

#### **Implementation Dependencies**

This utility was developed under MicroMotion Forth-79 on the Apple  $II +$ . Certain implementation-specific words were used, which should be mentioned.

Cursor positioning and video attributes are used by **NUMED.** Specifically, the four words **CV, CH, INVERSE** and **NORMAL** are present. Most versions of Forth have some sort of equivalent. Glossary entries are:

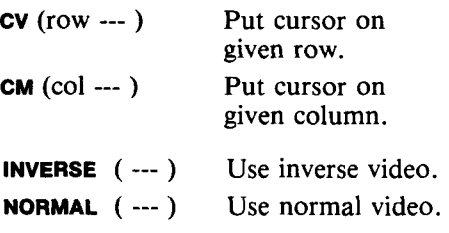

- - -. .- .- - - - - - - - - - - - -------\_-- - - - - - - - - -- - - - - - - - <sup>1</sup>()<);7 ............................. == 0. ( NUMBER ED I TOR--st art : Pri mi ti vea) 1. 2. CREATE NUMED.SAVESTR 16 ALLOT ( Initial string)<br>3. CREATE NUMED.EDLINE 16 ALLOT ( Edit string) 16 ALLOT ( Edit string) 4. VARIABLE NUMED.MAXDIGITS 12 NUMED.MAXDIGITS ! 5. VARIABLE NUMED.SAVESIGN (Initial sign)<br>6. VARIABLE NUMED.SIGN (Current sign) 6. VARIABLE NUMED.SIGN 7. VARIABLE NUMED.ADDPT ( Add pointer) 8. VARIABLE NUMED+DISPLAY ( Dlsplay word vector) 9. 46 CONSTANT " . " ( Decimal point ascii) 9. 46 CONSTANT "." (Decimal point ascii)<br>10. 16 STRING SIGNED.SLCT "  $xyz+-0123456789"$  SIGNED.SLCT S!<br>11. 27 SIGNED.SLCT DROP C! (<esc> = char0) 11. 27 SIGNED.SLCT DROP C! (  $\langle \texttt{esc}\rangle = \texttt{char0}$ ) 12. 24 SIGNED.SLCT DROP 1+ C! (  $\wedge$ X = char1) 13.  $13$  SIGNED.SL.CT DROP 2+ C! (  $\langle cr \rangle$  = char2) 14. 15. **.............................** 1004 **.................................**  0. ( NUMBER EDITOR: NUMED-CLRBUF NUMED-RESET ) 1. 2. : NUMED-CLRBUF ( -- : Clear editing buffers)<br>3. NUMED.EDLINE 16 32 FILL ( Blank out edit line) 3. NUMED-EDLINE 1692FILL (Blankouteditline) 4. 0 NUMED. ADDPT ! ; ( Add point at begining) 5. 6. : NUMED-RESET ( -- : Reset to initial value) 7. NUMED-CLRBUF (Clear edit buffer)<br>8. 16 NUMED.ADDPT! (Pointer to end of ( Pointer to end of string) 9. NUMED.SAVEGTR NUMED.EDLINE 16 CMOVE ( Restore initial str) 10. NUMED. SAVESIGN @ NUMED. SIGN ! ; ( Restore initial sign) 11.  $12. \hspace{1.5cm} \longrightarrow$ 13. 14. 15. **...................................................................... =16------------E---------------** \_--\_\_\_----\_\_--- 1005**.................................**  0. ( NUMBER EDITOR: NUMED-INITIAL NUMED-ACCEPT 1. 2. : NUMED-INITIAL ( dval -- : Set initial value)<br>3. NUMED.SAVESTR 16 32 FILL ( Clear holding bu 3. NUMED.SAVESTR 16 32 FILL ( Clear holding buffer) 4. NUMED-CLRBUF (Clear edit buffer)<br>5. 2DUP 0. D< IF -1 ELSE 0 THEN NUMED.SAVESIGN ! 5. 2DUP **0.** D< IF -1 ELSE **O** THEN NUMED. SAVESIQN ! (# #S #> DUP >R<br>NUMED.SAVESTR SWAP CMOVE 7. NUMED.SAVESTR SWAP CMOVE ( Save initial value string) 8. NUMED-RESET R>NUMED.ADDPT ! **1** ( Initial add point) 9. 10. : NUMED-ACCEPT ( -- dval : Accept the edited value)<br>11. 0. NUMED.EDLINE 1- CONVERT DROP ( string->dval) 11. O. NUMED.EDLINE 1- CONVERT DROP (string->dval)<br>12. NUMED.SIGN @ IF DNEGATE THEN: (Get sign) 12. NUMED. SIGN @ IF DNEGATE THEN ; ( Get sign) 13. 14. -- <sup>&</sup>gt; 15. .................................................................... **===ll======----I---E====I======** lOi)&, =---- ---- **D** -------- -------- **I** ---------------- 0. ( NUMBER EDITOR: ?NUMED-FULL NUMED+ ) 1. 2. : ?NUMED-FULL ( -- flag : True if buffer is full)<br>3. NUMED.ADDPT @ NUMED.MAXDIGITS @ < NOT ; 3. NUMED. ADDPT @ NUMED. MAXDIGITS @ < NOT ; 4. 4.<br>5. : NUMED+ ( char -- : Add digit to string)<br>6. NUMED.CDROIS : Cl. ( Edit line...)<br>- NUMED CRROIS : Cl. ( Concret to add add 7. NUMED.ADDPT **B** + C! ( Append to add point) 8. 1 NUMED.ADDPT +! ; ( Increment add point)  $\frac{9}{10}$ .  $>$ 11. 12. 13. 14. 15. **.....................................................................** 

MicroMotion Forth also has a set of string-handling words. I've used **s!** and **STRING** to create a single-dimension array of characters for my own word, **SELECT.** 

**STRING** is a defining word that makes space for a character string. For example,

#### **10 STRING MUSH**

creates a dictionary entry called **MUSH**  with space for ten characters. When you type **MUSH** it leaves the address of the first character and the length of the string on the stack. You could approximate it with

#### **CREATE MUSH 10 C, 10 ALLOT**

and then, when calling **MUSH,** type

#### **MUSH COUNT**

to get the string pointer and length. The word **s!** moves a character string into the array part of the string variable. Some versions of Forth have the word ," to compile a string into the dictionary.

You will note that I have to patch some characters into the selection string. This is because it is difficult to include things like  $\langle$ esc $\rangle$ ,  $\langle$ cr $\rangle$ and  $^{\star}$ X as character literals in Forth.

#### **SELECT**

**SELECT** is a small utility with uses outside the **NUMED** package. Given a string of characters, **SELECT** accepts only those keystrokes whose characters are included in the string. It returns the index of the character within the string. This is permits the routine using **SELECT** to **CASE** on the keystroke, frequently done in menu-driven programs.

#### **Implementation Notes**

**NUMED** has been implemented as a state machine where each state consists of an action part (within the **CASE)** and a transition part. Some action words within a state require the keystroke index as input, while some do not. Digits, for example, must be passed to

```
------------------------------- 100/ ====--------------------------- 
0. ( NUMBER EDITOR: NUMED-XDIGIT NUMED-SIGN ?NUMED-CMD )
1. 
 2. : NUMED-XDIGIT ( -- : Delete last digit)<br>3. NUMED.ADDPT @ 0> IF -1 NUMED.ADDPT +!
 2. NUMED.ADDP1 d (:I..:. IF -1 NUMED-ADDPT +! THEN ( Delete last char) 
        32 NUMED.EDLINE NUMED.ADDPT @ + C! ;
 5. 
 6. : NUMED-SIGN ( sign -- : Set sign)<br>7.   NUMED.SIGN ! :
        7. WUMED.SIGN ! : 
 8. 
9. : ?NUMED-CMD ( -- <commandlist> : Get a command)<br>10. ( 0 = \text{``esc)} : 1 = \text{``X}: 2 = \text{``cr>} : \text{sign 3} = \text{setsign : ch}l0. ( O=<esc> : l=^X : 2=<cr> : sign 3=setsign : char 4=add-digit)<br>11.   SIGNED.SLCT SELECT ( Get valid keystroke)
        SIGNED.SLCT SELECT ( Get valid keystroke)<br>DUP 3 < IF EXIT THEN ( Return a control key
12. DUP 3 \leq 1F EXIT THEN ( Return a control key)
1.3. DUP 4 .:. IF SlGNED.SLC1- DROP + CCd 4 EXIT THEN ( Return a digit) 
14. :1 . - IF 1:) ELSE -1 THEN 13; L Return a sign) 
14. 3 = IF O ELSE -1 THEN 3 ;<br>15. --...................................................................... 
- 1 ol-,e ======--------------=---------- .- - - - - -. - - .- - - .. - - - - - -. - .- - - - - - - - - -. . . 
 0. ( NUMBER EDITOR: NUMED-1STDIGIT )
 1. 
 2. : NUMED-1STDIGIT ( char -- : Add 1st digit)<br>3.   NUMED-CLRBUF      ( Clear edit buffer)
 3. NUMED-CLRBUF ( Clear edit buffer) 
                                  ( Add the digit)
 a. 
  5.<br>6. : NUMED-REJECT ( char -- : Reject; full buffer)
  I. : NUMED-REJECT ( char -- : Reject; ful<br>7.   DROP BELL ;       ( Say 'all full')
 8. 
  9. : NUMED-NOTHING ( -- : Do nothing) ;
1(:I . 
             1.11 \times 10^{-1}12. 
1:. 
14. 
15. 
- .- -. ,- - -. - - - - - - - - - - - - - - -. - - - - - - - - - - - - - - - - - - - - - - - - - - - - - - - - - - - - - - - - - - - - - - 
.- - - - -. -. - - - - - - - ------------------- - - - - - - - - - - - .- - - - - - - 1009 ................................. 
  0. ( NUMBER EDITOR: NUMED-SO )
  1. : NUMED-50 ( - nxtstate : State O control)<br>2. : ?NUMED-CMD DUP >R ( Save copy of cmd
                                        2. "'I\IUMED-CPID DUP :..H ( Save copy o+ cmd code) 
  2.. CASk ! L-egal actions) 
           O OF NUMED-RESET
  5. 1 OF NUMED-XDIGIT ENDOF<br>6. 2 OF NUMED-NOTHING ENDOF
  6. 2 OF NUMED-NOTHING ENDOF /. 5 OF NUMED-SIGN ENDOF 
  0. 4 OF NUMED-1STDIGIT ENDOF
         ENDCASE
 10. R>
 11. DUP 2 = IF DkOP 5 EXIT THEN ( Accept value) 
 12. TNUMED-FULL IF DROP 2 kXIT THEN ( Maxdlgits reached) 
15. UUP (-I= OVER :3 = OH IF UROP 1:) EX11 THEN ( esc/sign) 
 14. DUP 1 = DVER 4 = OR IF DROP 1 EXIT THEN; ( \capX/digit)
 15. . 
............................... 1010 ............................... 
 0. ( NUMBER EDITOR: NUMED-S1 ) 
 1. : NUMED-S1 ( -- nxtstate : State 1 control)<br>2.   ?NUMED-CMD DUP >R
 2. ?NUMED-CMD DUP >R<br>3. CASE
 3. CASE<br>4. 0
 4. O OF NUMED-RESET ENDOF 
 5. 1 OF NUMED-XDIGIT<br>6. 2 OF NUMED-NOTHIN
           2 OF NUMED-NOTHING ENDOF<br>3 OF NUMED-SIGN ENDOF
 7. 3 OF NUMED-SIGN ENDOF<br>8. 4 OF NUMED+ ENDOF
 8. 4 OF NUMED+<br>9. ENDCASE
        ENDCASE<br>R>
10.<br>11.
         ?NUMED-FULL IF DROP 2 EXIT THEN      ( Maxdigits reached)<br>DUP 0= IF DROP 0 EXIT THEN          ( esc=Undo)
12. DUP O= IF DROP O EXIT THEN
13. DUP 1 = OVER 2 > OR IF DROP 1 EXIT THEN ( \alphaX/digit)
14. DROP 3; ( CR=Accept)
14. DROP 3;<br>15. -->
....................................................................
```
the append-digit word, while other action words take no parameters at all. The resulting code is not as elegant as it might be, but I saw no overriding reason to change it.

#### **Configuring NUMED**

**NUMED** is normally configured to accept a ten-digit value, displayed in the \$10.2 format mentioned earlier. This may not always be desirable, of course. You may wish to reconfigure the editor before editing a field. To do this, you need to create a new display word, then change the display vector to point to it, and change the acceptable number of digits. **NUMED-10.2** is the default display word, and **NUMED' DISPLAY** is the vector. **NUMED. MAXDIGITS** is a variable containing the maximum number of digits accepted for a value.

For example, to edit a field in the form xxx.xx with all five digits displayed, see Figure Two.

#### **Glossary**

**SELECT** (s-addr len --- index)

Given a string, accept a keystroke represented within the string and return its index within the string.

#### **NUMBER-EDITOR** ( row c01 dvall  $---$  dvall  $)$

Call the number editor. The field will be displayed on the video screen at *row,col* in inverse video. Digits will enter the display in calculator format. On exit, the double-value result is returned.

```
-------------================== .- - - - - - - - - - - - - 1<)11 ............................... 
 0. ( NUMBER EDITOR: NUMED-S2 
 1. : NUMED-S2 ( -- nxtstate : State 2 control) 
 2. ?NUMED-CMD DUP >R<br>R. CASE
 3. CASE 
 4. O OF NUMED-RESET ENDOF 
            1 OF NUMED-XDIGIT
 6. 2 OF NUMED-NOTHING ENDOF<br>7. 3 OF NUMED-SIGN ENDOF
 7. 3 OF NUMED-SIGN ENDOF<br>8. 4 OF NUMED-REJECT ENDOF
 8. 4 OF NUMED-REJECT
9. ENDCASE<br>10. R>
 1.<br>19. EN<br>10. R><br>11. DU
11. DUP 0= IF DROP 0 = 2IT THEN ( \alpha = 0 and \alpha = 1 and \alpha = 1 and \alpha = 1 and \alpha = 1 and \alpha = 1 and \alpha = 1 and \alpha = 1 and \alpha = 1 and \alpha = 1 and \alpha = 1 and \alpha = 1 and \alpha = 1 and \alpha = 1 and \alpha = 1 and \alpha =DUP 1 = \text{IF} DROP 1 EXIT THEN ( \text{Y=Delete})<br>DUP 2 = \text{IF} DROP 3 EXIT THEN ( CR=Accept)
13. DUP 2 = IF DROP 3 EXIT THEN 14. DROP 2 :
                                                     ( Sign/digit)
14. DROP 2;<br>15. --...................................................................... 
-------------------------== 1[:)12 ............................... 
  0. ( NUMBER EDITOR: NUMED-10.2 ) 
  1. 
  2. : NUMED-10.2 ( row col -- : Display value)<br>3. CH CV
         CH<sub>CV</sub>
  4. 0. NUMED.EDLINE 1-<br>5. CONVERT DROF DABS
  5. CONVERT DROP DABS<br>6. <# # # "." HOLD #S 36 HOLD NUMED.SIGN @ SIGN #>
  7. 13 OVER - SPACES TYPE ; 
  8.<br>9.
          NUMED-10.2 CFA NUMED*DISPLAY !
 \frac{10}{11}.
              11. -- 1. 
 12. 
 13. 
 14. 
 15. 
 .................................................................... 
 ------- _----=--_--___-- ----------==---- ---- 1013................................. 
  0. ( NUMBER EDITOR: NUMED-STATES ) 
  \frac{1}{2}.
  2. : NUMED-STATES ( state -- nxtstate : Full state control) 
4. i) OF NUMED-SO ENDOF 
  3. CASE<br>4. O OF NUMED-SO ENDOF
  5. 1 OF NUMED-S1 ENDOF 
  6. 2 OF NUMED-S2 ENDOF 
  7. ENDCASE ; 
  8. 
  9. 
 10. 
              --11. 
 12. 
 13. 
 14. 
 15. 
 .......................................................................... 
 ............................... ............................ 1i)14 ................................. 
  0. ( NUMBER EDITOR: NUMBER-EDITOR ) 
  1. 
   2. : NUMBER-EDITOR ( row col dvall -- dval2 : Full edit)<br>3.   NUMED-INITIAL         ( Prepare to edit)
   3. NUMED-INITIAL ( Prepare to edit)<br>4. OVER OVER INVERSE NUMED*DISPLAY @ EXECUTE
          4. OVER OVER INVERSE NUMED*DISPLAY Q EXECUTE ( Display dvall) 
   5. O BEGIN ( Initial state is SO) 
                                            ( Execute state)
   7. 3 PICK 3 PICK NUMED*DISPLAY Q EXECUTE ( Display result) 
   8. DUP 3 = UNTIL ( Go until state 3 reached)<br>9. DROP ( Drop extra state value)
 9. DROP ( Drop extra state value)<br>10. NORMAL NUMED*DISPLAY @ EXECUTE ( Display final d
  10. NORMAL NUMED*DISPLAY Q EXECUTE ( Display final dval2) 
11. NUMED-ACCEPT ; ( Accept the result) 
 12. 
 13. 
 14. 
 15. 
 ....................................................................
```
**hapter News** 

#### *Michael Ghormley San Jose, California*

With this issue, we say goodbye to John Hall as the International FIG Chapter Coordinator. John has served in this capacity for more than two years, and has done a sterling job. For the entire FIG membership, I wish to thank you, John, for your enormous contribution of time and energy. I hope that in the future I can do as well.

We wish to welcome two new FIG chapters:

Holland FIG Chapter, Breda, Holland

FIG des Alpes, Annely, France

#### **Atlanta FIG Chapter**

*Ron Skelton* reports that *Rick Nixon*  has developed a Forth-83 for the Commodore 64 which follows *Mastering Forth,* except for an improved editor. The price is \$20, which includes ongoing support. Rick's home phone is 404-377-3509. *Brian Walsh* provided a comparison of fig-FORTH, Forth-79, Forth-83 and HP-71B Forth.

### **Advertiser'**

#### **East Tennessee FIG Chapter**

*Norman E. Smith* writes that *Richard Spille* talked on the operation of the Forth inner interpreter. *Paul Satterlee* presented a high-level floating-point package, and *Dick Tracey* demonstrated Forth on a TI 99/4A.

#### **Boston FIG Chapter**

The report from *Bob Demrow* is that their group is developing a controller project for the Plymouth-Carver Planetarium as a public-service project. It is being coordinated by *Russell Blake.*  Also, *A1 Grant* spoke on the Rockwell R65Fll chip set.

#### **Richmond FIG Chapter**

*Donald Full* reports that *John* C. *Lundin, Jr.* is giving a tutorial on data structures. *Donald Full* presented new words called "conditional comments" which may be passed over or compiled, depending on a value on the stack. *Phil Smith* brought a Rockwell R65F11-based, single-board computer for inspection.

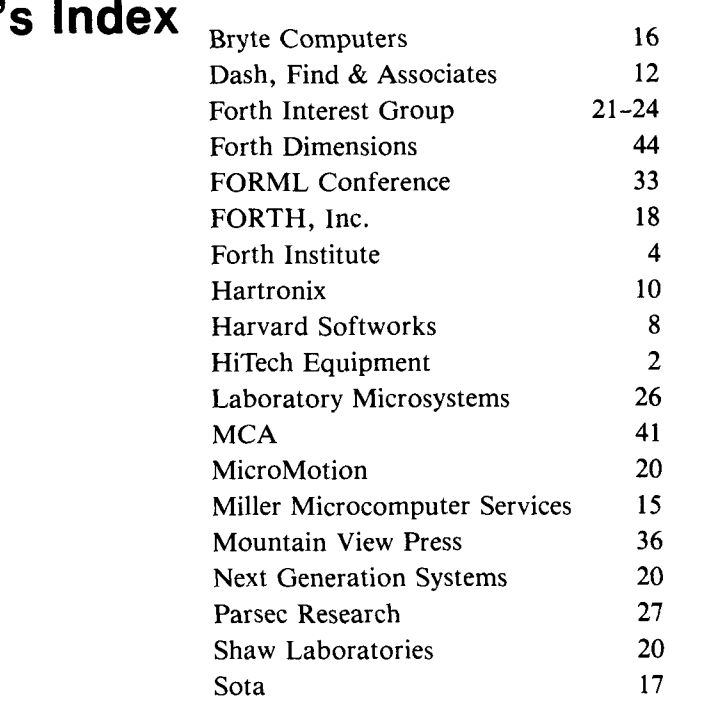

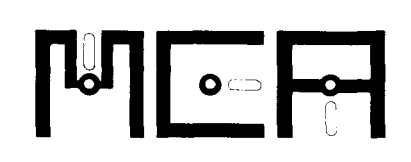

#### **FIG-Forth for the Compaq,**  IBM-PC, and compatibles. \$35

**Operates under DOS 2.0 or later, uses standard DOS files.** 

**Full-screen editor uses 16 x 64 format. Editor Help screen can be called up using a single keystroke.** 

**Source included for the editor and other utilities.** 

**Save capability allows storing Forth with all currently defined words onto disk as a .COM file.** 

**Definitions are provided to allow beglnners to use Starting** *Forth*  **as an introductory text.** 

**Source code is available as an option** 

#### **A Metacompiler on a**

host **PC,** produces a **PROM**  for a target 630316803 Includes source for 6303 FIG-Forth. Application code can be Metacompiled with Forth to produce a target application<br>PROM. \$280 PROM.

**FIG-Forth in a 2764 PROM**  for the 6303 as produced by the above Metacompiler. Includes a 6 screen RAM-Disk for stand-alone operation. \$45

#### **An all CMOS processor**

board utilizing the 6303. Size: 3.93 x 6.75 inches. Uses 11-25 volts at 12ma, plus current required for options. \$240 - \$360

**Up to 24kb memory: 2kb to 16kb RAM, Bk PROM contalns Forth. Battery backup of RAM with off board battery.** 

**Serial port and up to 40 pins of parallel 110.** 

**Processor buss available at optional header to allow expanded capability via user provided interface board.** 

#### **Micro Computer Applications Ltd**

8 Newfield Lane Newtown, CT 06470 203-426-61 64

**Foreign orders add \$6 shlppimg and** handling. **Connecticut residents add sales tax.** 

#### • ALABAMA Bay Area Chapter **and Area Chapter • INDIANA** • MISSOURI

**Huntsville FIG Chapter Monthly, 4th Sat.,** Call Tom Konantz **FORML** 10 a.m., 1

#### **• ALASKA**

**Kodiak Area Chapter**  Call Horace Simmons<br>907/486-5049

#### **ARIZONA**

**Phoenix Chapter**  Call Dennis **L.** Wilson 602/956-7678

#### **Tucson Chapter**

Twice Monthly, 2nd & 4th Sun., 2 p.m. zna & 4th Sun., 2 p.m.<br>Flexible Hybrid Systems **CONNECTICUT** 2030 E. Broadway #206

#### **• ARKANSAS • FLORIDA**

**Central Arkansas Chapter**  Tivice Monthly: 2nd Sat., 2 p.m. & **Orlando Chapter**  4th Wed.,  $7 p.m.$ <br>4th Wed.,  $7 p.m.$ <br>Call Gary Smith Call Herman B. Gibson 501/227-7817

#### **CALIFORNIA Southeast Florida Chapter**

Monthly, 4th Sat., 10 a.m. Call John For<br>Hawthorne Public Library 305/252-0108 Hawthorne Public Library 12700 S. Grevillea Ave.

**Monterey/Salinas Chapter** Call Bud Devins<br>408/633-3253

**Orange County Chapter**  Monthly, 4th Wed., 7 p.m. **Atlanta Chapter**  Fullerton Savings<br>Talbert & Brookburst (194/393-8764) Talbert & Brookhurst

Fountain Valley Monthly, 1st Wed., 7 p.m. Mercury Savings Beach Blvd. & Eddington Huntington Beach Call Noshir Jesung 714/842-3032

**San Diego Chapter**  Weekly, Thurs., 12 noon Call Guy Kelly 619/268-3100 ext. 4784

**Sacramento Chapter**  Monthly, 4th Wed., 7 p.m. 1798-59th St., Rm. A Call Tom Ghormley 916/444-7775

Silicon Valley Chapter Call Tom Konantz FORML 10 a.m., FIG 1 p.m.<br>205/881-6483 ABC Christian School Aud. ABC Christian School Aud. Dartmouth & San Carlos Ave.<br>San Carlos Call John Hall 415/532-1115 or call the FIG Hotline: 408/277-0668

> **Stockton Chapter** Call Doug Dillon 209/931-2448 **IOWA**

### **COLORADO**

Monthly, 1st Mon., 7 p.m. Call Steven Sarns 303/477-5955

Call John C. Mead' **Central Connecticut Chapter**  Call Charles Krajewski 203/344-9996

Call Herman B. Gibson<br>305/855-4790

Monthly, Thurs., p.m.

#### Call Phillip Wasson **Tampa Bay Chapter** 213/649-1428 **Monthly, 1st Wed.**, 1 Monthly, 1st Wed., p.m. Call Terry McNay<br>813/725-1245

#### 408/633-3253 **GEORGIA**

#### **ILLINOIS**

**Cache Forth Chapter**  Call Clyde W. Phillips, Jr. Oak Park 312/386-3147

**Central Illinois Chapter**  Urbana Call Sidney Bowhill 217/333-4150 **Fox Valley Chapter**  Call Samuel J. Cook 3 12/879-3242 **Rockwell Chicago Chapter**  Call Gerard Kusiolek 312/885-8092

#### **INDIANA**

**Central Indiana Chapter**  Monthly, 3rd Sat., 10 a.m. Call John Oglesby 317/353-3929

**Fort Wayne Chapter**  Monthly, 2nd Wed., 7 p.m. lndiana/Purdue Univ. Campus Rm. B71, Neff Hall Call Blair MacDermid 219/749-2042

Iowa City Chapter **• NEVADA** Monthly, 4th Tues. Engineering Bldg., Rm. 2128 **Denver Chapter Denverse University of Iowa Denver Chapter Denverse Can Collected at 2011** Call Robert Benedict 319/337-7853

> **Central Iowa FIG Chapter**  Call Rodrick A. Eldridge 515/294-5659

**Fairfield FIG Chapter**  Monthly, 4th day, 8:15 p.m. Call Gurdy Leete<br>515/472-7077

#### **KANSAS**

**Wichita Chapter (FIGPAC)**  Monthly, 3rd Wed., 7 p.m. Wilbur E. Walker Co. 532 Market Wichita, KS Call Arne Flones 3 16/267-8852 Los Angeles Chapter **Coconut Grove area FIG, New York FIG, New York FIG, New York Coconut Grove area FIG, New York Monthly** 2nd W

#### **LOUISIANA**

**New Orleans Chapter**  Call Darryl C. Olivier 504/899-8922

#### **MASSACHUSETTS**

**Boston Chapter**  Monthly, 1st Wed. Mitre Corp. Cafeteria Bedford, MA Call Bob Demrow 617/688-5661 after 7 p.m.

#### **MICHIGAN**

**Detroit Chapter**  Monthly, 4th Wed. Call Tom Chrapkiewicz 3 13/562-8506

#### **• MINNESOTA**

**MNFlG Chapter**  Even Month, 1st Mon., 7:30 p.m. **Cleveland Chapter**<br>Even Month, 1st Sat., 9:30 a.m. **Call Gary Bergstrom** Odd Month, 1st Sat., 9:30 a.m. Call Gary Berg<br>Vincent Hall Univ. of MN 216/247-2492 Vincent Hall Univ. of MN Minneapolis, MN Call Fred Olson 612/588-9532

**Kansas City Chapter**  Monthly, 4th Tues., 7 p.m. Midwest Research Inst. Mag Conference Center Call Linus Orth 816/444-6655

**St. Louis Chapter**  Monthly, 1st Tues., 7 p.m. Thornhill Branch Library Contact Robert Washam 91 Weis Dr. Ellisville, MO 63011

**Southern Nevada Chapter**  Call Gerald Hasty<br>702/452-3368

#### **NEW HAMPSHIRE**

**New Hampshire Chapter**  Monthly, 1st Mon., 6 p.m. Armtec Industries Snepard Dr., Grenier Field Manchester Call M. Peschke 603/774-7762

#### **• NEW MEXICO**

**Albuquerque Chapter**  Monthly, 1st Thurs., 7:30 p.m. Physics & Astronomy Bldg. Univ. of New Mexico Call Rick Granfield 505/296-865 1

#### **NEW YORK**

Monthly, 2nd Wed., 8 p.m. Queens College Call Ron Martinez 212/517-9429

#### **Rochester Chapter**

Bi-Monthly, 4th Sat., 2 p.m. Hutchinson Hall Univ. of Rochester Call Thea Martin 716/235-0168 **Rockland County Chapter**  Call Elizabeth Gormley Pearl River 914/735-8967

**Syracuse Chapter**  Monthly, 3rd Wed., 7 p.m. Call Henry J. Fay 3 15/446-4600

#### **OHIO**

**Athens Chapter**<br>Call Isreal Urieli 614/594-373 1

**Cincinatti Chapter**  Call Douglas Bennett 513/831-0142

#### Dayton Chapter

Twice monthly, 2nd Tues., & 4th Wed., 6:30 p.m. CFC 11 W. Monument Ave. Suite 612 Dayton, OH Call Gary M. Granger 513/849-1483

#### **OKLAHOMA**

Central Oklahoma Chapter Monthly, 3rd Wed., 7:30 p.m. Health Tech. Bldg., OSU Tech. Call Larry Somers 2410 N.W. 49th Oklahoma City, OK 73112

#### **OREGON**

Greater Oregon Chapter Monthly, 2nd Sat., 1 p.m. Tektronix Industrial Park Bldg. 50, Beaverton Call Tom Almy 503/692-2811

#### **PENNSYLVANIA**

Philadelphia Chapter Monthly, 4th Sat., 10 a.m. Drexel University, Stratton Hall Call Melonie Hoag 215/895-2628

#### **TENNESSEE**

East Tennessee Chapter Monthly, 2nd Tue., 7:30 p.m. Sci. Appl. Int'l. Corp., 8th Fl. 800 Oak Ridge Turnpike, Oak Ridge Call Richard Secrist 615/693-7380

#### **TEXAS**

Austin Chapter Contact Matt Lawrence P.O. Box 180409 Austin, TX 78718

Dallas/Ft. Worth Metroplex Chapter Monthly, 4th Thurs., 7 p.m. Call Chuck Durrett 214/245-1064

Houston Chapter Call Dr. Joseph Baldwin 713/749-2120

Permian Basin Chapter Call Carl Bryson Odessa 915/337-8994

#### **UTAH**

North Orem FIG Chapter Contact Ron Tanner 748 N. 1340 W. Orem, UT 84057

#### **VERMONT**

Vermont Chapter Monthly, 3rd Mon., 7:30 p.m. Vergennes Union High School Rm. 210, Monkton Rd. Vergennes, VT Call Don VanSyckel 802/388-6698

#### **VIRGINIA**

First Forth of Hampton Roads Call William Edmonds 804/898-4099

Potomac Chapter Monthly, 2nd Tues., 7 p.m. Lee Center Lee Highway at Lexington St. Arlington, VA Call Joel Shprentz 703/860-9260

Richmond Forth Group Monthly, 2nd Wed., 7 p.m. 154 Business School Univ. of Richmond Call Donald A. Full 804/739-3623

#### **WISCONSIN**

Lake Superior FIG Chapter Call Allen Anway 7 15/394-8360

MAD Apple Chapter Contact Bill Horzon 129 S. Yellowstone Madison, WI 53705

#### **FOREIGN**

#### **AUSTRALIA**

Melbourne Chapter Monthly, 1st Fri., 8 p.m. Contact Lance Collins 65 Martin Road Glen Iris, Victoria 3146 03/29-2600

Sydney Chapter Monthly, 2nd Fri., 7 p.m. John Goodsell Bldg. Rm. LG19 Univ. of New South Wales Sydney Contact Peter Tregeagle 10 Binda Rd., Y,owie Bay 02/524-7490

#### **BELGIUM**

Belgium Chapter Monthly, 4th Wed., 20:00h Contact Luk Van Loock Lariksdreff 20 2120 Schoten 03/658-6343

#### Southern Belgium FIG Chapter

Contact Jean-Marc Bertinchamps Rue N. Monnom, 2 B-6290 Nalinnes Belgium 071/213858

#### **CANADA**

Nova Scotia Chapter Contact Howard Harawitz 227 Ridge Valley Rd. Halifax, Nova Scotia B3P2E5 902/477-3665

Southern Ontario Chapter Quarterly, 1st Sat., 2 p.m. General Sciences Bldg. Rm. 312 McMaster University Contact Dr. N. Solntseff Unit for Computer Science McMaster University Hamilton, Ontario L8S4K1 416/525-9140 ext. 3443

Toronto FIG Chapter Contact John Clark Smith P.O. Box 230, Station H Toronto, ON M4C5J2

**COLOMBIA** 

Colombia Chapter Contact Luis Javier Parra B. Aptdo. Aereo 100394 Bogota 214-0345

#### **ENGLAND**

Forth Interest Group - U.K. Monthly, 1st Thurs., 7p.m., Rm. 408 Polytechnic of South Bank Borough Rd., London D.J. Neale 58 Woodland Way Morden, Surry SM4 4DS

#### **FRANCE**

French Language Chapter Contact Jean-Daniel Dodin 77 Rue du Cagire 3 1 100 Toulouse (16-61) 44.03.06

#### **GERMANY**

Hamburg FIG Chapter Monthly, 4th Sat., 1500h Contact Horst-Gunter Lynsche Common Interface Alpha Schanzenstrasse 27 2000 Hamburg 6

#### **HOLLAND**

Holland Chapter Contact: Adriaan van Roosmalen Heusden Houtsestraat 134 4817 We Breda 31 76 713104

#### FIG des Alpes Chapter

Contact: Georges Seibel 19 Rue des Hirondelles 74000 Annely 50 57 0280

#### **IRELAND**

Irish Chapter Contact Hugh Doggs Newton School Waterford 051/75757 or 051/74124

#### **ITALY**

FIG Italia Contact Marco Tausel Via Gerolamo Forni 48 20161 Milano 02/645-8688

#### **JAPAN**

Japan Chapter Contact Toshio Inoue Dept. of Mineral Dev. Eng. University of Tokyo 7-3-1 Hongo, Bunkyo 113 812-2111 ext. 7073

#### **REPUBLIC OF CHINA**

R.O.C. Contact Ching-Tang Tzeng P.O. Box 28 Lung-Tan, Taiwan 325

#### **SWITZERLAND**

01/833-3333

Swiss Chapter Contact Max Hugelshofer ERN1 & Co., Elektro-Industrie Stationsstrasse 8306 Bruttisellen

#### **SPECIAL GROUPS**

Apple Corps Forth Users **Chapter** Twice Monthly, 1st & 3rd Tues., 7:30 p.m. 1515 Sloat Boulevard, **#2**  San Francisco, CA Call Robert Dudley Ackerman 41 51'626-6295

Baton Rouge Atari Chapter Call Chris Zielewski 504/292- 1910

#### FIGGRAPH

Call Howard Pearlmutter 408/425-8700

# **FORTH INTEREST GROUP FALL Special**

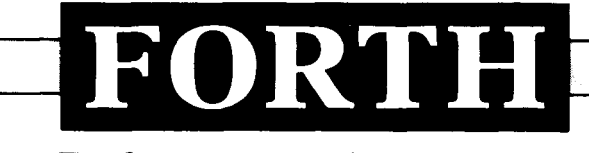

## **Dimensions**

# **BACI. VOLUMES 1** - **6**

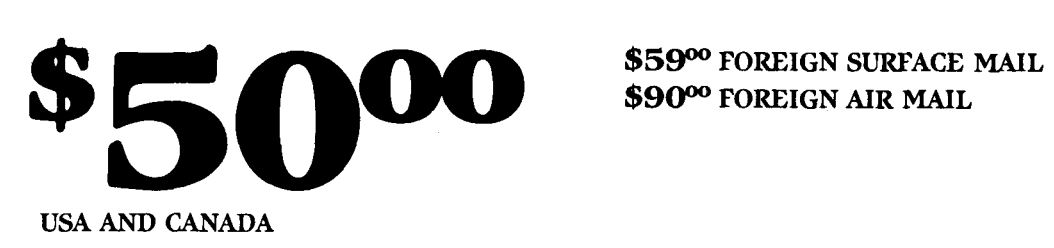

**\$9000 FOREIGN AIR MAIL** 

**Containing the six issues of each volume year (May-April) from I979/80 through 1984/85.** 

### **AVAILABLE UNTIL NOVEMBER 29, 1985**

# **FORTH INTEREST GROUP BULK RATE**

**P. O. Box 8231 P. O. Box 8231 San Jose, CA 35155** San Jose, CA **San Jose, CA** 

U.S. POSTAGE